# Package 'RVAideMemoire'

February 21, 2022

<span id="page-0-0"></span>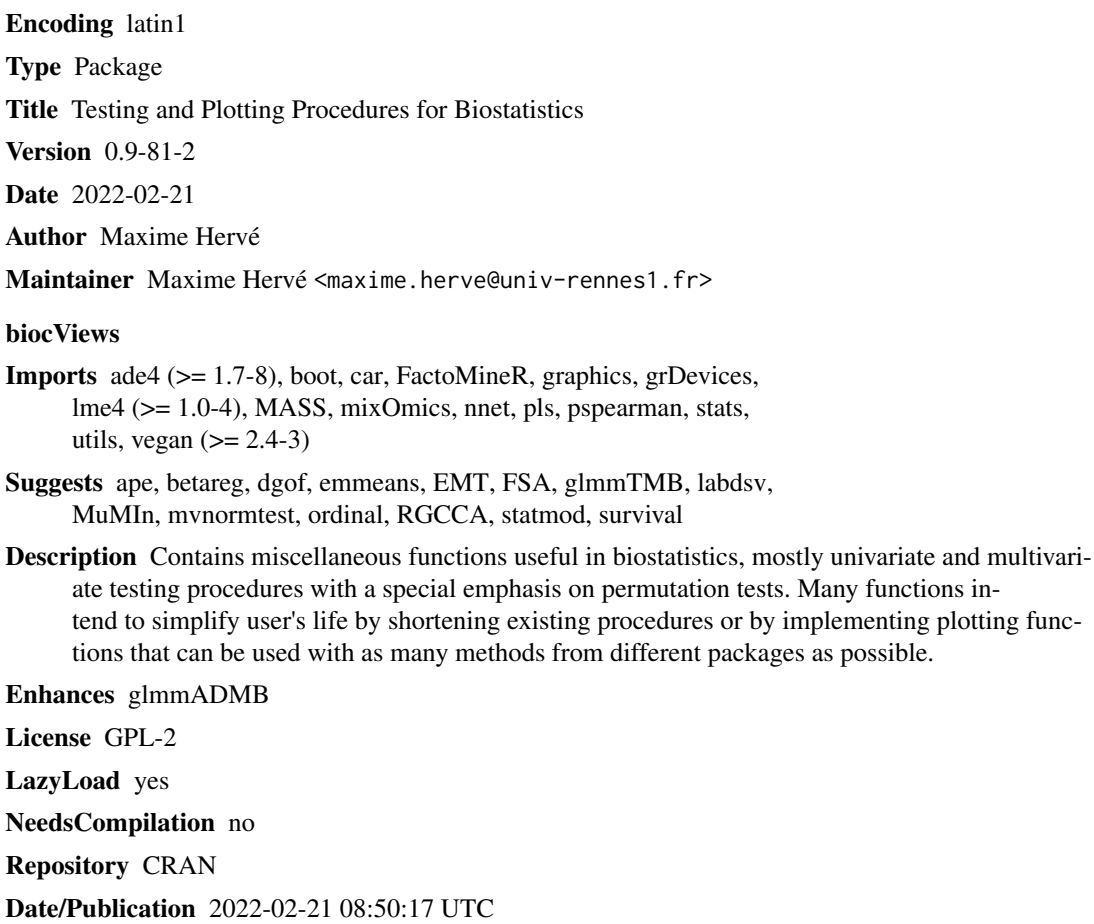

# R topics documented:

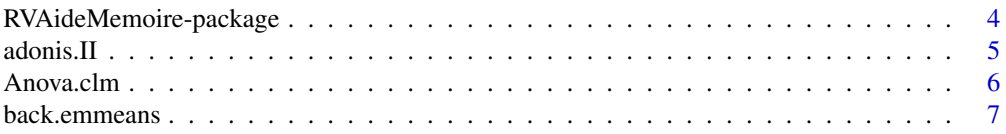

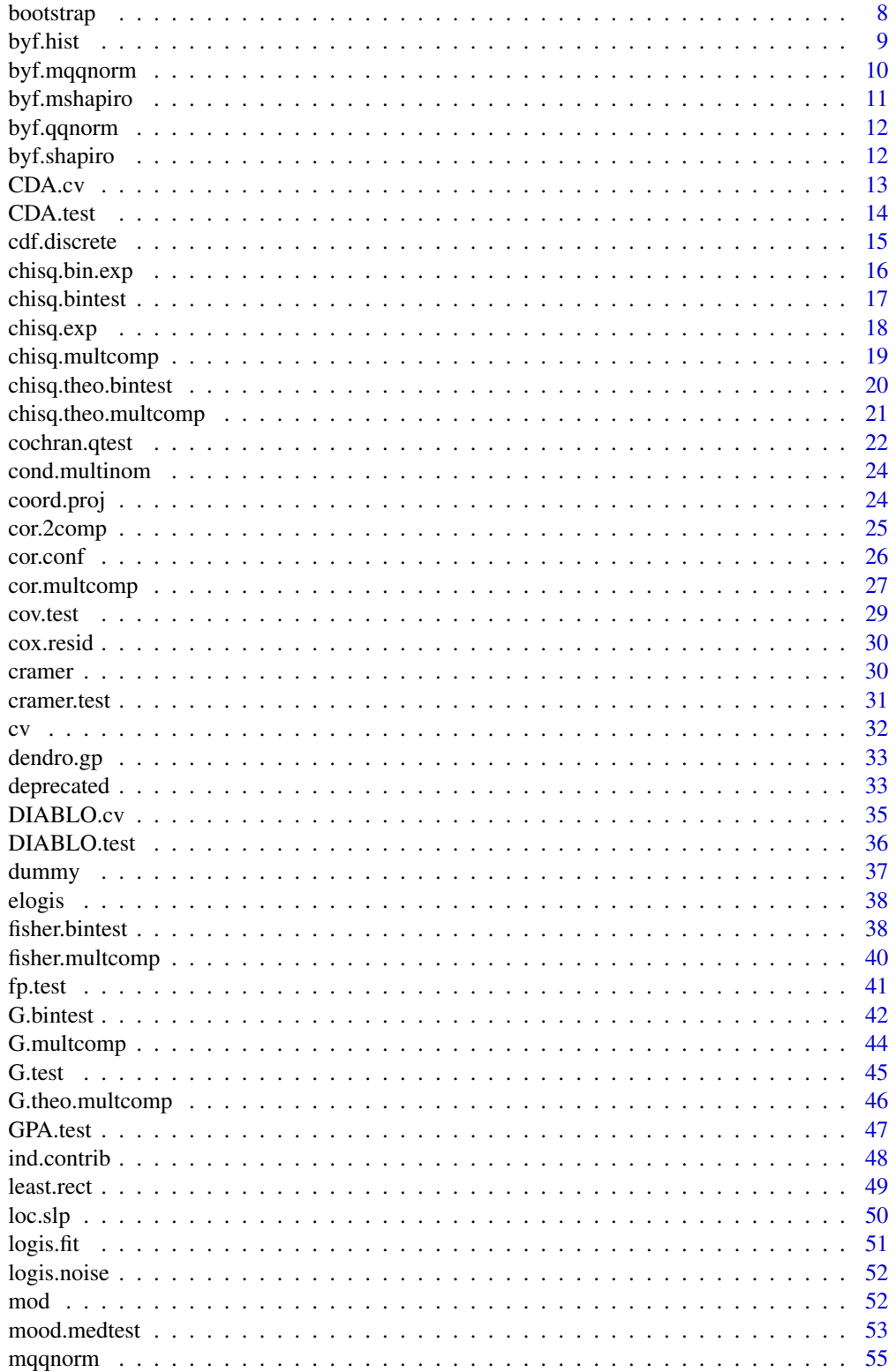

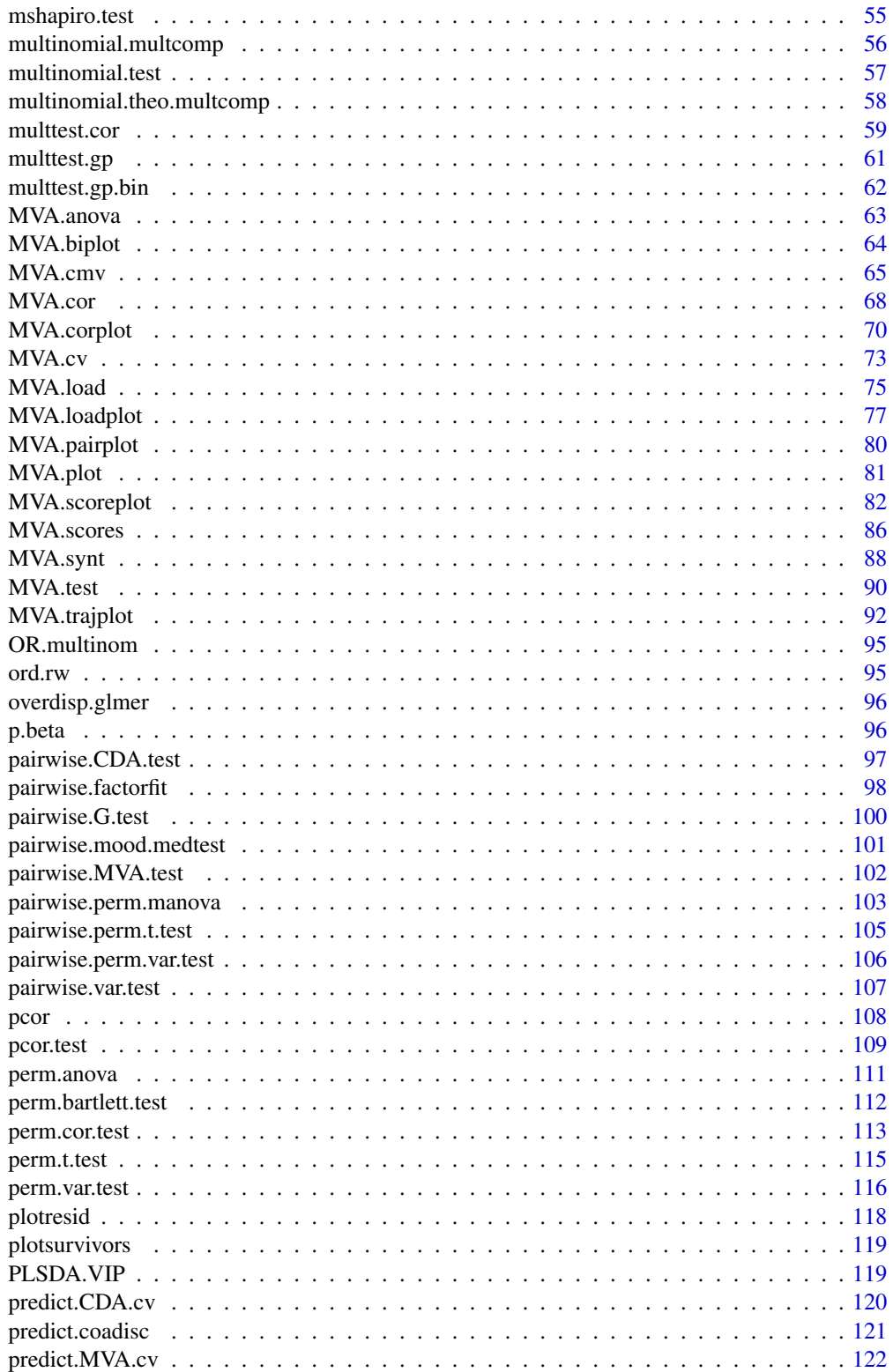

<span id="page-3-0"></span>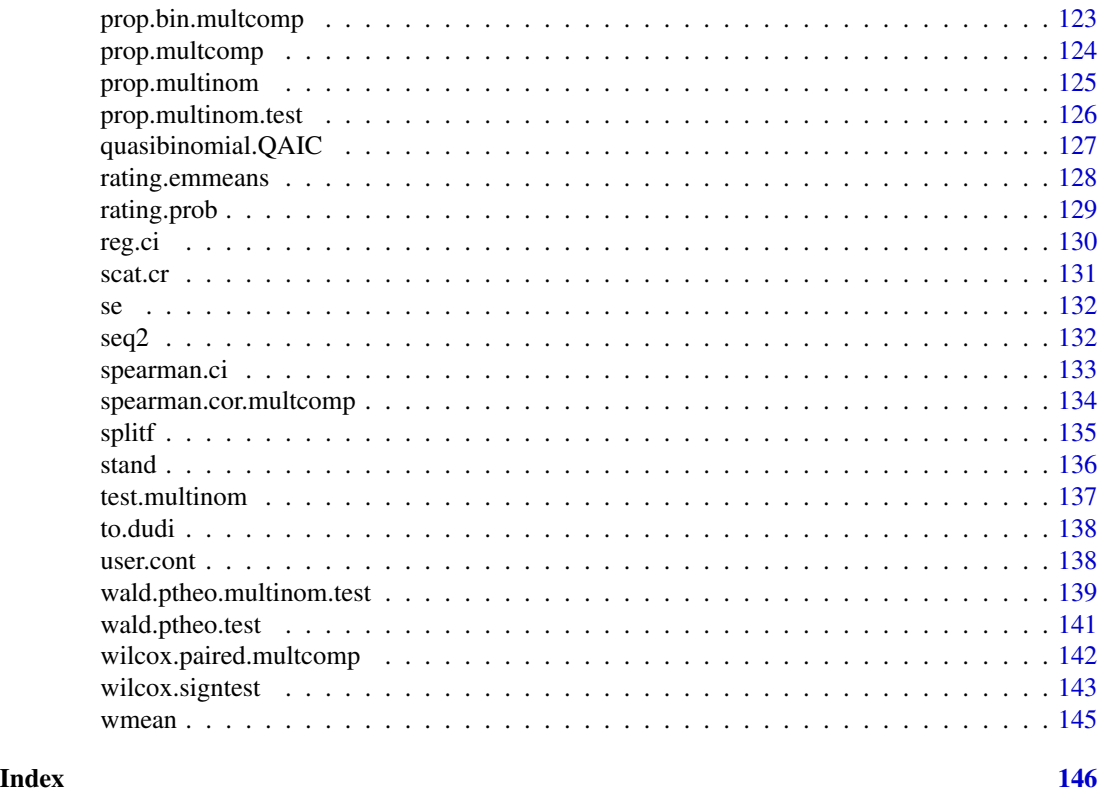

RVAideMemoire-package *Testing and Plotting Procedures for Biostatistics*

### Description

Contains miscellaneous functions useful in biostatistics, mostly univariate and multivariate testing procedures with a special emphasis on permutation tests. Many functions intend to simplify user's life by shortening existing procedures or by implementing plotting functions that can be used with as many methods from different packages as possible.

### Details

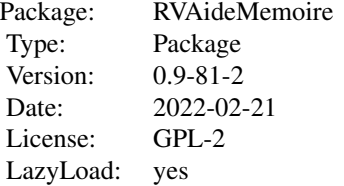

#### <span id="page-4-0"></span> $a$ donis.II  $5$

### Author(s)

Maxime Hervé

Maintainer: Maxime Hervé <maxime.herve@univ-rennes1.fr>

### References

Document : "Aide-memoire de statistique appliquee a la biologie - Construire son etude et analyser les resutats a l'aide du logiciel R" (available on CRAN)

adonis.II *Type II permutation MANOVA using distance matrices*

### Description

This function is a wrapper to [adonis](#page-0-0) but performs type II tests (whereas [adonis](#page-0-0) performs type I).

#### Usage

```
adonis.II(formula, data, ...)
```
#### Arguments

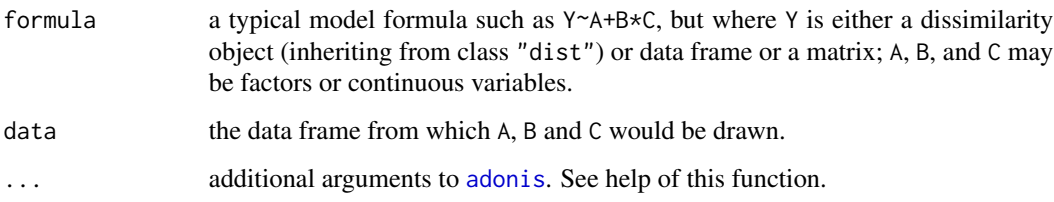

### Details

See [adonis](#page-0-0) for detailed explanation of what is done. The only difference with [adonis](#page-0-0) is that adonis.II performs type II tests instead of type I.

### Value

a data frame of class "anova".

#### Author(s)

Maxime Hervé <maxime.herve@univ-rennes1.fr>

#### Examples

```
require(vegan)
data(dune)
data(dune.env)
# Compare:
adonis(dune~Management*A1,data=dune.env,permutations=99)
adonis(dune~A1*Management,data=dune.env,permutations=99)
# With:
adonis.II(dune~Management*A1,data=dune.env,permutations=99)
adonis.II(dune~A1*Management,data=dune.env,permutations=99)
```
Anova.clm *Anova Tables for Cumulative Link (Mixed) Models*

#### Description

These functions are methods for [Anova](#page-0-0) to calculate type-II or type-III analysis-of-deviance tables for model objects produced by [clm](#page-0-0) and [clmm](#page-0-0). Likelihood-ratio tests are calculated in both cases.

#### Usage

## S3 method for class 'clm' Anova(mod, type =  $c("II", "III", 2, 3), ...$ )

## S3 method for class 'clmm' Anova(mod, type =  $c("II", "III", 2, 3), ...$ )

### Arguments

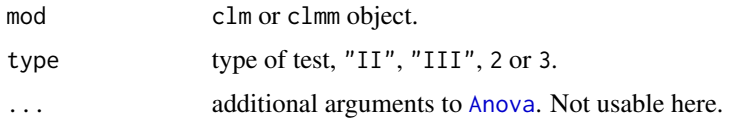

#### Details

See help of the [Anova](#page-0-0) for a detailed explanation of what "type II" and "typ III" mean.

### Value

See [Anova](#page-0-0).

### Author(s)

Maxime Hervé <maxime.herve@univ-rennes1.fr>

<span id="page-5-0"></span>

### <span id="page-6-0"></span>back.emmeans 7

#### See Also

[Anova](#page-0-0), [clm](#page-0-0), [clmm](#page-0-0)

<span id="page-6-1"></span>back.emmeans *Back-transformation of EMMeans*

### Description

Back-transforms EMMeans (produced by [emmeans](#page-0-0)) when the model was built on a transformed response variable. This is typically the case when a  $LM(M)$  with  $log(x+1)$  as response variable gives a better fitting than a GLM(M) for count data, or when a beta regression takes as response a variable on the  $[0;1]$  interval that has been rescaled to the  $(0;1)$  interval using  $p$ . beta.

#### Usage

back.emmeans(emm, transform = c("log", "logit", "sqrt", "4rt", "inverse", "p.beta"), base =  $exp(1)$ , add = 0, n = NULL, C = 2, ord = FALSE, decreasing = TRUE)

### Arguments

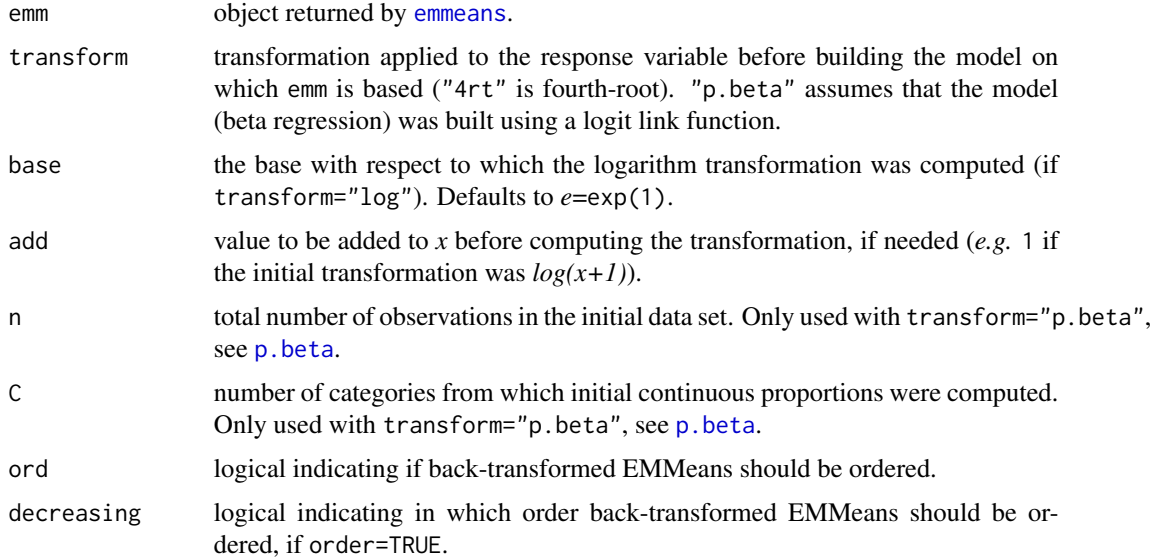

#### Author(s)

Maxime Hervé <maxime.herve@univ-rennes1.fr>

#### See Also

[emmeans](#page-0-0)

#### <span id="page-7-0"></span>8 bootstrap

### Examples

```
require(emmeans)
```

```
set.seed(1149)
tab <- data.frame(
  response \leq c (rpois(30,0),rpois(30,2),rpois(30,4)),
  fact <- gl(3,30,labels=LETTERS[1:3])
\mathcal{L}model <- lm(log(response+1)~fact,data=tab)
EMM <- emmeans(model,~fact)
back.emmeans(EMM,transform="log",add=1)
```
bootstrap *Bootstrap*

### Description

Simplified version of the [boot](#page-0-0) function.

#### Usage

bootstrap(x, fun, nrep = 1000, conf.level =  $0.95, ...$ )

### Arguments

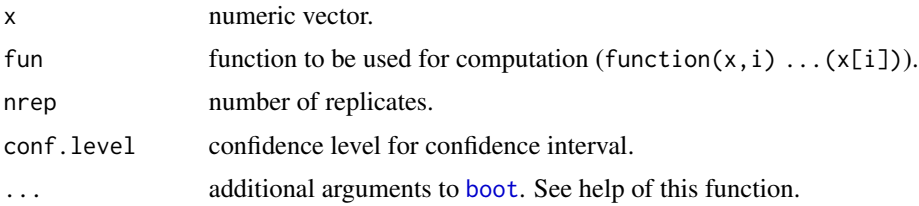

#### Details

See help of the [boot](#page-0-0) function for more explanations.

#### Value

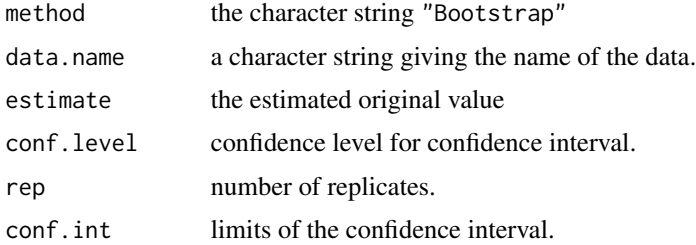

#### <span id="page-8-0"></span>byf.hist 9

### Author(s)

Maxime Hervé <maxime.herve@univ-rennes1.fr>

#### See Also

[boot](#page-0-0)

### Examples

```
# Confidence interval of a mean
samp <- sample(1:50,10,replace=TRUE)
bootstrap(samp,function(x,i) mean(x[i]))
```

```
# Confidence interval of the standard error of the mean
bootstrap(samp,function(x,i) sd(x[i])/sqrt(length(x[i])))
```
<span id="page-8-1"></span>byf.hist *Histogram for factor levels*

#### Description

Draws a histogram of a numeric variable per level of a factor.

#### Usage

```
byf.hist(formula, data, sep = FALSE, density = TRUE, xlab = NULL, ylab = NULL,
 col = NULL
```
#### Arguments

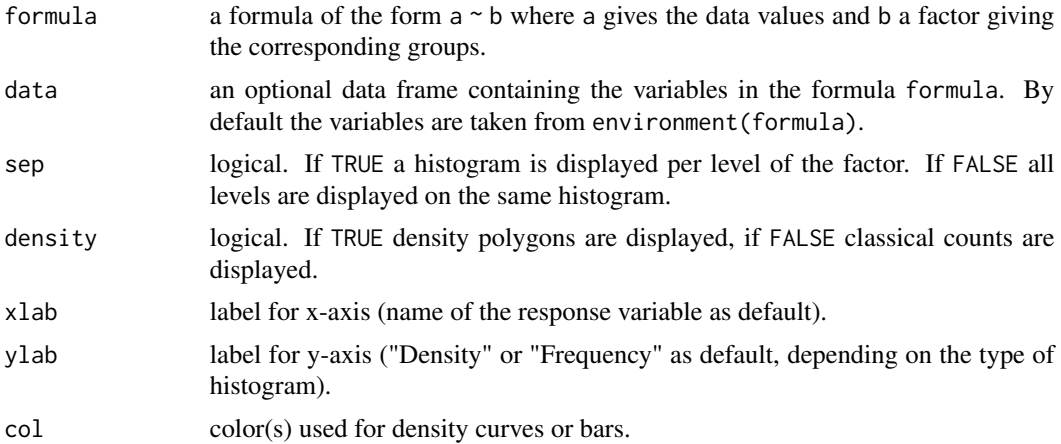

### Author(s)

Maxime Hervé <maxime.herve@univ-rennes1.fr>

<span id="page-9-0"></span>10 byf.mqqnorm

### See Also

[hist](#page-0-0)

### Examples

data(iris) byf.hist(Sepal.Length~Species,data=iris)

<span id="page-9-1"></span>byf.mqqnorm *QQ-plot for factor levels*

### Description

Draws a multivariate QQ-plot of numeric variables per level of a factor.

### Usage

byf.mqqnorm(formula, data)

### Arguments

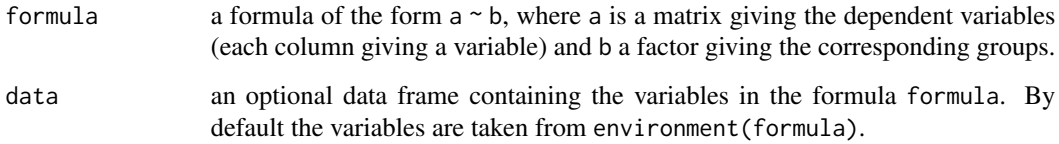

### Author(s)

Maxime Hervé <maxime.herve@univ-rennes1.fr>

#### See Also

[mqqnorm](#page-54-1), [byf.mshapiro](#page-10-1), [qqPlot](#page-0-0)

### Examples

```
data(iris)
byf.mqqnorm(as.matrix(iris[,1:4])~Species,data=iris)
```
<span id="page-10-1"></span><span id="page-10-0"></span>

## Description

Performs a multivariate Shapiro-Wilk test on numeric variables per level of a factor.

### Usage

byf.mshapiro(formula, data)

### Arguments

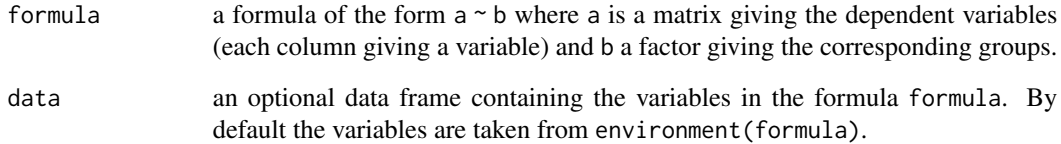

### Value

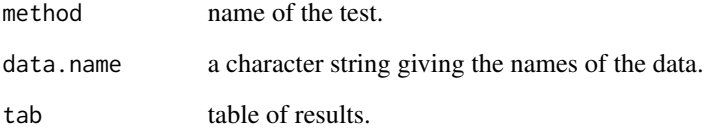

### Author(s)

Maxime Hervé <maxime.herve@univ-rennes1.fr>

### See Also

[byf.mqqnorm](#page-9-1), [mshapiro.test](#page-54-2), [qqPlot](#page-0-0)

## Examples

```
data(iris)
byf.mshapiro(as.matrix(iris[,1:4])~Species,data=iris)
```
<span id="page-11-1"></span><span id="page-11-0"></span>

### Description

Draws a QQ-plot of a numeric variable per level of a factor.

### Usage

byf.qqnorm(formula, data, ...)

### Arguments

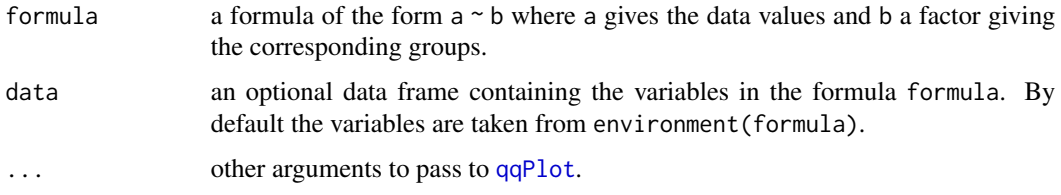

### Author(s)

Maxime Hervé <maxime.herve@univ-rennes1.fr>

### See Also

link[RVAideMemoire]{byf.shapiro}, [qqPlot](#page-0-0)

### Examples

```
data(iris)
byf.qqnorm(Sepal.Length~Species,data=iris)
```
byf.shapiro *Shapiro-Wilk test for factor levels*

### Description

Performs a Shapiro-Wilk test on a numeric variable per level of a factor.

### Usage

byf.shapiro(formula, data)

#### <span id="page-12-0"></span> $CDA.cv$  13

### Arguments

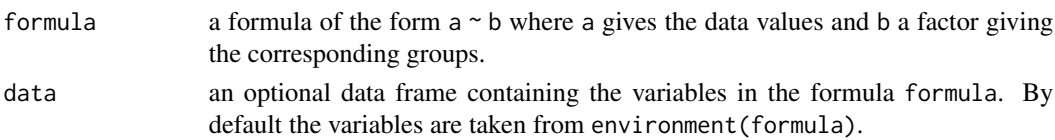

### Value

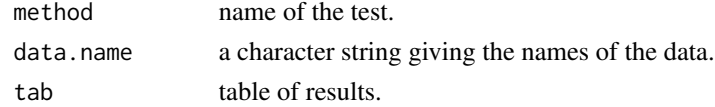

### Author(s)

Maxime Hervé <maxime.herve@univ-rennes1.fr>

### See Also

[byf.qqnorm](#page-11-1), [shapiro.test](#page-0-0)

### Examples

```
data(iris)
byf.shapiro(Sepal.Length~Species,data=iris)
```
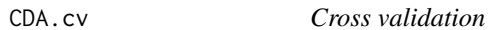

## Description

Performs cross validation with correspondence discriminant analyses.

#### Usage

```
CDA.cv(X, Y, repet = 10, k = 7, ncomp = NULL, method = c("mahalanobis",
  "euclidian"))
```
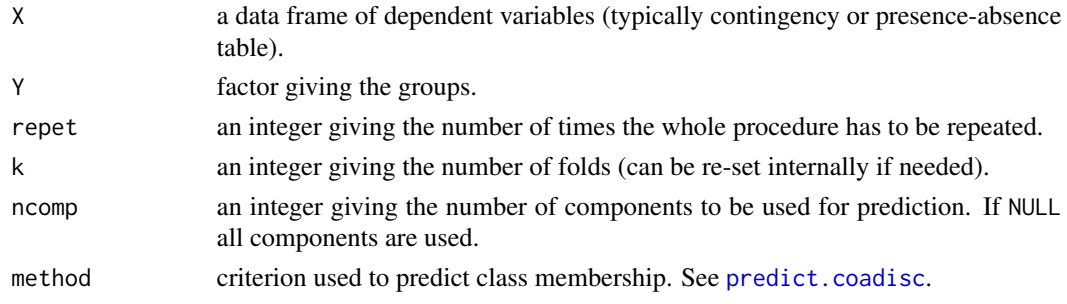

<span id="page-13-0"></span>The training sets are generated in respect to the relative proportions of the levels of Y in the original data set (see [splitf](#page-134-1)).

#### Value

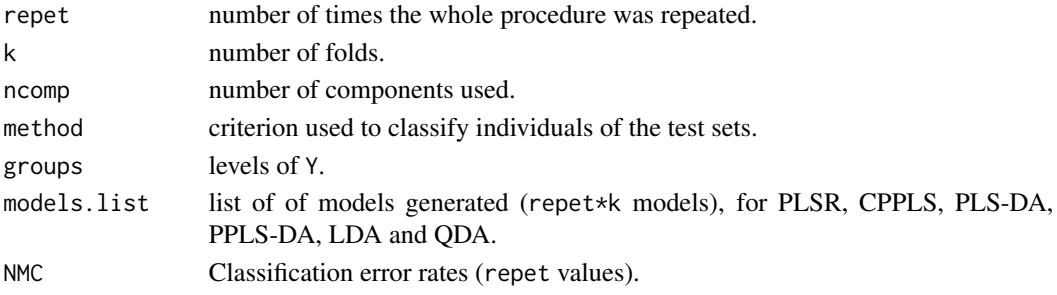

### Author(s)

Maxime Hervé <maxime.herve@univ-rennes1.fr>

### See Also

[discrimin.coa](#page-0-0)

#### Examples

require(ade4) data(perthi02) ## Not run: CDA.cv(perthi02\$tab,perthi02\$cla)

CDA.test *Significance test for CDA*

#### Description

Performs a significance test for correspondence discriminant analysis. See Details.

### Usage

```
CDA.test(X, fact, ncomp = NULL, ...)
```
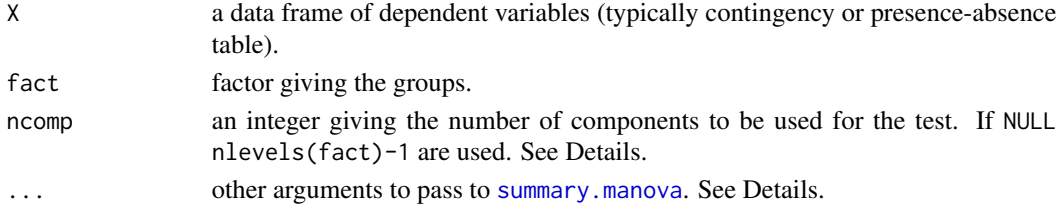

#### <span id="page-14-0"></span>cdf.discrete 15

### Details

CDA consists in two steps: building a correspondence analysis (CA) on X, then using row coordinates on all CA components as input variables for a linear discriminant analysis. CDA.test builds the intermediate CA, then uses the first ncomp components to test for an effect of fact. If 1 component is used the test is an ANOVA, if more than 1 component are used the test is a MANOVA.

### Value

An ANOVA or MANOVA table.

#### Author(s)

Maxime Hervé <maxime.herve@univ-rennes1.fr>

### See Also

[discrimin.coa](#page-0-0), [summary.manova](#page-0-0)

#### Examples

```
require(ade4)
data(perthi02)
```
CDA.test(perthi02\$tab,perthi02\$cla)

#### cdf.discrete *Cumulative Distribution Function of a known discrete distribution*

### Description

Returns an object similar to what is produced by [ecdf](#page-0-0), but based on a known discrete distribution.

#### Usage

```
cdf.discrete(x, dist = c("binom", "geom", "hyper", "nbinom", "pois"), ...)
```
#### Arguments

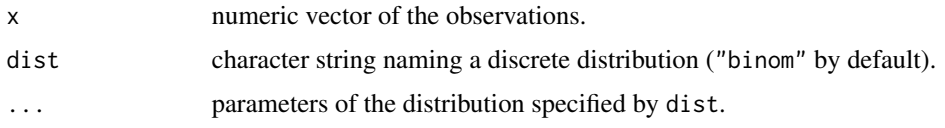

#### Details

The function is intended to be used in goodness-of-fits tests for discrete distributions, such as proposed in the dgof package.

### Author(s)

Maxime Hervé <maxime.herve@univ-rennes1.fr>

#### Examples

```
if(require(dgof)) {
  set.seed(1124)
  resp < - rpois(20, 2)cvm.test(resp,cdf.discrete(resp,"pois",2))
}
```
<span id="page-15-1"></span>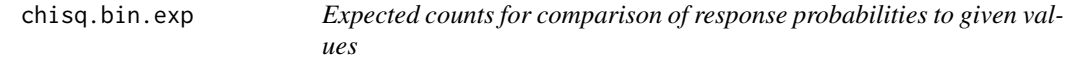

### Description

Returns expected counts before comparing response probabilities (i.e. when the response variable is a binary variable) to given values by a chi-squared test. The function is in fact a wrapper to the chi-squared test for comparison of proportions to given values on a contingency table.

#### Usage

```
chisq.bin.exp(formula, data, p, graph = FALSE)
```
#### Arguments

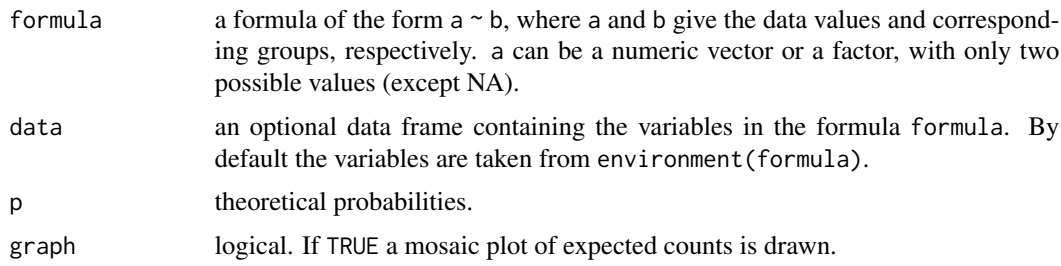

### Details

The function returns how many counts can be  $< 5$  to respect Cochran's rule (80% of counts must be  $>= 5.$ 

#### Value

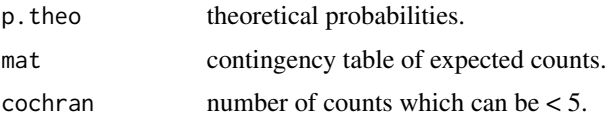

<span id="page-15-0"></span>

### <span id="page-16-0"></span>chisq.bintest 17

#### Author(s)

Maxime Hervé <maxime.herve@univ-rennes1.fr>

#### See Also

[prop.test](#page-0-0), [chisq.theo.bintest](#page-19-1), [mosaicplot](#page-0-0)

#### Examples

```
response <- c(rep(0:1,c(40,60)),rep(0:1,c(55,45)),rep(0:1,c(65,35)))
fact <- gl(3,100,labels=LETTERS[1:3])
p.theo <- c(0.5,0.45,0.2)
chisq.bin.exp(response~fact,p=p.theo)
```
chisq.bintest *Pearson's Chi-squared test for binary variables*

#### Description

Performs a Pearson's Chi-squared test for comparing response probabilities (i.e. when the response variable is a binary variable). The function is in fact a wrapper to the chi-squared test for comparison of proportions on a contingency table. If the p-value of the test is significant, the function performs pairwise comparisons by using Pearson's Chi-squared tests.

#### Usage

```
chisq.bintest(formula, data, correct = TRUE, alpha = 0.05, p.method = "fdr")
```
#### Arguments

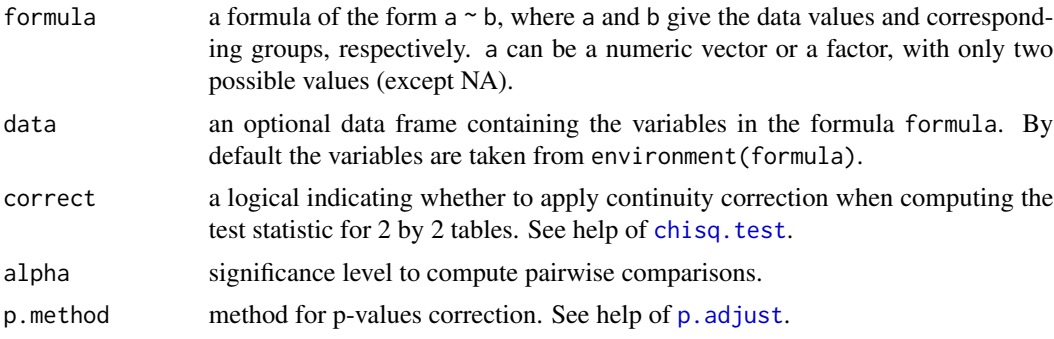

#### Details

If the response is a 0/1 variable, the probability of the '1' group is tested. In any other cases, the response is transformed into a factor and the probability of the second level is tested.

Since a chi-squared test is an approximate test, an exact test is preferable when the number of individuals is small (200 is a reasonable minimum). See [fisher.bintest](#page-37-1) in that case.

### <span id="page-17-0"></span>Value

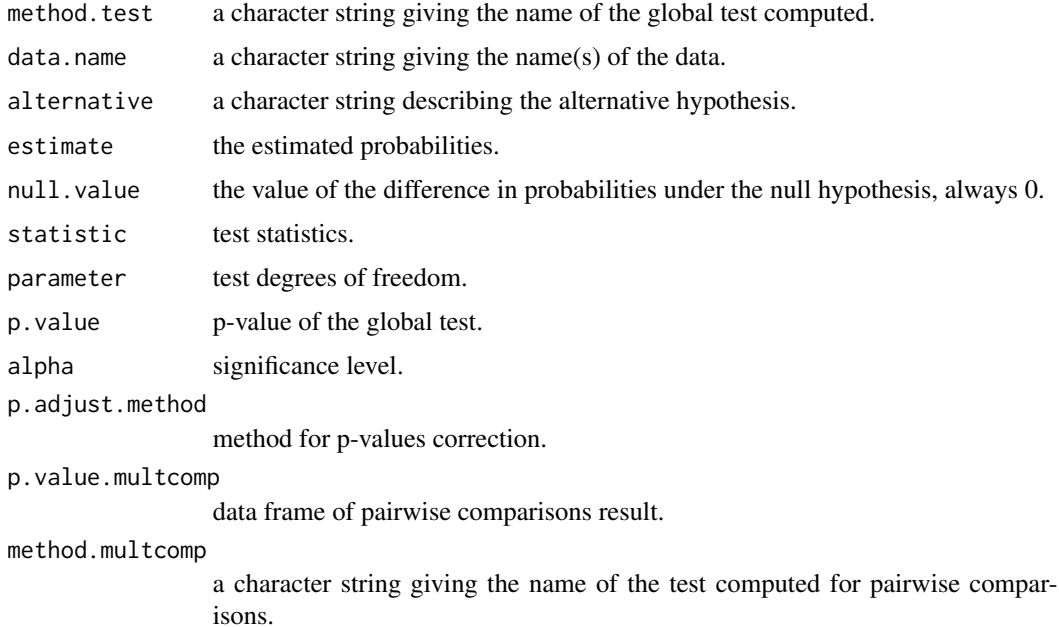

### Author(s)

Maxime Hervé <maxime.herve@univ-rennes1.fr>

### See Also

[G.bintest](#page-41-1), [fisher.bintest](#page-37-1)

### Examples

```
response <- c(rep(0:1,c(40,60)),rep(0:1,c(55,45)),rep(0:1,c(65,35)))
fact <- gl(3,100,labels=LETTERS[1:3])
chisq.bintest(response~fact)
```
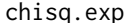

Expected counts for comparison of proportions to given values

### Description

Returns expected counts before comparing proportions to given values by a chi-squared test.

### Usage

chisq.exp(data, p, graph = FALSE)

### <span id="page-18-0"></span>chisq.multcomp 19

#### Arguments

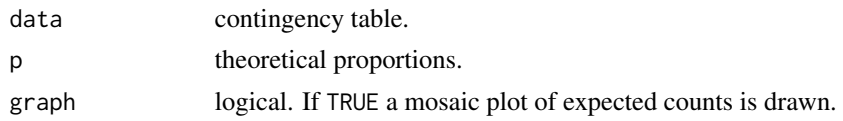

### Details

The function returns how many counts can be  $< 5$  to respect Cochran's rule (80% of counts must be  $>= 5$ ).

#### Value

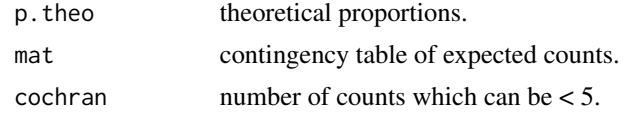

### Author(s)

Maxime Hervé <maxime.herve@univ-rennes1.fr>

### See Also

[prop.test](#page-0-0), [chisq.test](#page-0-0), [mosaicplot](#page-0-0)

### Examples

```
proportions <- sample(c(0,1),200,replace=TRUE)
populations <- sample(LETTERS[1:3],200,replace=TRUE)
tab.cont <- table(populations,proportions)
p. theo \leq c(0.4, 0.5, 0.7)chisq.exp(tab.cont,p=p.theo)
```
chisq.multcomp *Pairwise comparisons after a chi-squared goodness-of-fit test*

### Description

Performs pairwise comparisons after a global chi-squared goodness-of-fit test.

### Usage

```
chisq.multcomp(x, p.method = "fdr")
```
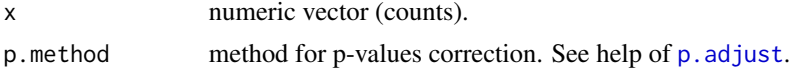

Since a chi-squared test is an approximate test, an exact test is preferable when the number of individuals is small (200 is a reasonable minimum). See [multinomial.multcomp](#page-55-1) in that case.

#### Value

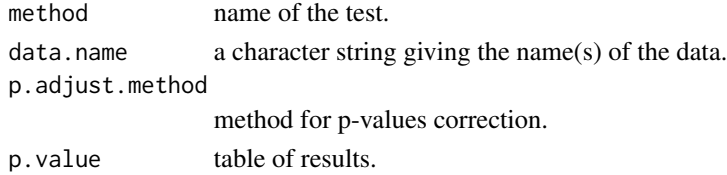

#### Author(s)

Maxime Hervé <maxime.herve@univ-rennes1.fr>

#### See Also

[chisq.test](#page-0-0), [multinomial.test](#page-56-1), [multinomial.multcomp](#page-55-1)

#### Examples

```
counts <- c(49,30,63,59)
chisq.test(counts)
chisq.multcomp(counts)
```
<span id="page-19-1"></span>chisq.theo.bintest *Pearson's Chi-squared test for comparison of response probabilities to given values*

### Description

Performs a Pearson's Chi-squared test for comparing response probabilities (i.e. when the response variable is a binary variable) to given values. The function is in fact a wrapper to the chi-squared test for comparison of proportions to given values on a contingency table.

#### Usage

```
chisq.theo.bintest(formula, data, p)
```
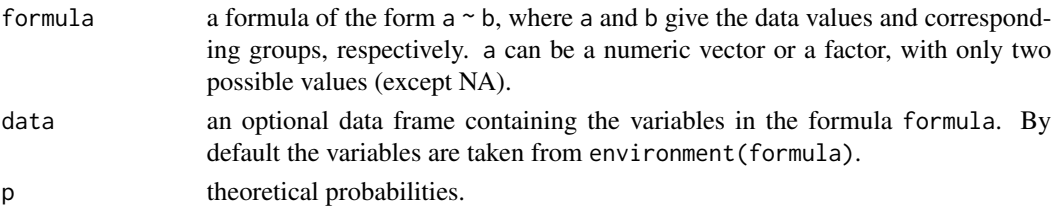

<span id="page-19-0"></span>

<span id="page-20-0"></span>If the response is a 0/1 variable, the probability of the '1' group is tested. In any other cases, the response is transformed into a factor and the probability of the second level is tested.

#### Value

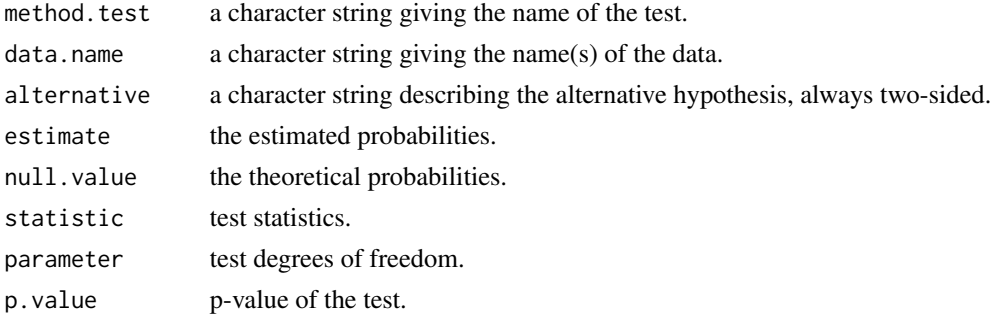

### Author(s)

Maxime Hervé <maxime.herve@univ-rennes1.fr>

#### See Also

[prop.test](#page-0-0), [chisq.bin.exp](#page-15-1), [prop.bin.multcomp](#page-122-1)

#### Examples

```
response <- c(rep(0:1,c(40,60)),rep(0:1,c(55,45)),rep(0:1,c(65,35)))
fact <- gl(3,100,labels=LETTERS[1:3])
p.theo <- c(0.5,0.45,0.2)
chisq.theo.bintest(response~fact,p=p.theo)
```
chisq.theo.multcomp *Pairwise comparisons after a chi-squared test for given probabilities*

#### Description

Performs pairwise comparisons after a global chi-squared test for given probabilities.

### Usage

chisq.theo.multcomp(x,  $p = rep(1/length(x), length(x)), p . method = "fdr")$ 

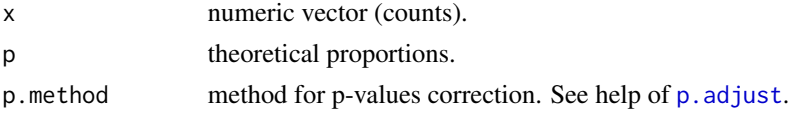

<span id="page-21-0"></span>Since a chi-squared test is an approximate test, an exact test is preferable when the number of individuals is small (200 is a reasonable minimum). See [multinomial.theo.multcomp](#page-57-1) in that case.

#### Value

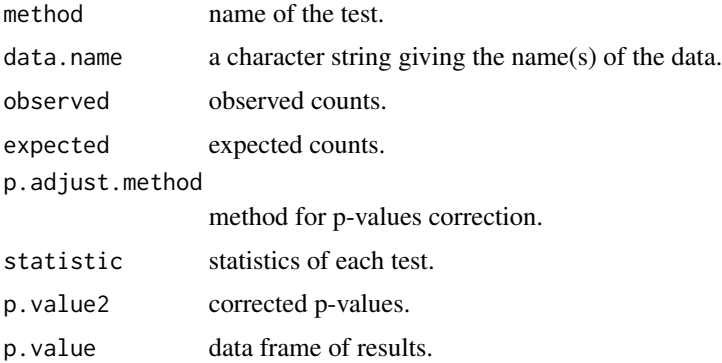

#### Author(s)

Maxime Hervé <maxime.herve@univ-rennes1.fr>

#### See Also

[chisq.test](#page-0-0), [multinomial.test](#page-56-1), [multinomial.theo.multcomp](#page-57-1)

#### Examples

```
counts <- c(49,30,63,59)
p.theo <- c(0.2,0.1,0.45,0.25)
chisq.test(counts,p=p.theo)
chisq.theo.multcomp(counts,p=p.theo)
```
cochran.qtest *Cochran's Q test*

#### Description

Performs the Cochran's Q test for unreplicated randomized block design experiments with a binary response variable and paired data. If the p-value of the test is significant, the function performs pairwise comparisons by using the Wilcoxon sign test.

#### Usage

```
cochran.qtest(formula, data, alpha = 0.05, p.method = "fdr")
```
### cochran.qtest 23

#### Arguments

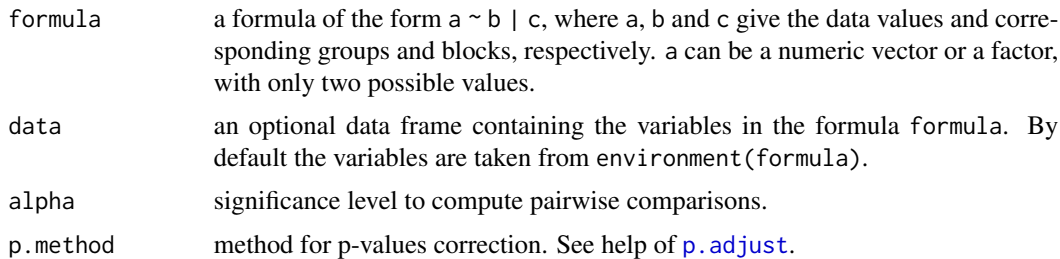

### Details

If the response is a 0/1 variable, the probability of the '1' group is tested. In any other cases, the response is transformed into a factor and the probability of the second level is tested.

### Value

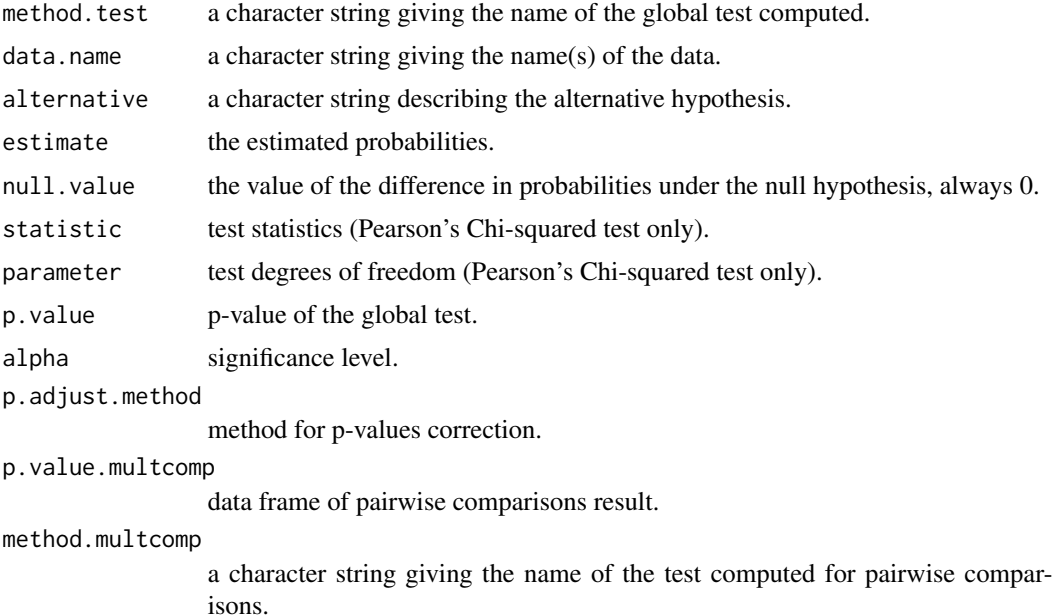

#### Author(s)

Maxime Hervé <maxime.herve@univ-rennes1.fr>

### Examples

```
response <- c(0,1,1,0,0,1,0,1,1,1,1,1,0,0,1,1,0,1,0,1,1,0,0,1,0,1,1,0,0,1)
fact <- gl(3,1,30,labels=LETTERS[1:3])
block <- gl(10,3,labels=letters[1:10])
cochran.qtest(response~fact|block)
```
<span id="page-23-0"></span>

### Description

Computes the condition number of the Hessian matrix of a model fitted with [multinom](#page-0-0).

### Usage

cond.multinom(model)

### Arguments

model object of class "multinom".

#### Author(s)

Maxime Hervé <maxime.herve@univ-rennes1.fr>

coord.proj *Coordinates of projected points*

### Description

Returns the coordinates of a set of points when orthogonally projected on a new axis.

#### Usage

```
coord.proj(coord,slp)
```
### Arguments

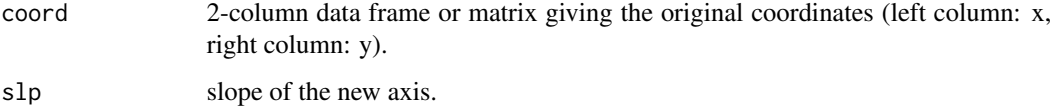

### Author(s)

Maxime Hervé <maxime.herve@univ-rennes1.fr>

### <span id="page-24-0"></span>cor.2comp 25

### Examples

```
data(iris)
# Original coordinates
plot(Petal.Length~Sepal.Length,pch=16,col=as.numeric(iris$Species),data=iris)
# New axis
abline(-6,1.6)
# Coordinates on new axis
new.coord <- coord.proj(iris[,c("Sepal.Length","Petal.Length")],1.6)
stripchart(new.coord~Species,data=iris,col=1:3)
```
cor.2comp *Comparison of 2 Pearson's linear correlation coefficients*

### Description

Performs the test for equality of 2 Pearson's correlation coefficients. If the difference is not significative, the function returns the common coefficient, its confidence interval and performs the test for equality to a given value.

#### Usage

```
cor.2comp(var1, var2, var3, var4, alpha = 0.05, conf. level = 0.95, theo = 0)
```
### Arguments

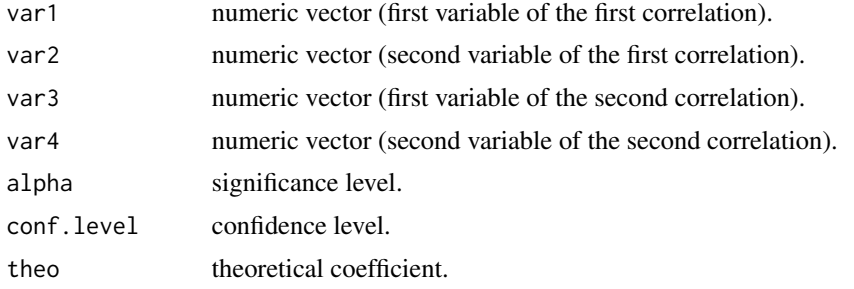

### Value

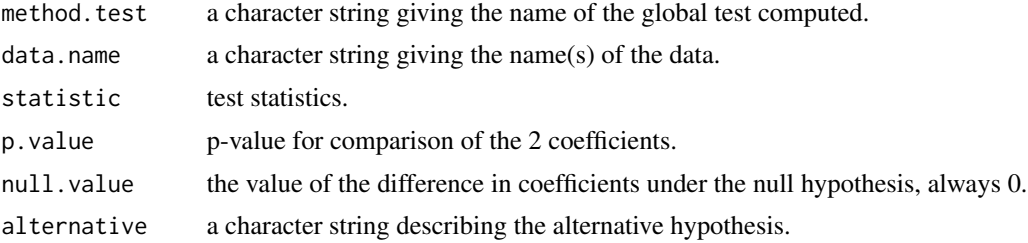

<span id="page-25-0"></span>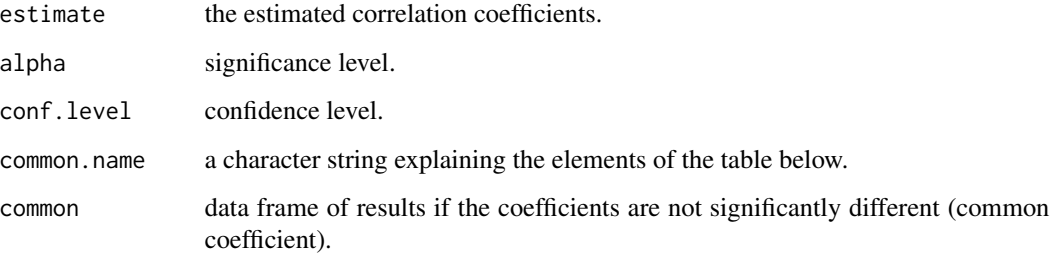

#### Author(s)

Maxime Hervé <maxime.herve@univ-rennes1.fr>

### See Also

[cor.test](#page-0-0)

### Examples

```
cor1.var1 <- 1:30+rnorm(30,0,2)
cor1.var2 <- 1:30+rnorm(30,0,3)
cor2.var1 < -(-1) : -30+ror2(30, 0, 2)cor2.var2 <- (-1):-30+rnorm(30,0,3)
cor.2comp(cor1.var1,cor1.var2,cor2.var1,cor2.var2)
```
cor.conf *Equality of a Pearson's linear correlation coefficient to a given value*

### Description

Performs a test for equality of a Pearson's linear correlation coefficient to a given value.

### Usage

cor.conf(var1, var2, theo)

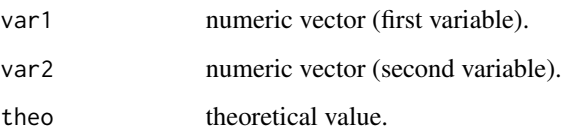

### <span id="page-26-0"></span>cor.multcomp 27

### Value

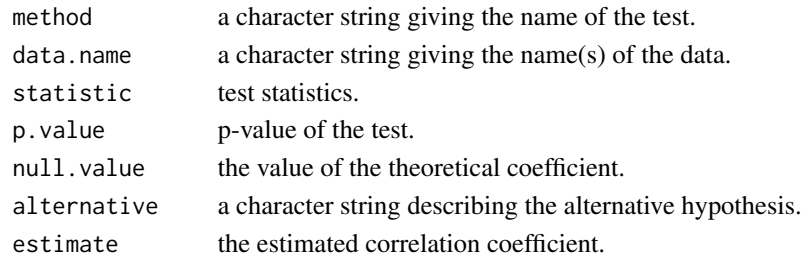

#### Author(s)

Maxime Hervé <maxime.herve@univ-rennes1.fr>

#### See Also

[cor.test](#page-0-0)

### Examples

```
var1 <- 1:30+rnorm(30,0,4)
var2 <- 1:30+rnorm(30,0,4)
cor.conf(var1,var2,theo=0.5)
```
cor.multcomp *Comparison of several Pearson's linear correlation coefficients*

#### Description

Performs comparisons of several Pearson's linear correlation coefficients. If no difference, the function returns the common correlation coefficient, its confidence interval and test for its equality to a given value. If difference is significative, the functions performs pairwise comparisons between coefficients.

#### Usage

```
cor.multcomp(var1, var2, fact, alpha = 0.05, conf.level = 0.95, theo = 0,
 p.method = "fdr")
```
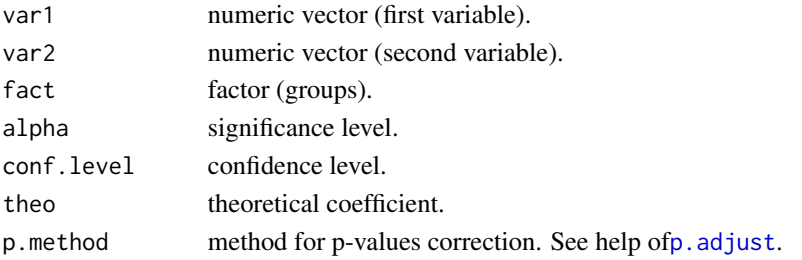

### Value

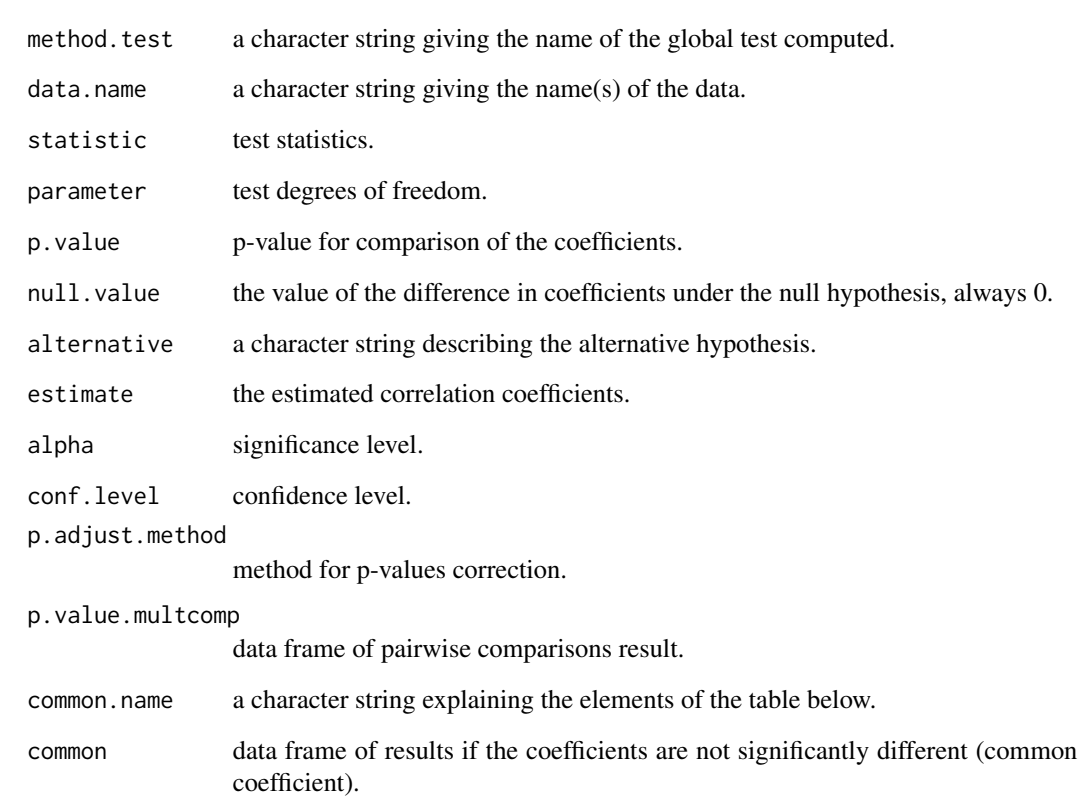

### Author(s)

Maxime Hervé <maxime.herve@univ-rennes1.fr>

#### See Also

[cor.test](#page-0-0)

### Examples

```
var1 <- c(1:15+rnorm(15,0,4),1:15+rnorm(15,0,1),1:15+rnorm(15,0,8))
var2 <- c(-1:-15+rnorm(15,0,4),1:15+rnorm(15,0,1),1:15+rnorm(15,0,8))
fact <- gl(3,15,labels=LETTERS[1:3])
cor.multcomp(var1,var2,fact)
```

```
var3 <- c(1:15+rnorm(15,0,1),1:15+rnorm(15,0,3),1:15+rnorm(15,0,2))
cor.multcomp(var1,var3,fact)
```
### <span id="page-28-0"></span>Description

Performs a permutation test based on the sum of square covariance between variables of two datasets, to test wether the (square) covariance is higher than expected under random association between the two datasets. The test is relevent parallel to a 2B-PLS.

#### Usage

```
cov.test(X, Y, scale.X = TRUE, scale.Y = TRUE, nperm = 999, progress = TRUE)
```
### Arguments

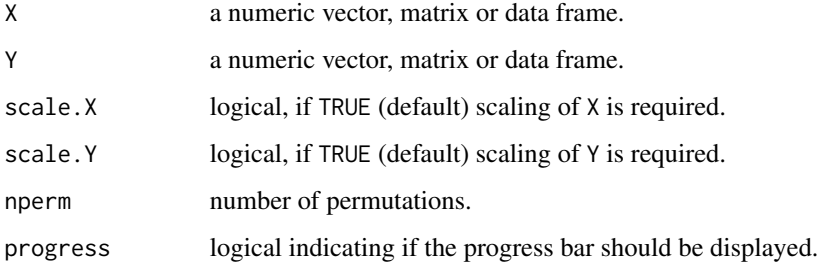

#### Details

The function deals with the limitted floating point precision, which can bias calculation of p-values based on a discrete test statistic distribution.

### Value

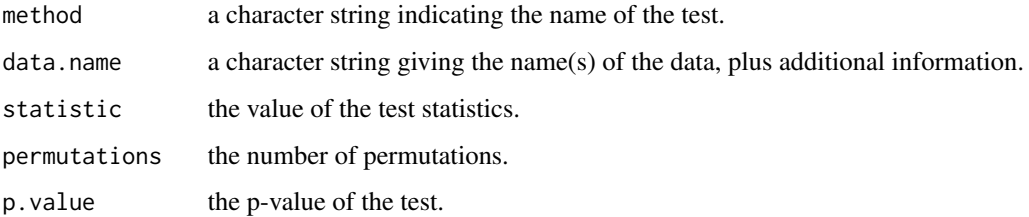

### Author(s)

Maxime Hervé <maxime.herve@univ-rennes1.fr>

<span id="page-29-0"></span>

#### Description

Plots martingale residuals of a Cox model against fitted values, to check for log-linearity of covariates.

### Usage

cox.resid(model)

#### Arguments

model a [coxph](#page-0-0) model.

#### Author(s)

Maxime Hervé <maxime.herve@univ-rennes1.fr>, based on an idea of John Fox.

#### References

Fox, J. 2002 Cox Proportional-Hazards Regression for Survival Data.

#### See Also

[coxph](#page-0-0)

#### Examples

```
# 'kidney' dataset of package 'survival'
require(survival)
data(kidney)
model <- coxph(Surv(time,status)~age+factor(sex),data=kidney)
cox.resid(model)
```
cramer *Cramer's association coefficient*

#### Description

Computes the Cramér's association coefficient between 2 nominal variables.

#### Usage

cramer(x, y)

#### <span id="page-30-0"></span>cramer.test 31

#### Arguments

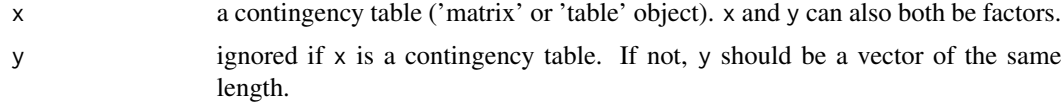

#### Author(s)

Maxime Hervé <maxime.herve@univ-rennes1.fr>

### Examples

```
var1 <- sample(LETTERS[1:3],30,replace=TRUE)
var2 <- sample(letters[1:3],30,replace=TRUE)
cramer(var1,var2)
# or cramer(table(var1,var2))
```
cramer.test *Cramer's association coefficient*

### Description

Computes the Cramér's association coefficient between 2 nominal variables, its confidence interval (by bootstraping) and tests for its significance.

### Usage

cramer.test(x, y, nrep =  $1000$ , conf.level =  $0.95$ )

### Arguments

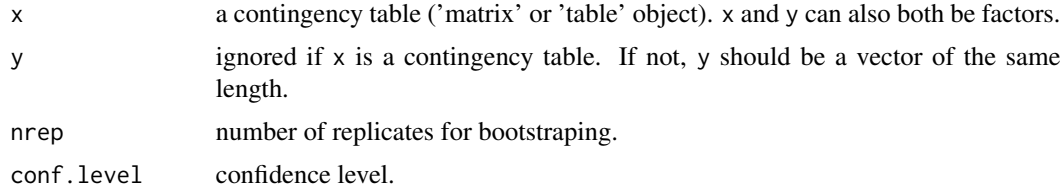

### Value

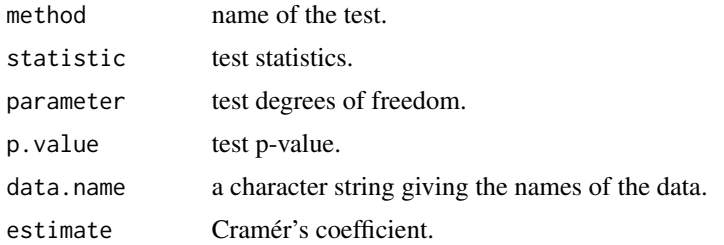

<span id="page-31-0"></span>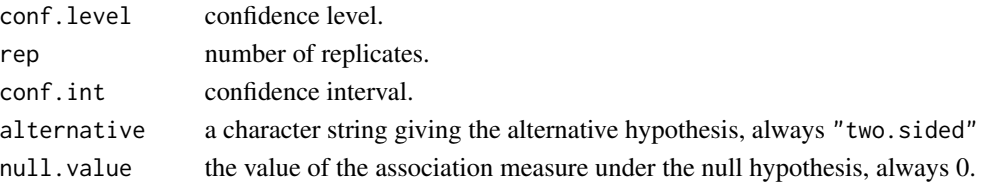

### Author(s)

Maxime Hervé <maxime.herve@univ-rennes1.fr>

#### See Also

[boot](#page-0-0)

### Examples

```
var1 <- sample(LETTERS[1:3],30,replace=TRUE)
var2 <- sample(letters[1:3],30,replace=TRUE)
cramer.test(var1,var2)
# or cramer.test(table(var1,var2))
```
#### cv *Coefficient of variation*

### Description

Computes the coefficient of variation of a vector.

### Usage

 $cv(x, abs = TRUE, pc = TRUE)$ 

### Arguments

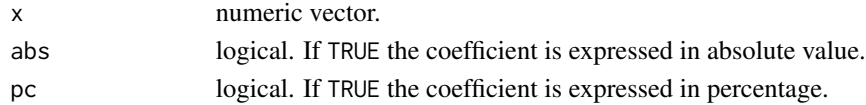

#### Details

The function deals with missing values.

### Author(s)

Maxime Hervé <maxime.herve@univ-rennes1.fr>

### Examples

cv(rnorm(30))

<span id="page-32-0"></span>

### Description

Draws a dendrogram and an additional bar plot helping to choose the number of groups to be retained (based on the dendrogram).

#### Usage

dendro.gp(dend)

### Arguments

dend a dendrogram obtained from [hclust](#page-0-0).

#### Author(s)

Maxime Hervé <maxime.herve@univ-rennes1.fr>

#### See Also

#### [hclust](#page-0-0)

### Examples

```
data(iris)
distances <- dist(iris[,1:4],method="euclidian")
dendro <- hclust(distances,method="ward.D2")
dendro.gp(dendro)
```
deprecated *Deprecated functions in RVAideMemoire package*

### Description

Functions that are not usable anymore, and will be entirely removed from the package in future versions.

#### Usage

```
back.lsmeans(...)
byf.normhist(...)
cor.sparse(...)
CvM.test(...)
DA.confusion(...)
DA.valid(...)
DA.var(...)
dunn.test(...)
fc.multcomp(...)
friedman.rating.test(...)
kruskal.rating.test(...)
pairwise.manova(...)
pairwise.to.groups(...)
pairwise.wilcox.rating.test(...)
plot1comp.ind(...)
plot1comp.var(...)
PLSDA.ncomp(...)
PLSDA.test(...)
rating.lsmeans(...)
s.corcircle2(...)
scat.mix.categorical(...)
scat.mix.numeric(...)
scatter.coa2(...)
wilcox.paired.rating.multcomp(...)
wilcox.rating.signtest(...)
wilcox.rating.test(...)
```
#### Arguments

... previous arguments.

### Details

back.lsmeans and rating.lsmeans are replaced by [back.emmeans](#page-6-1) and [rating.emmeans](#page-127-1). More generally, stop using package lsmeans and change to package emmeans, its new version.

byf.normhist was not very useful and [byf.hist](#page-8-1) does nearly the same job.

cor.sparse is replaced by the more generic [MVA.plot](#page-80-1).

CvM.test did actually not perform a Cramer-von Mises test but an alternative Cramer test. Use cramer.test from package cramer directly, on which CvM.test was based.

DA.confusion and DA.valid are replaced by the more generic [MVA.cmv](#page-64-1) and [MVA.cv](#page-72-1).

DA. var is replaced by the more generic MVA. synt.

dunn.test is not very useful, prefer [dunnTest](#page-0-0) from package FSA.

fc.multcomp is not useful anymore since [emtrends](#page-0-0) (package emmeans) does the same job in a much more powerful manner (see argument var of [emtrends](#page-0-0)).

#### <span id="page-34-0"></span>DIABLO.cv 35

friedman.rating.test, kruskal.rating.test, wilcox.rating.test, wilcox.rating.signtest, pairwise.wilcox.rating.test and wilcox.paired.rating.multcomp can be problematic with ratings (in which ties and zeroes are very frequent). The use of CLM(M)s (*via* [clm](#page-0-0) and [clmm](#page-0-0)) is recommended.

pairwise.manova is not useful anymore since [emmeans](#page-0-0) (package emmeans) does the same job in a much more powerful manner (on "m[lm](#page-0-0)" objects, created by lm and not [manova](#page-0-0))

pairwise.to.groups was not very useful.

plot1comp.ind, plot1comp.var, s.corcircle2, scat.mix.categorical, scat.mix.numeric and scatter.coa2 are replaced by the more generic [MVA.plot](#page-80-1).

PLSDA.ncomp was not really useful and [mvr](#page-0-0) does nearly the same job.

PLSDA.test is replaced by the more generic [MVA.test](#page-89-1).

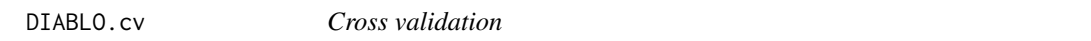

#### Description

Performs cross validation with DIABLO ([block.plsda](#page-0-0) or [block.splsda](#page-0-0)).

#### Usage

```
DIABLO.cv(x, method = c("mahalanobis.dist", "max.dist", "centroids.dist"),
 validation = c("Mfold", "loo"), k = 7, repeat = 10, ...)
```
### Arguments

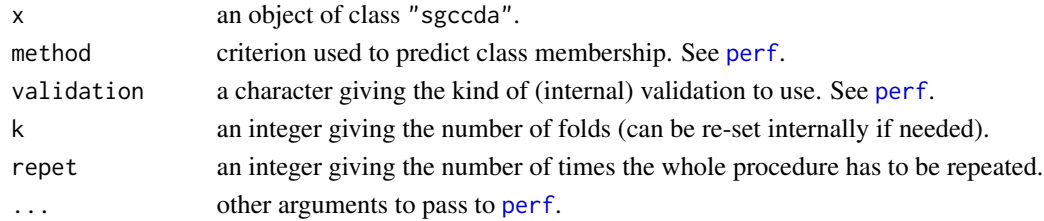

### Details

The function uses the weighted predicted classification error rate (see [perf](#page-0-0)).

#### Value

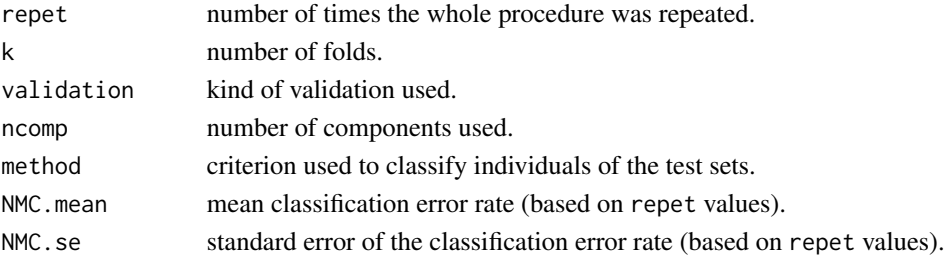

#### <span id="page-35-0"></span>Author(s)

Maxime Hervé <mx.herve@gmail.com>

#### See Also

[block.plsda](#page-0-0), [block.splsda](#page-0-0), [perf](#page-0-0)

#### Examples

```
## Not run:
require(mixOmics)
data(nutrimouse)
data <- list(gene=nutrimouse$gene,lipid=nutrimouse$lipid,Y=nutrimouse$diet)
DIABLO <- block.plsda(X=data,indY=3)
DIABLO.cv(DIABLO)
```
## End(Not run)

DIABLO.test *Significance test based on cross-validation*

#### Description

Performs a permutation significance test based on cross-validation with DIABLO ([block.plsda](#page-0-0) or [block.splsda](#page-0-0)).

#### Usage

```
DIABLO.test(x, method = c("mahalanobis.dist", "max.dist", "centroids.dist"),
  validation = c("Mfold", "loo"), k = 7, nperm = 999, progress = TRUE, ...)
```
### Arguments

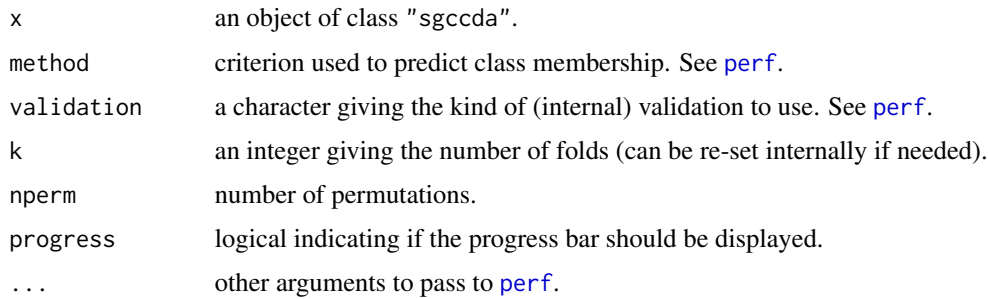

#### Details

The function uses the weighted predicted classification error rate (see [perf](#page-0-0)).
#### dummy 37

# Value

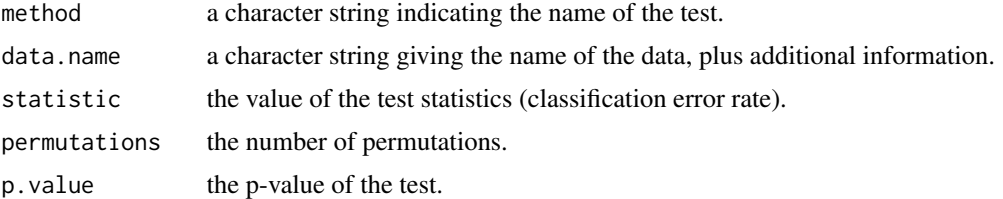

# Author(s)

Maxime Hervé <maxime.herve@univ-rennes1.fr>

# See Also

[block.plsda](#page-0-0), [block.splsda](#page-0-0), [perf](#page-0-0)

# Examples

```
## Not run:
require(mixOmics)
data(nutrimouse)
data <- list(gene=nutrimouse$gene,lipid=nutrimouse$lipid,Y=nutrimouse$diet)
DIABLO <- block.plsda(X=data,indY=3)
DIABLO.test(DIABLO)
```
## End(Not run)

dummy *Dummy responses*

# Description

Creates a matrix of dummy responses from a factor. Needed in some multivariate analyses.

### Usage

```
dummy(f, simplify = TRUE)
```
# Arguments

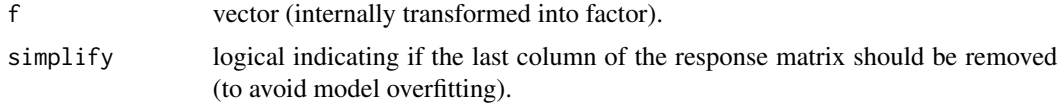

# Author(s)

Maxime Hervé <maxime.herve@univ-rennes1.fr>

#### Examples

```
fac \leq gl(3,5,labels=LETTERS[1:3])
dummy(fac)
```
elogis *Empirical logistic transformation*

#### Description

Empirical logistic transformation for logistic models with data showing (quasi-)complete separation. The function is intended to be used as a link function in GLM(M)s.

#### Usage

elogis()

# Author(s)

Formula from McCullagh & Nelder in their seminal book 'Generalized Linear Models'. R code from Eric Wajnberg & Jean-Sébastien Pierre.

#### Examples

```
# An example with 3 groups and complete separation (from E. Wajnberg)
tab <- data.frame(case=letters[1:3],yes=c(25,30,0),no=c(1,0,20))
tab
## Not run:
mod <- glm(cbind(yes,no)~case,family=binomial(link=elogis()),data=tab)
# Warnings are normal
summary(mod)
## End(Not run)
```
<span id="page-37-0"></span>fisher.bintest *Fisher's exact test for binary variables*

#### Description

Performs a Fisher's exact test for comparing response probabilities (i.e. when the response variable is a binary variable). The function is in fact a wrapper to the Fisher's exact test for count data. If the p-value of the test is significant, the function performs pairwise comparisons by using Fisher's exact tests.

#### Usage

```
fisher.bintest(formula, data, alpha = 0.05, p.method = "fdr")
```
#### fisher.bintest 39

### Arguments

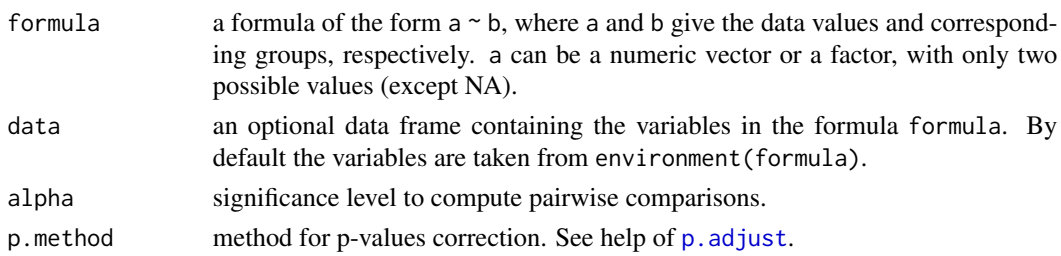

# Details

If the response is a 0/1 variable, the probability of the '1' group is tested. In any other cases, the response is transformed into a factor and the probability of the second level is tested.

Since chi-squared and G tests are approximate tests, exact tests are preferable when the number of individuals is small (200 is a reasonable minimum).

# Value

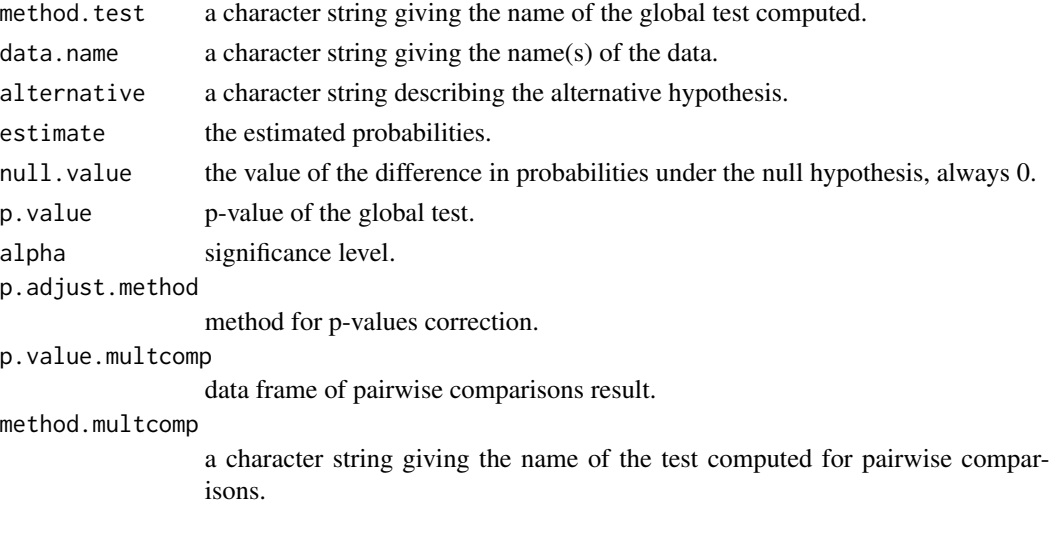

# Author(s)

Maxime Hervé <maxime.herve@univ-rennes1.fr>

# See Also

[chisq.bintest](#page-16-0), [G.bintest](#page-41-0)

### Examples

```
response <- c(0,0,0,0,0,0,1,0,0,0,0,0,1,0,1,1,1,0,0,1,1,1,1,1,1,0,0,1,1,1)
fact <- gl(3,10,labels=LETTERS[1:3])
fisher.bintest(response~fact)
```
#### Description

Performs pairwise comparisons after a comparison of proportions or after a test for independence of 2 categorical variables, by using a Fisher's exact test.

# Usage

fisher.multcomp(tab.cont, p.method = "fdr")

#### Arguments

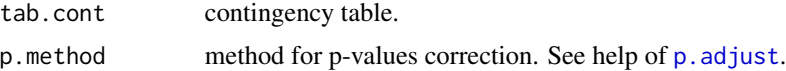

# Details

Since chi-squared and G tests are approximate tests, exact tests are preferable when the number of individuals is small (200 is a reasonable minimum).

### Value

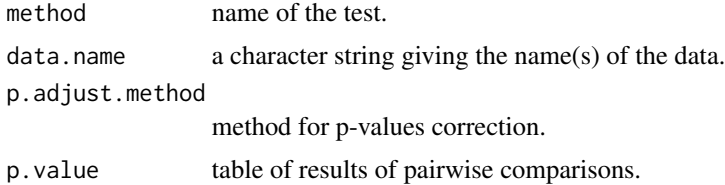

#### Author(s)

Maxime Hervé <maxime.herve@univ-rennes1.fr>

### See Also

[chisq.test](#page-0-0), [prop.test](#page-0-0), [fisher.test](#page-0-0)

# Examples

```
# 2-column contingency table: comparison of proportions
tab.cont1 <- matrix(c(17,23,12,24,20,10),ncol=2,dimnames=list(c("Control",
 "Treatment1","Treatment2"),c("Alive","Dead")),byrow=TRUE)
fisher.test(tab.cont1)
fisher.multcomp(tab.cont1)
```
# 3-column contingency table: independence test

#### $f$ p.test  $41$

```
tab.cont2 <- as.table(matrix(c(25,10,12,6,15,14,9,16,9),ncol=3,dimnames=list(c("fair",
  "dark","russet"),c("blue","brown","green"))))
fisher.test(tab.cont2)
fisher.multcomp(tab.cont2)
```
fp.test *Fligner-Policello test*

### Description

Performs a Fligner-Policello test of the null that the medians in the two groups (samples) are the same.

## Usage

```
fp.test(x, \ldots)## Default S3 method:
fp.test(x, y, delta = 0, alternative = "two.sided", ...)
## S3 method for class 'formula'
fp.test(formula, data, subset, ...)
```
# Arguments

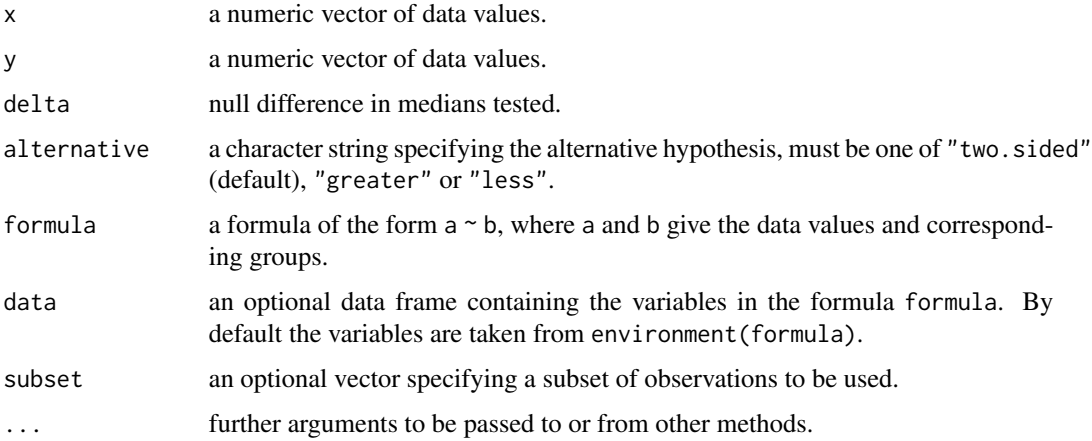

# Details

The Fligner-Policello test does not assume that the shape of the distribution is similar in two groups, contrary to the Mann-Whitney-Wilcoxon test. However, it assumes that the the distributions are symmetric.

# Value

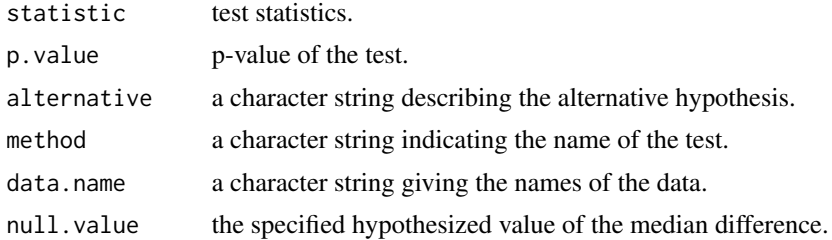

# Author(s)

Maxime Hervé <maxime.herve@univ-rennes1.fr> based on fp. test from the npsm package

### See Also

[wilcox.test](#page-0-0)

# Examples

```
x \leftarrow \text{rpois}(20, 3)y <- rpois(20,5)
fp.test(x,y)
```
<span id="page-41-0"></span>

G.bintest *G-test for binary variables*

# Description

Performs a G-test for comparing response probabilities (i.e. when the response variable is a binary variable). The function is in fact a wrapper to the G-test for comparison of proportions on a contingency table. If the p-value of the test is significant, the function performs pairwise comparisons by using G-tests.

### Usage

```
G.bintest(formula, data, alpha = 0.05, p.method = "fdr")
```
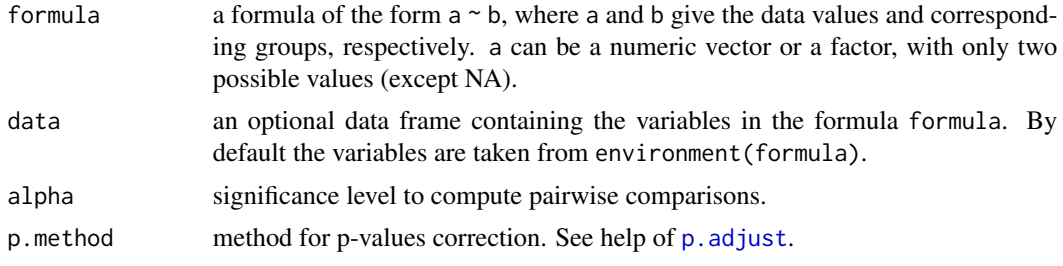

#### G.bintest 43

# Details

If the response is a 0/1 variable, the probability of the '1' group is tested. In any other cases, the response is transformed into a factor and the probability of the second level is tested.

Since a G-test is an approximate test, an exact test is preferable when the number of individuals is small (200 is a reasonable minimum). See [fisher.bintest](#page-37-0) in that case.

## Value

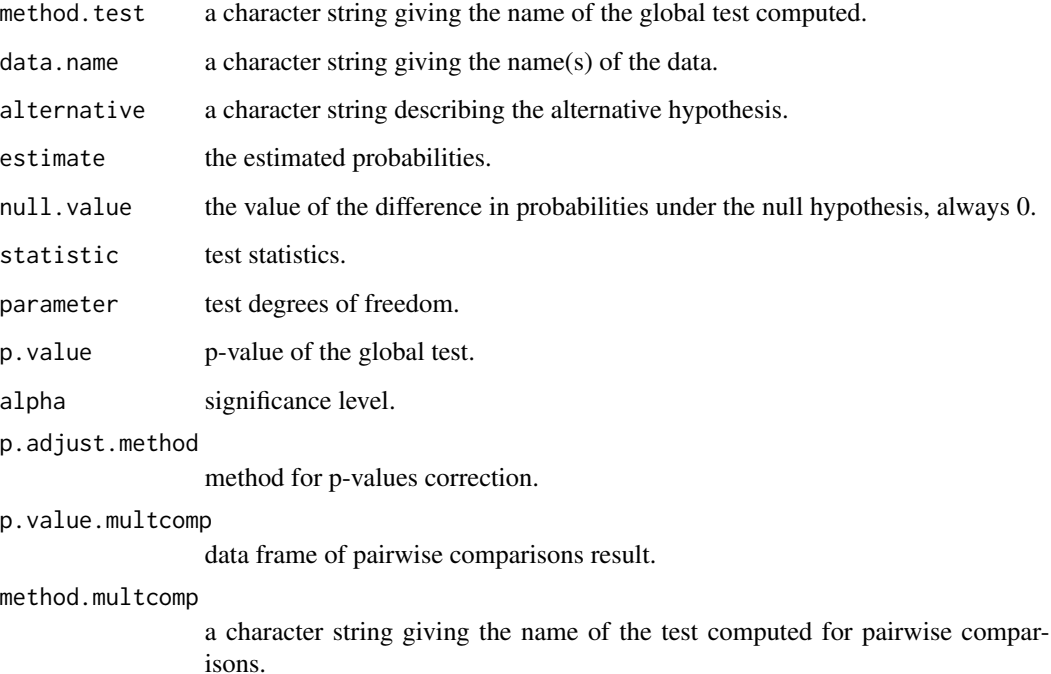

### Author(s)

Maxime Hervé <maxime.herve@univ-rennes1.fr>

## See Also

[chisq.bintest](#page-16-0), [fisher.bintest](#page-37-0)

# Examples

```
response <- c(rep(0:1,c(40,60)),rep(0:1,c(55,45)),rep(0:1,c(65,35)))
fact <- gl(3,100,labels=LETTERS[1:3])
G.bintest(response~fact)
```
<span id="page-43-0"></span>

### Description

Performs pairwise comparisons after a global G-test.

### Usage

 $G.multcomp(x, p.method = "fdr")$ 

### Arguments

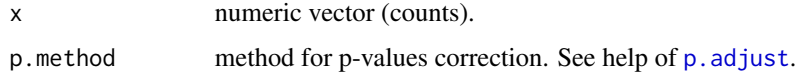

# Details

Since a G-test is an approximate test, an exact test is preferable when the number of individuals is small (200 is a reasonable minimum). See [multinomial.multcomp](#page-55-0) in that case.

#### Value

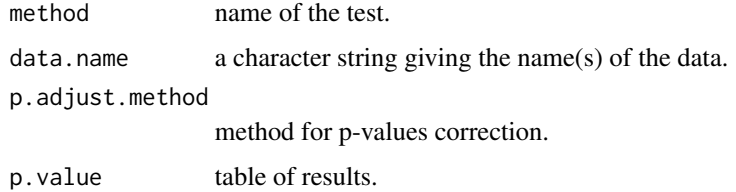

# Author(s)

Maxime Hervé <maxime.herve@univ-rennes1.fr>

## See Also

[G.test](#page-44-0), [multinomial.test](#page-56-0), [multinomial.multcomp](#page-55-0)

# Examples

```
counts <- c(49,30,63,59)
G.test(counts)
G.multcomp(counts)
```
<span id="page-44-0"></span>G.test *G-test*

#### Description

Perfoms a G-test on a contingency table or a vector of counts.

# Usage

G.test(x,  $p = rep(1/length(x), length(x)))$ 

#### Arguments

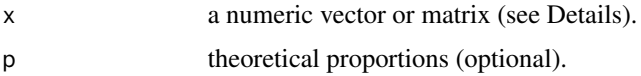

### Details

If  $x$  is matrix, it must be constructed like this:

- 2 columns giving number of successes (left) and fails (right)

- 1 row per population.

The function works as [chisq.test](#page-0-0):

- if x is a vector and theoretical proportions are not given, equality of counts is tested

- if x is a vector and theoretical proportions are given, equality of counts to theoretical counts (given by theoretical proportions) is tested

- if x is a matrix with two columns, equality of proportion of successes between populations is tested.

- if x is a matrix with more than two columns, independence of rows and columns is tested.

Since a G-test is an approximate test, an exact test is preferable when the number of individuals is small (200 is a reasonable minimum). See [multinomial.test](#page-56-0) in that case with a vector, [fisher.test](#page-0-0) with a matrix.

### Value

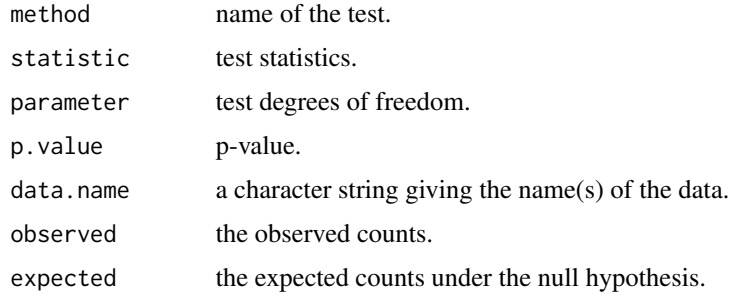

# Author(s)

Maxime Hervé <maxime.herve@univ-rennes1.fr>

#### See Also

[chisq.test](#page-0-0), [multinomial.test](#page-56-0), [fisher.test](#page-0-0) [G.multcomp](#page-43-0), [G.theo.multcomp](#page-45-0), [pairwise.G.test](#page-99-0)

### Examples

```
counts <- c(49,30,63,59)
G.test(counts)
```
<span id="page-45-0"></span>G.theo.multcomp *Pairwise comparisons after a G-test for given probabilities*

# Description

Performs pairwise comparisons after a global G-test for given probabilities.

### Usage

```
G.theo.multcomp(x, p = rep(1/length(x), length(x)), p . method = "fdr")
```
#### Arguments

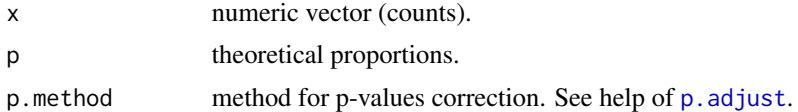

### Details

Since a G-test is an approximate test, an exact test is preferable when the number of individuals is small (200 is a reasonable minimum). See [multinomial.theo.multcomp](#page-57-0) in that case.

#### Value

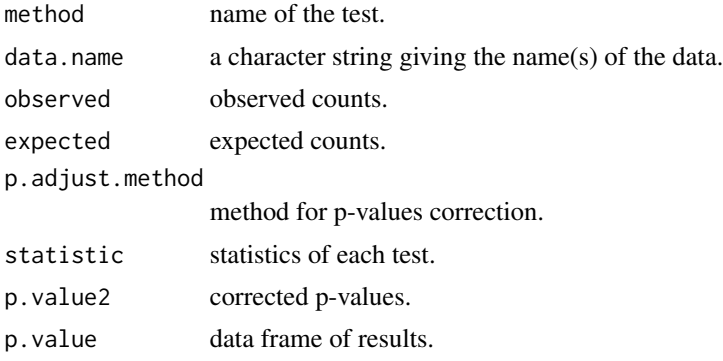

#### GPA.test 47

### Author(s)

Maxime Hervé <maxime.herve@univ-rennes1.fr>

# See Also

[G.test](#page-44-0), [multinomial.test](#page-56-0), [multinomial.theo.multcomp](#page-57-0)

# Examples

```
counts <- c(49,30,63,59)
p.theo <- c(0.2,0.1,0.45,0.25)
G.test(counts,p=p.theo)
G.theo.multcomp(counts,p=p.theo)
```
GPA.test *Significance test for GPA*

#### Description

Performs a permutation significance test based on total variance explained for Generalized Procrustes Analysis. The function uses [GPA](#page-0-0).

## Usage

```
GPA.test(df, group, tolerance = 10^-10, nbiteration = 200, scale = TRUE,
  nperm = 999, progress = TRUE)
```
### Arguments

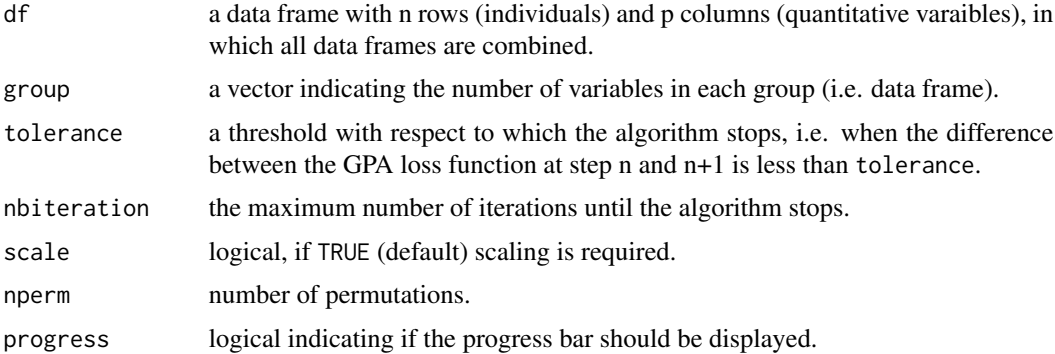

#### Details

Rows of each data frame are randomly and independently permuted.

The function deals with the limitted floating point precision, which can bias calculation of p-values based on a discrete test statistic distribution.

### Value

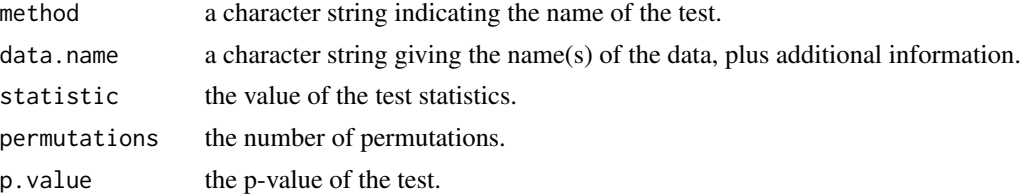

#### Author(s)

Maxime Hervé <maxime.herve@univ-rennes1.fr>

## References

Wakeling IN, Raats MM and MacFie HJH (1992) A new significance test for consensus in Generalized Procrustes Analysis. Journal of Sensory Studies 7:91-96.

### See Also

[GPA](#page-0-0)

## Examples

```
require(FactoMineR)
data(wine)
## Not run: GPA.test(wine[,-(1:2)],group=c(5,3,10,9,2))
```
ind.contrib *Individual contributions in regression*

#### Description

Computes difference in regression parameters when each individual is dropped, expressed in proportion of the whole regression coefficients. The function deals with  $\text{Im}$  (including g[lm](#page-0-0)) and [least.rect](#page-48-0) models.

# Usage

```
ind.contrib(model, print.diff = FALSE, graph = TRUE, warning=25)
```
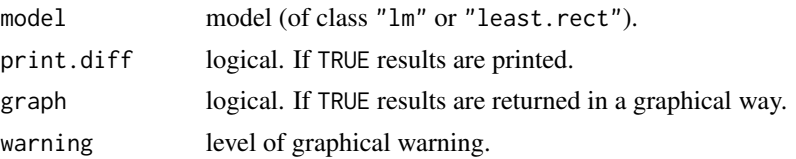

#### least.rect 49

# Value

```
coefficients coefficients of each computed regression.
coefficients.diff
                  difference in coefficients between each computed regression and the whole re-
                  gression.
coefficients.prop
                  difference in coefficients expressed in proportion of the whole regression coef-
                  ficients.
```
### Author(s)

Maxime Hervé <maxime.herve@univ-rennes1.fr>

### See Also

[lm.influence](#page-0-0), [least.rect](#page-48-0)

### Examples

```
x < -1:30y <- 1:30+rnorm(30,0,4)
model1 \leftarrow lm(y \sim x)model2 <- least.rect(y~x)
ind.contrib(model1)
ind.contrib(model2)
```
#### <span id="page-48-0"></span>least.rect *Least rectangles linear regression*

### Description

Fits a least rectangle linear regression, possibly for each level of a factor.

### Usage

```
least. rect(formula, data, conf. level = 0.95, the o = 1, adj = TRUE)
```
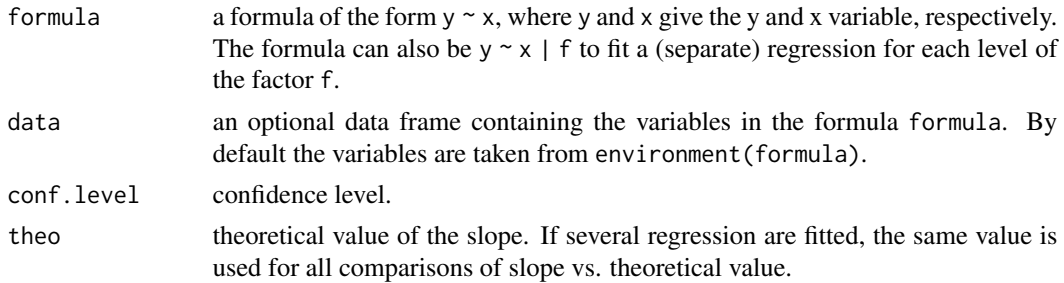

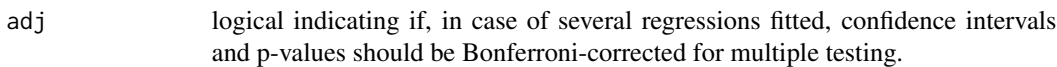

# Value

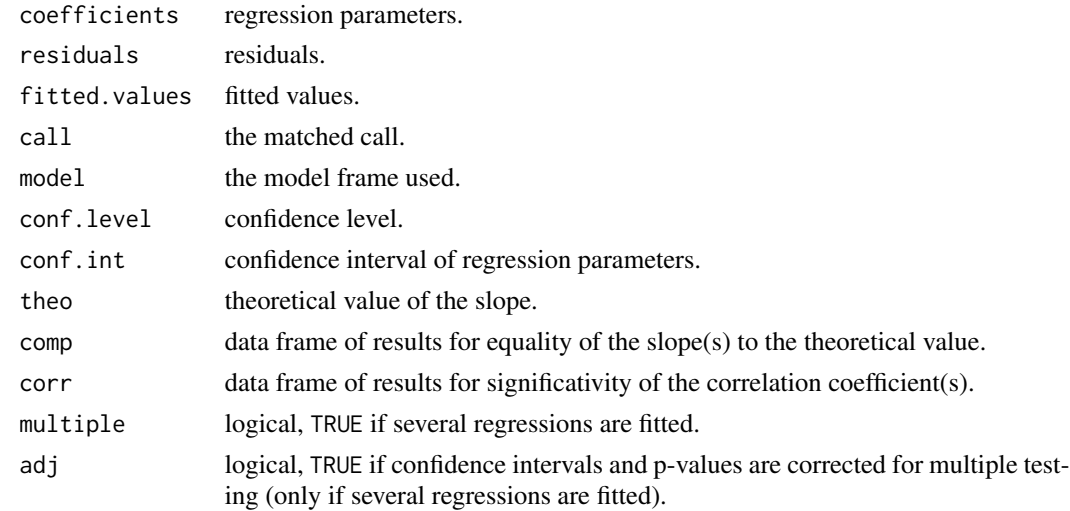

# Author(s)

Maxime Hervé <maxime.herve@univ-rennes1.fr>

# Examples

```
x \le -1:30+rnorm(30, 0, 3)y <- 1:30+rnorm(30,0,3)
regression1 <- least.rect(y~x)
summary(regression1)
x2 \leftarrow c(1:30,1:30)y2 <- c(1:30+rnorm(30,0,3),seq(10,22,12/29)+rnorm(30,0,3))
fact <- gl(2,30,labels=LETTERS[1:2])
regression2 <- least.rect(y2~x2|fact)
summary(regression2)
```
loc.slp *Slope of a hand-defined line*

# Description

Returns the slope of a line defined by selecting two points on a graph.

# Usage

loc.slp()

#### $\log$ is.fit 51

# Author(s)

Maxime Hervé <maxime.herve@univ-rennes1.fr>

logis.fit *Graphical adujstment of a simple binary logistic regression to data*

# Description

Cuts the data into intervals, compute the response probability and its standard error for each interval and add the results to the regression curve. No test is performed but this permits to have a graphical idea of the adjustment of the model to the data.

### Usage

logis.fit(model,  $int = 5, ...$ )

# Arguments

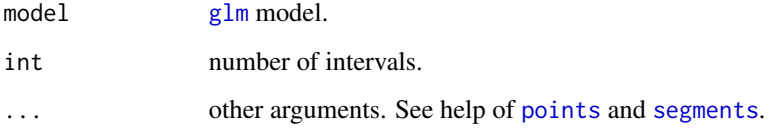

# Author(s)

Maxime Hervé <maxime.herve@univ-rennes1.fr>

### See Also

[glm](#page-0-0)

# Examples

```
x < -1:50y <- c(rep(0,18),sample(0:1,14,replace=TRUE),rep(1,18))
model <- glm(y~x,family=binomial)
plot(x,y)
lines(x,model$fitted)
logis.fit(model)
```
# Description

Adds some noise to the fitted values of a  $g1m$  model to create a n1s model for logistic regression (creating a [nls](#page-0-0) model from exact fitted values can not be done, see help of [nls](#page-0-0)).

#### Usage

```
logis.noise(model, intensity = 25)
```
# Arguments

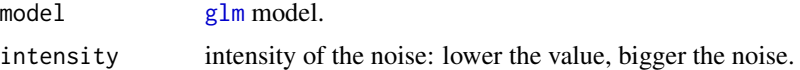

#### Author(s)

Maxime Hervé <maxime.herve@univ-rennes1.fr>

#### See Also

[glm](#page-0-0), [nls](#page-0-0)

#### Examples

```
x \le -1:50y <- c(rep(0,18),sample(0:1,14,replace=TRUE),rep(1,18))
model <- glm(y~x,family=binomial)
y2 <- logis.noise(model)
# Then model2 <- nls(y2~SSlogis(...))
```

```
mod Mode
```
# Description

Computes the mode of a vector. The function makes the difference between continuous and discontinuous variables (which are made up of integers only). By extention, it also gives the most frequent value in a character vector or a factor.

#### Usage

 $mod(x)$ 

### mood.medtest 53

### Arguments

x vector (numeric, character or factor).

# Author(s)

Maxime Hervé <maxime.herve@univ-rennes1.fr>

### See Also

[density](#page-0-0)

# Examples

```
# Continuous variable
x < - rnorm(100)
mod(x)
# Discontinuous variable
y <- rpois(100,2)
mod(y)
# Character vector
z <- sample(LETTERS[1:3],20,replace=TRUE)
mod(z)
```
mood.medtest *Mood's median test*

## Description

Performs a Mood's median test to compare medians of independent samples.

# Usage

```
mood.medtest(x, ...)
## Default S3 method:
mood.medtest(x, g, exact = NULL, ...)
## S3 method for class 'formula'
mood.medtest(formula, data, subset, ...)
```
# Arguments

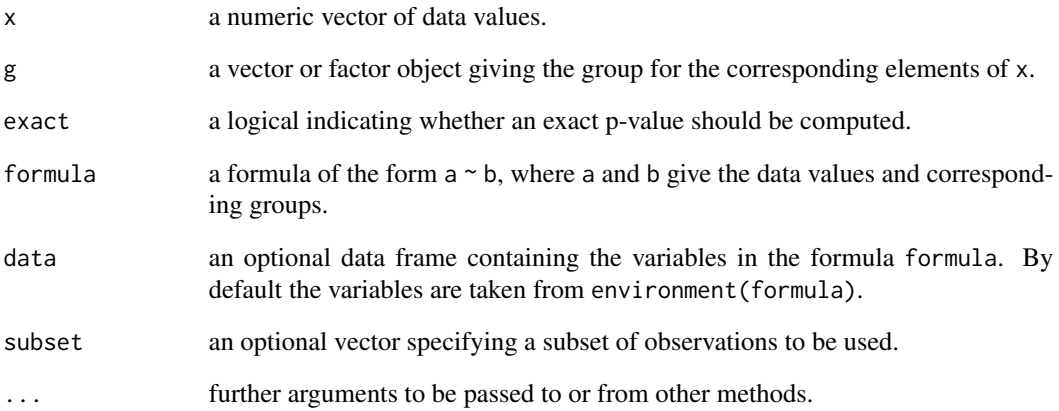

# Details

If exact=NULL, a Fisher's exact test is used if the number of data values is < 200; otherwise a chi-square test is used, with Yates continuity correction if necessary.

# Value

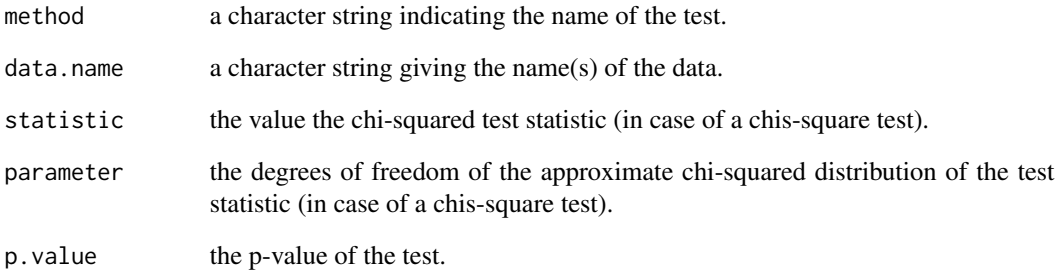

# Author(s)

Maxime Hervé <maxime.herve@univ-rennes1.fr>

# Examples

```
set.seed(1716)
response <- c(rnorm(10,3,1.5),rnorm(10,5.5,2))
fact <- gl(2,10,labels=LETTERS[1:2])
mood.medtest(response~fact)
```
#### Description

Draws a QQ-plot to assess multivariate normality.

## Usage

mqqnorm(x, main = "Multi-normal Q-Q Plot")

### Arguments

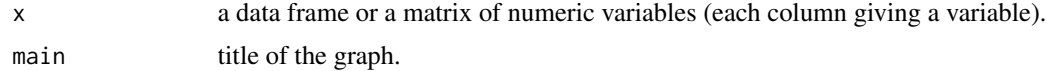

## Author(s)

Maxime Hervé <maxime.herve@univ-rennes1.fr>

## See Also

[mshapiro.test](#page-54-0), [qqPlot](#page-0-0)

# Examples

x <- 1:30+rnorm(30) y <- 1:30+rnorm(30,1,3) mqqnorm(cbind(x,y))

<span id="page-54-0"></span>mshapiro.test *Shapiro-Wilk multivariate normality test*

# Description

Performs a Shapiro-Wilk test to asses multivariate normality. This is a slightly modified copy of the [mshapiro.test](#page-54-0) function of the package mvnormtest, for internal convenience.

#### Usage

```
mshapiro.test(x)
```
#### Arguments

x a data frame or a matrix of numeric variables (each column giving a variable).

### Value

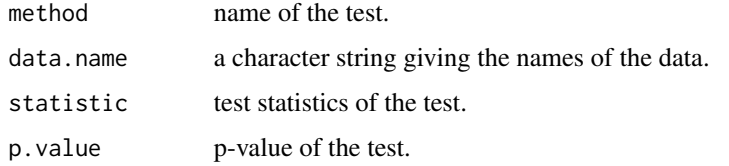

# Author(s)

Maxime Hervé <maxime.herve@univ-rennes1.fr> from the work of Slawomir Jarek

### See Also

[shapiro.test](#page-0-0), [mshapiro.test](#page-54-0)

#### Examples

```
x < -1:30+rnorm(30)y \le -1:30+rnorm(30,1,3)mshapiro.test(cbind(x,y))
```
<span id="page-55-0"></span>multinomial.multcomp *Pairwise comparisons after an exact multinomial test*

#### Description

Performs pairwise comparisons after a global exact multinomial test. These comparisons are performed using exact binomial tests.

#### Usage

```
multinomial.multcomp(x, p.method = "fdr")
```
# Arguments

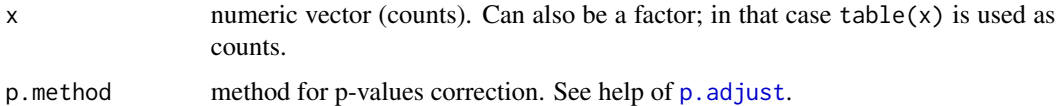

### Details

Since chi-squared and G tests are approximate tests, exact tests are preferable when the number of individuals is small (200 is a reasonable minimum).

An exact multinomial test with two groups is strictly the same than an exact binomial test.

# multinomial.test 57

# Value

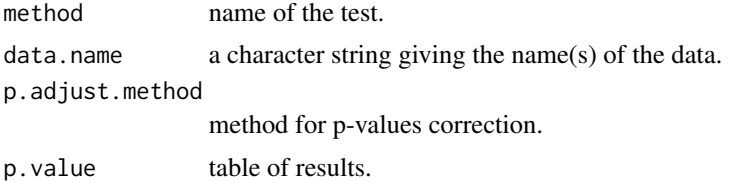

# Author(s)

Maxime Hervé <maxime.herve@univ-rennes1.fr>

# See Also

[multinomial.test](#page-56-0), [binom.test](#page-0-0)

#### Examples

counts  $<-c(5, 15, 23)$ multinomial.test(counts) multinomial.multcomp(counts)

<span id="page-56-0"></span>multinomial.test *Exact multinomial test*

# Description

Perfoms an exact multinomial test on a vector of counts.

# Usage

```
multinomial.test(x, p = rep(1/length(x), length(x)))
```
## Arguments

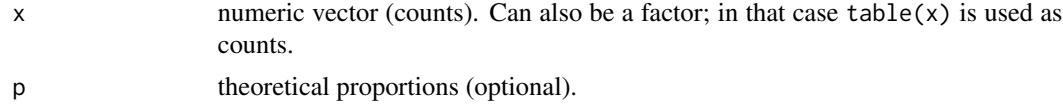

# Details

The function works as [chisq.test](#page-0-0) or [G.test](#page-44-0):

- if theoretical proportions are not given, equality of counts is tested

- if theoretical proportions are given, equality of counts to theoretical counts (given by theoretical proportions) is tested.

Since chi-squared and G tests are approximate tests, exact tests are preferable when the number of individuals is small (200 is a reasonable minimum).

Be aware that the calculation time increases with the number of individuals (i.e. the sum of  $x$ ) and the number of groups (i.e. the length of x).

An exact multinomial test with two groups is strictly the same as an exact binomial test.

#### Value

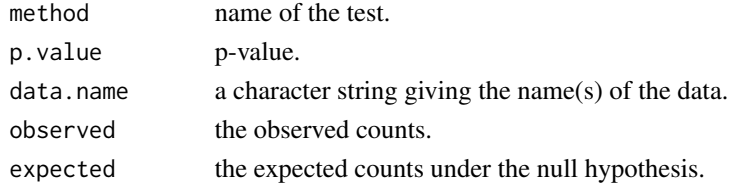

### Author(s)

Maxime Hervé <maxime.herve@univ-rennes1.fr> based on [multinomial.test](#page-56-0)

# See Also

[chisq.test](#page-0-0), [G.test](#page-44-0), [binom.test](#page-0-0), [multinomial.multcomp](#page-55-0), [multinomial.theo.multcomp](#page-57-0)

#### Examples

```
counts <- c(5,15,23)
multinomial.test(counts)
```
<span id="page-57-0"></span>multinomial.theo.multcomp

*Pairwise comparisons after an exact multinomial test for given probabilities*

## Description

Performs pairwise comparisons after a global exact multinomial test for given probabilities. These comparisons are performed using exact binomial tests.

### Usage

```
multinomial.theo.multcomp(x, p = rep(1/length(x), length(x)), prop = FALSE,
  p.method = "fdr")
```
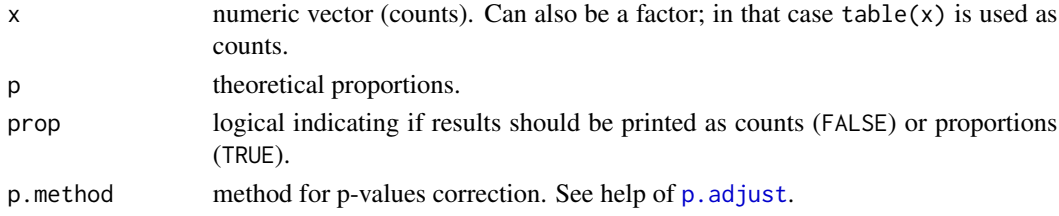

#### multtest.cor 59

### Details

Since chi-squared and G tests are approximate tests, exact tests are preferable when the number of individuals is small (200 is a reasonable minimum).

An exact multinomial test with two groups is strictly the same than an exact binomial test.

# Value

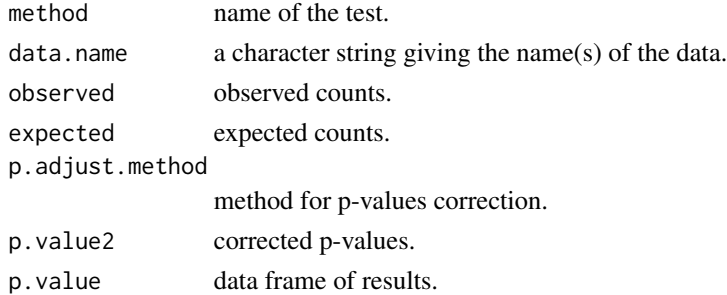

#### Author(s)

Maxime Hervé <maxime.herve@univ-rennes1.fr>

#### See Also

[multinomial.test](#page-56-0), [binom.test](#page-0-0)

# Examples

```
counts \leq c(5, 15, 23)p. theo \leq c(0.2, 0.5, 0.3)multinomial.test(counts,p=p.theo)
multinomial.theo.multcomp(counts,p=p.theo)
```
multtest.cor *Univariate correlation test for multiple variables*

### Description

Performs correlation tests between one variable and a series of other variables, and corrects pvalues.

#### Usage

```
multtest.cor(mult.var, uni.var, method = "pearson", p.method = "fdr",
 ordered = TRUE)
## S3 method for class 'multtest.cor'
plot(x, arrows = TRUE, main = NULL, pch = 16,cex = 1, col = c("red", "orange", "black"), labels = NULL, ...)
```
# Arguments

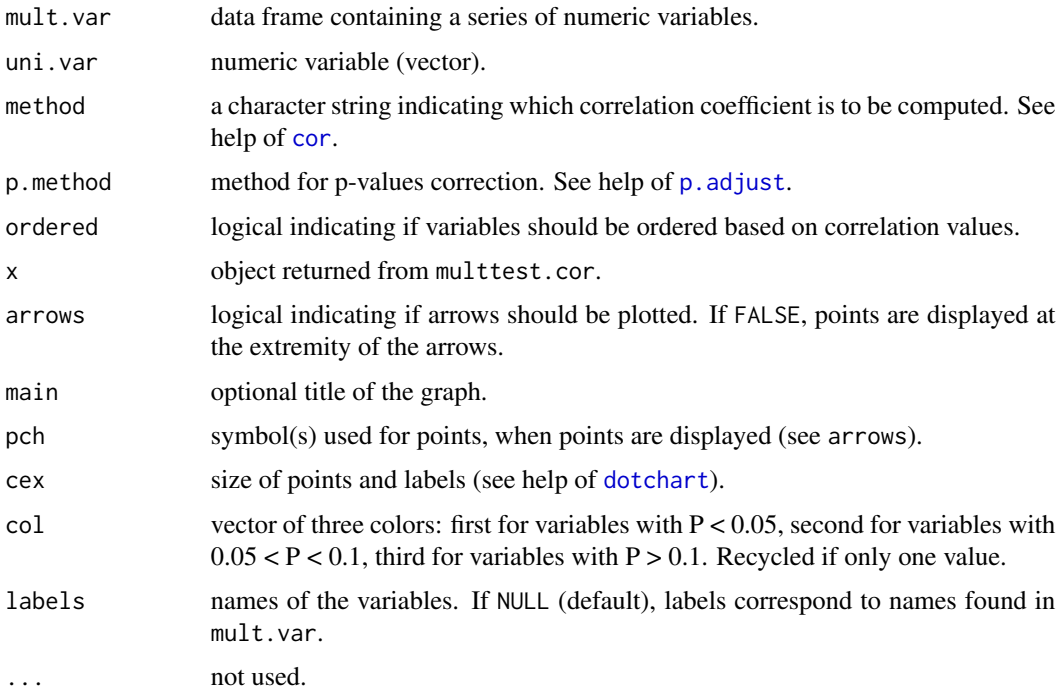

# Author(s)

Maxime Hervé <maxime.herve@univ-rennes1.fr>

# See Also

[cor.test](#page-0-0)

# Examples

data(iris)

```
# Original coordinates
plot(Petal.Length~Sepal.Length,pch=16,col=as.numeric(iris$Species),data=iris)
```

```
# New axis
abline(-6,1.6)
```

```
# Coordinates on new axis
new.coord <- coord.proj(iris[,c("Sepal.Length","Petal.Length")],1.6)
```

```
# Correlation between the whole dataset and new coordinates
mult.cor <- multtest.cor(iris[,1:4],new.coord)
plot(mult.cor)
```
# <span id="page-60-0"></span>Description

Performs group comparisons for multiple variables using parametric, permutational or rank tests, and corrects p-values. Gives also group means and standards errors for each variable.

#### Usage

```
multtest.gp(tab, fac, test = c("param", "perm", "rank"),
  transform = c("none", "sqrt", "4rt", "log"), add = 0, p.method = "fdr",ordered = TRUE, ...)
## S3 method for class 'multtest.gp'
```

```
plot(x, signif = FALSE, alpha = 0.05,vars = NULL, xlab = "Group", ylab = "Mean (+/- SE) value",
  titles = NULL, groups = NULL, ...)
```
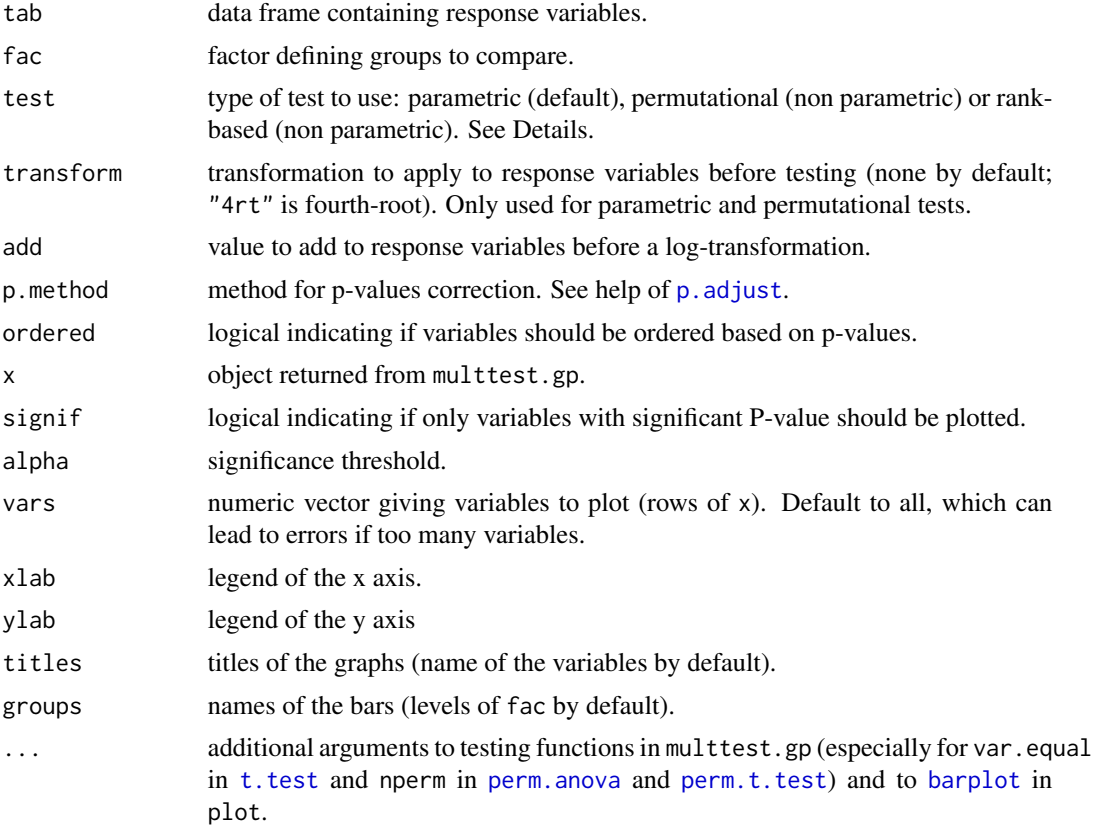

## Details

In case of parametric tests, t-tests or ANOVAs are used depending on the number of groups (2 or more, respectively). In case of permutational tests: permutational t-tests or permutational ANOVAs. In case of rank-based tests: Mann-Whitney-Wilcoxon or Kruskal-Wallis tests.

### Author(s)

Maxime Hervé <maxime.herve@univ-rennes1.fr>

## See Also

[perm.anova](#page-110-0), [perm.t.test](#page-114-0)

# Examples

```
data(iris)
mult <- multtest.gp(iris[,1:4],iris$Species)
plot(mult)
```
multtest.gp.bin *Univariate comparison of groups for multiple binary variables*

#### Description

Performs group comparisons for multiple binary variables using a parametric or an exact test, and corrects p-values. Gives also group proportions and standards errors for each variable.

### Usage

```
multtest.gp.bin(tab, fac, test = c("LRT", "Fisher"),
  p. method = "fdr", ordered = TRUE, \ldots)
## S3 method for class 'multtest.gp.bin'
plot(x, signif = FALSE, alpha = 0.05,vars = NULL, xlab = "Group", ylab = "Mean (+/- SE) proportion",
  titles = NULL, groups = NULL, ...)
```
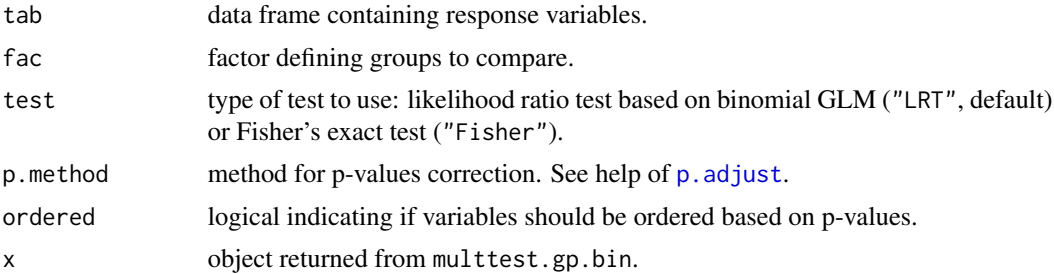

#### MVA.anova 63

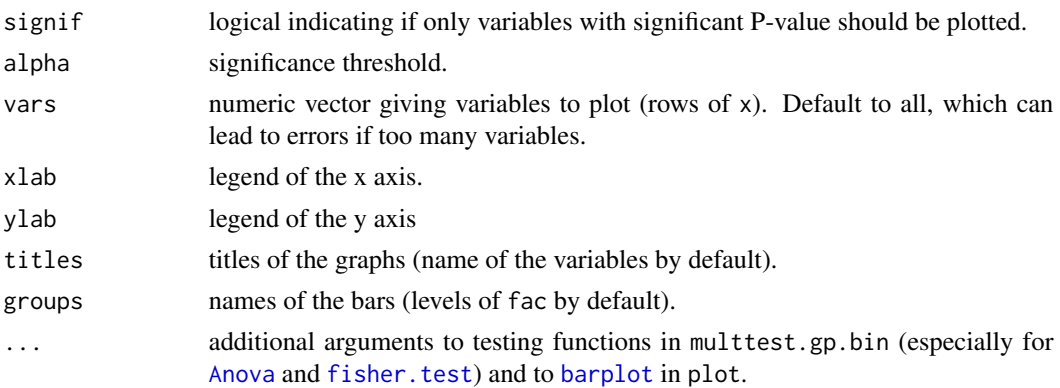

# Author(s)

Maxime Hervé <maxime.herve@univ-rennes1.fr>

# See Also

[multtest.gp](#page-60-0), [Anova](#page-0-0), [fisher.test](#page-0-0)

MVA.anova *Type II permutation test for constrained multivariate analyses*

### Description

This function is a wrapper to anova.cca(...,by="terms") but performs type II tests (whereas [anova.cca](#page-0-0) performs type I).

## Usage

MVA.anova(object, ...)

### Arguments

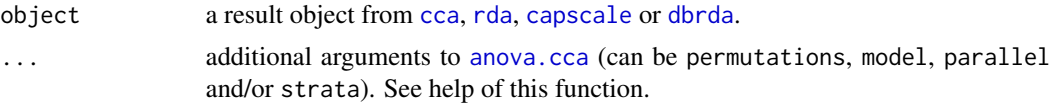

#### Details

See [anova.cca](#page-0-0) for detailed explanation of what is done. The only difference with anova.cca is that MVA. anova performs type II tests instead of type I.

See example of [adonis.II](#page-4-0) for the difference between type I (sequential) and type II tests.

# Value

a data frame of class "anova".

# Author(s)

Maxime Hervé <maxime.herve@univ-rennes1.fr>

# MVA.biplot *Biplot of multivariate analyses*

# Description

Displays a biplot of a multivariate analysis. This just consists in superimposing a score plot and a correlation circle (plus centroids of factor levels in constrained analyses, RDA or CCA). The correlation circle is adjusted to fit the size of the score plot.

#### Usage

```
MVA.biplot(x, xax = 1, yax = 2, scaling = 2, sco.set = c(12, 1, 2),
 cor.set = c(12, 1, 2), space = 1, ratio = 0.9, weights = 1,constraints = c("n f", "n", "f", NULL, sco. args = list(),cor.\arg s = list(), f. col = 1, f. cex = 1)
```
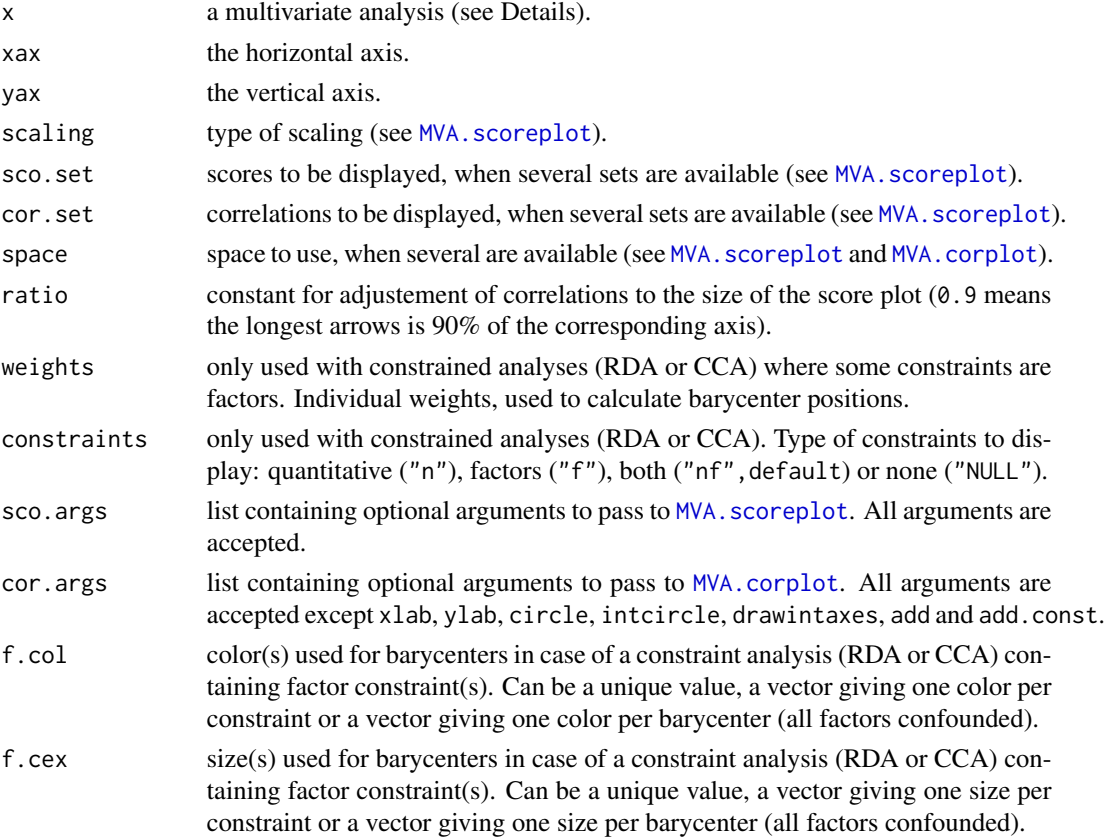

#### $MVA.cmv$  65

## Details

This function should not be use directly. Prefer the general [MVA.plot](#page-80-0), to which all arguments can be passed.

All multivariate analyses covered by [MVA.corplot](#page-69-0) can be used for biplots.

### Author(s)

Maxime Hervé <maxime.herve@univ-rennes1.fr>

#### Examples

```
require(vegan)
data(iris)
RDA <- rda(iris[,1:4]~Species,data=iris)
MVA.plot(RDA,"biplot",cor.args=list(col="purple"),ratio=0.8,f.col=c("red","green","blue"))
```
MVA.cmv *Cross model validation*

# Description

Performs cross model validation (2CV) with different PLS analyses.

#### Usage

```
MVA.cmv(X, Y, repet = 10, kout = 7, kinn = 6, ncomp = 8, scale = TRUE,
  model = c("PLSR", "CPPLS", "PLS-DA", "PPLS-DA", "PLS-DA/LDA", "PLS-DA/QDA",
  "PPLS-DA/LDA", "PPLS-DA/QDA"), crit.inn = c("RMSEP", "Q2", "NMC"),
 Q2diff = 0.05, lower = 0.5, upper = 0.5, Y.add = NULL, weights = rep(1, nrow(X)),
  set.prior = FALSE, crit.DA = c("plug-in", "predictive", "debiased"), ...)
```
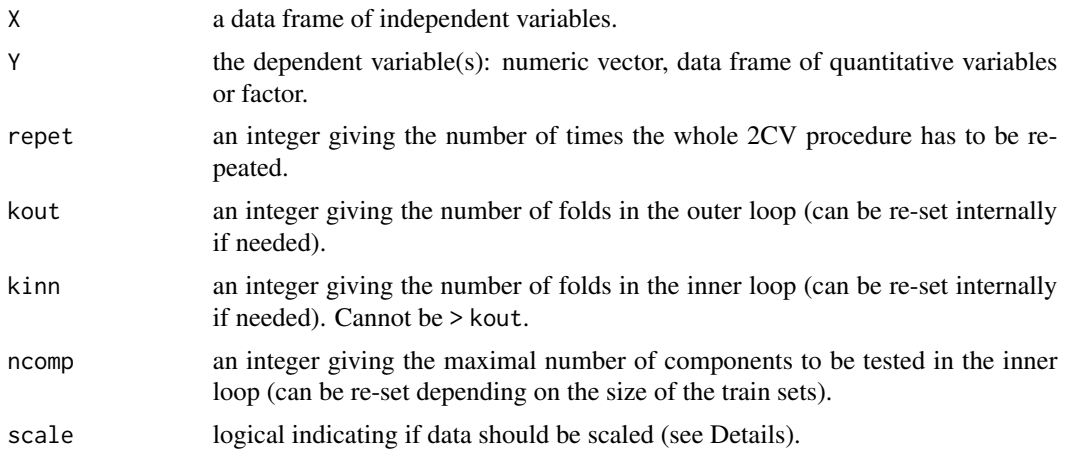

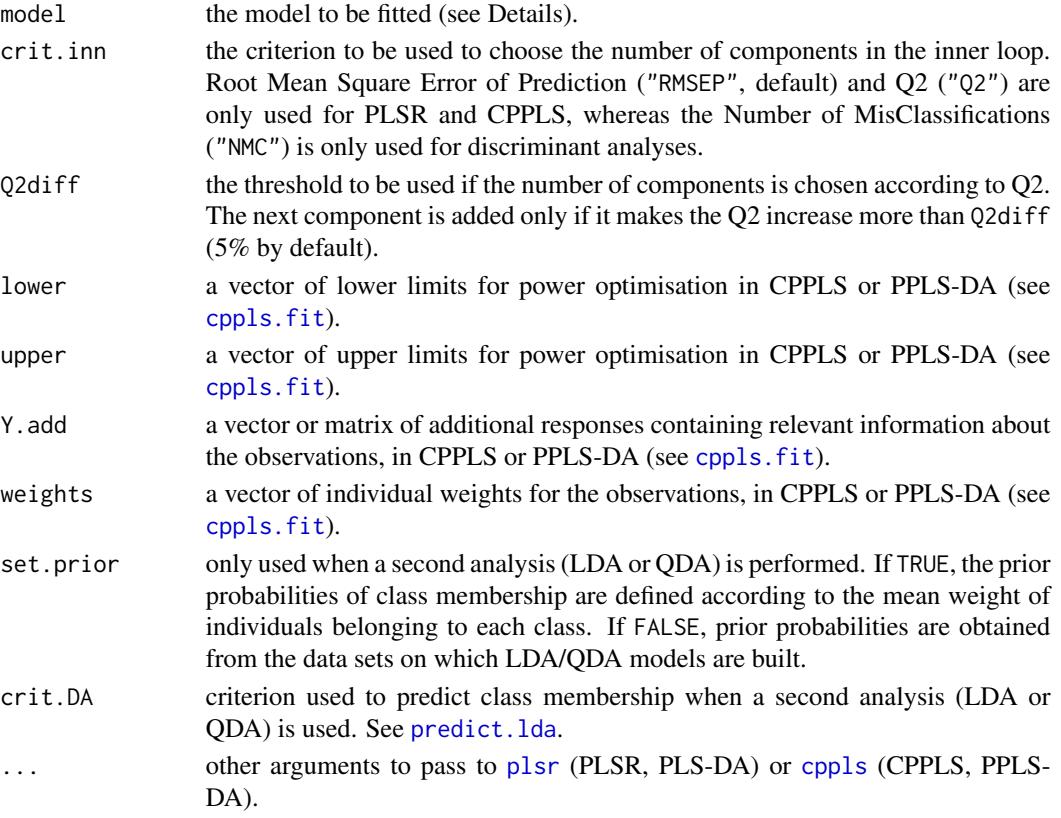

#### Details

Cross model validation is detailed is Szymanska et al (2012). Some more details about how this function works:

- when a discriminant analysis is used ("PLS-DA", "PPLS-DA", "PLS-DA/LDA", "PLS-DA/QDA", "PPLS-DA/LDA" or "PPLS-DA/QDA"), the training sets (test set itself in the inner loop, test+validation sets in the outer loop) are generated in respect to the relative proportions of the levels of Y in the original data set (see [splitf](#page-134-0)).

- "PLS-DA" is considered as PLS2 on a dummy-coded response. For a PLS-DA based on the CPPLS algorithm, use "PPLS-DA" with lower and upper limits of the power parameters set to 0.5.

- if a second analysis is used ("PLS-DA/LDA", "PLS-DA/QDA", "PPLS-DA/LDA" or "PPLS-DA/QDA"), a LDA or QDA is built on scores of the first analysis (PLS-DA or PPLS-DA) also in the inner loop. The classification error rate, based on this second analysis, is used to choose the number of components.

If scale = TRUE, the scaling is done as this:

- for each step of the outer loop (i.e. kout steps), the rest set is pre-processed by centering and unit-variance scaling. Means and standard deviations of variables in the rest set are then used to scale the test set.

- for each step of the inner loop (i.e. kinn steps), the training set is pre-processed by centering and unit-variance scaling. Means and standard deviations of variables in the training set are then used to scale the validation set.

#### $MVA.cmv$  67

# Value

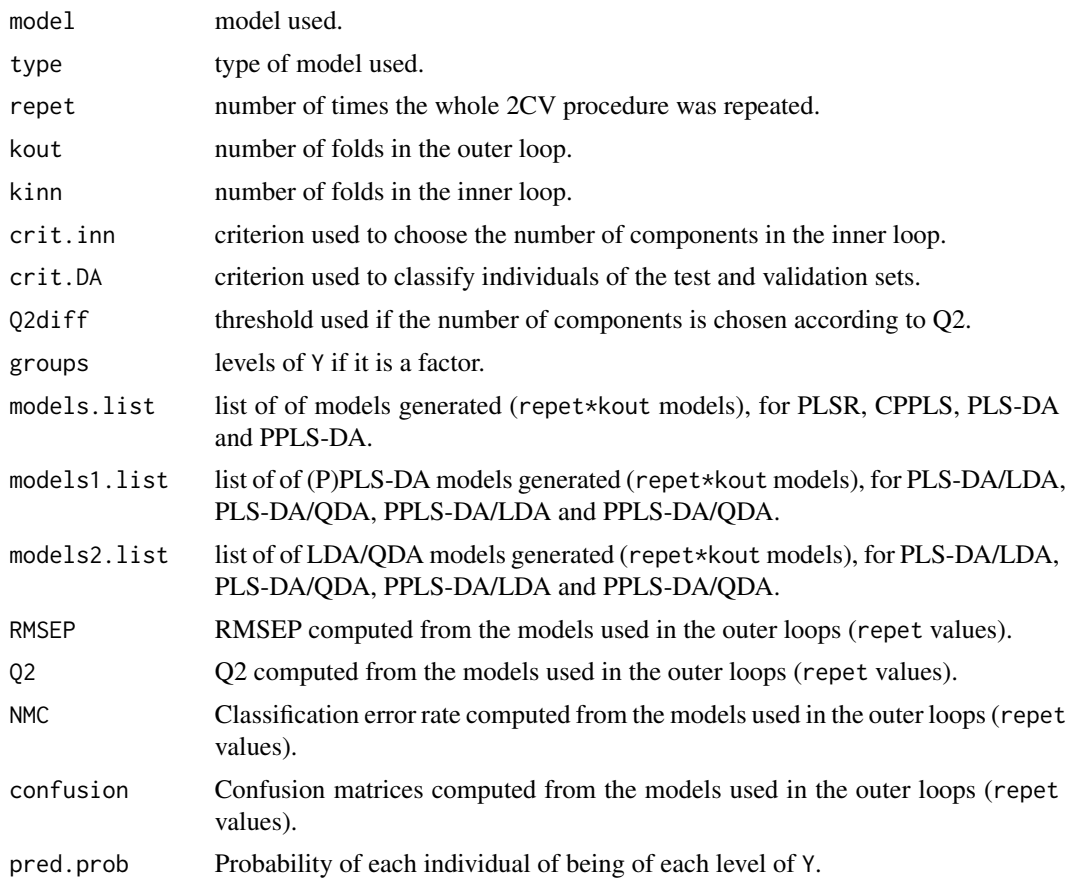

# Author(s)

Maxime Hervé <maxime.herve@univ-rennes1.fr>

# References

Szymanska E, Saccenti E, Smilde AK and Westerhuis J (2012) Double-check: validation of diagnostic statistics for PLS-DA models in metabolomics studies. Metabolomics (2012) 8:S3-S16.

# See Also

[predict.MVA.cmv](#page-121-0), [mvr](#page-0-0), [lda](#page-0-0), [qda](#page-0-0)

# Examples

```
require(pls)
require(MASS)
```
# PLSR data(yarn) ## Not run: MVA.cmv(yarn\$NIR,yarn\$density,model="PLSR")

```
# PPLS-DA coupled to LDA
data(mayonnaise)
## Not run: MVA.cmv(mayonnaise$NIR,factor(mayonnaise$oil.type),model="PPLS-DA/LDA",crit.inn="NMC")
```
MVA.cor *Correlations of multivariate analyses*

## Description

Returns correlations of a multivariate analysis.

#### Usage

MVA.cor(x, xax = 1, yax = 2, set = c(12, 1, 2), space = 1, ...)

# Arguments

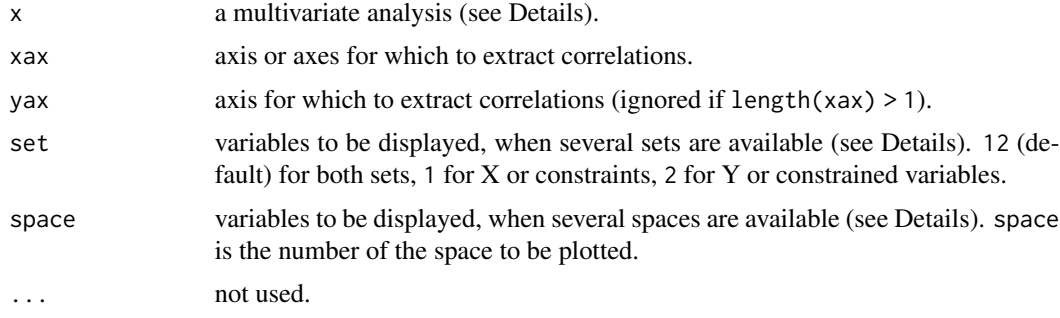

#### Details

Many multivariate analyses are supported, from various packages:

- PCA: [dudi.pca](#page-0-0), [rda](#page-0-0).
- sPCA: [spca](#page-0-0).
- IPCA: [ipca](#page-0-0).
- sIPCA: [sipca](#page-0-0).
- LDA: [lda](#page-0-0), [discrimin](#page-0-0).
- PLS-DA (PLS2 on a dummy-coded factor): [plsda](#page-0-0). X space only.
- sPLS-DA (sPLS2 on a dummy-coded factor): [splsda](#page-0-0). X space only.

- CPPLS: [mvr](#page-0-0). Set 1 is X, set 2 is Y. If set=12 (default), fac is not available and pch,cex, col, lwd can be defined differently for each set. X space only.

- PLSR: [mvr](#page-0-0), [pls](#page-0-0), plsR (plsRglm package). Set 1 is X, set 2 is Y. If set=12 (default), fac is not available and pch,cex, col, lwd can be defined differently for each set. X space only.

#### MVA.cor 69

- sPLSR: [pls](#page-0-0). Set 1 is X, set 2 is Y. If set=12 (default), fac is not available and pch,cex, col, lwd can be defined differently for each set. X space only.

- PLS-GLR: plsRglm (plsRglm package). Set 1 is X, set 2 is Y. If set=12 (default), fac is not available and pch,cex, col, lwd can be defined differently for each set. Correlations are computed with Y on the link scale.

- PCR: [mvr](#page-0-0). Set 1 is X, set 2 is Y. If set=12 (default), fac is not available and pch,cex, col, lwd can be defined differently for each set.

- CDA: [discrimin](#page-0-0), [discrimin.coa](#page-0-0).

- NSCOA: [dudi.nsc](#page-0-0). For NSCOA there is no real correlation, but the classical representation of columns is arrows. This is why MVA.corplot was made able to deal with this analysis.

- CCA: [cca](#page-0-0), [pcaiv](#page-0-0). Constraints (only quantitative constraints are extracted) in constrained space only.

- Mix analysis: [dudi.mix](#page-0-0), [dudi.hillsmith](#page-0-0). Only quantitative variables are displayed.

- RDA (or PCAIV): [pcaiv](#page-0-0), [pcaivortho](#page-0-0), [rda](#page-0-0). With [rda](#page-0-0), space 1 is constrained space, space 2 is unconstrained space. Only constrained space is available with [pcaiv](#page-0-0), the opposite for [pcaivortho](#page-0-0). Set 1 is constraints (only quantitative constraints are extracted), set 2 is dependent variables (only set 2 is available for [pcaivortho](#page-0-0)). If set=12 (default), fac is not available and pch,cex, col, lwd can be defined differently for each set.

- CCorA: [CCorA](#page-0-0), [rcc](#page-0-0). Space 1 is X, space 2 is Y. With [rcc](#page-0-0) a third space is available, in which coordinates are means of X and Y coordinates. In this third space, set 1 is X, set 2 is Y. If set=12 (default), fac is not available and pch,cex, col, lwd can be defined differently for each set.

- rCCorA: [rcc](#page-0-0). Space 1 is X, space 2 is Y, space 3 is a "common" space in which coordinates are means of X and Y coordinates. In space 3, set 1 is X and set 2 is Y. If set=12 (default), fac is not available and pch,cex, col, lwd can be defined differently for each set.

- CIA: [coinertia](#page-0-0). Space 1 is X, space 2 is Y, space 3 is a "common" space where X and Y scores are normed. In space 3, set 1 is X and set 2 is Y. If set=12 in space 3 (default), fac is not available and pch,cex, col, lws can be defined differently for each set.

- GPA: [GPA](#page-0-0). Only the consensus ordination can be displayed.

- 2B-PLS: [pls](#page-0-0). Space 1 is X, space 2 is Y, space 3 is a "common" space in which coordinates are means of X and Y coordinates. In space 3, set 1 is X and set 2 is Y. If set=12 (default), fac is not available and pch,cex, col, lwd can be defined differently for each set.

- 2B-sPLS: [pls](#page-0-0). Space 1 is X, space 2 is Y, space 3 is a "common" space in which coordinates are means of X and Y coordinates. In space 3, set 1 is X and set 2 is Y. If set=12 (default), fac is not available and pch,cex, col, lwd can be defined differently for each set.

- rGCCA: [wrapper.rgcca](#page-0-0). Space can be 1 to n, the number of blocks (i.e. datasets).

- sGCCA: [wrapper.sgcca](#page-0-0). Space can be 1 to n, the number of blocks (i.e. datasets).

- DIABLO: [block.plsda](#page-0-0), [block.splsda](#page-0-0). Space can be 1 to n, the number of blocks (i.e. datasets).

### Author(s)

Maxime Hervé <maxime.herve@univ-rennes1.fr>

## Description

Displays a correlation circle of a multivariate analysis.

#### Usage

```
MVA.corplot(x, xax = 1, yax = 2, thresh = \theta, fac = NULL, set = c(12, 1, 2), space = 1,
 xlab = NULL, ylab = NULL, main = NULL, circle = TRUE, intcircle = 0.5, points = TRUE,
 ident = TRUE, arrows = TRUE, labels = NULL, main.pos = c("bottomleft", "topleft",
 "bottomright", "topright"), main.cex = 1.3, legend = FALSE, legend.pos = c("topleft",
 "topright", "bottomleft", "bottomright"), legend.title = NULL, legend.lab = NULL,
 pch = 16, cex = 1, col = 1, lwd = 1, drawintaxes = TRUE, add = FALSE, add.const = 1,
 keepmar = FALSE)
```
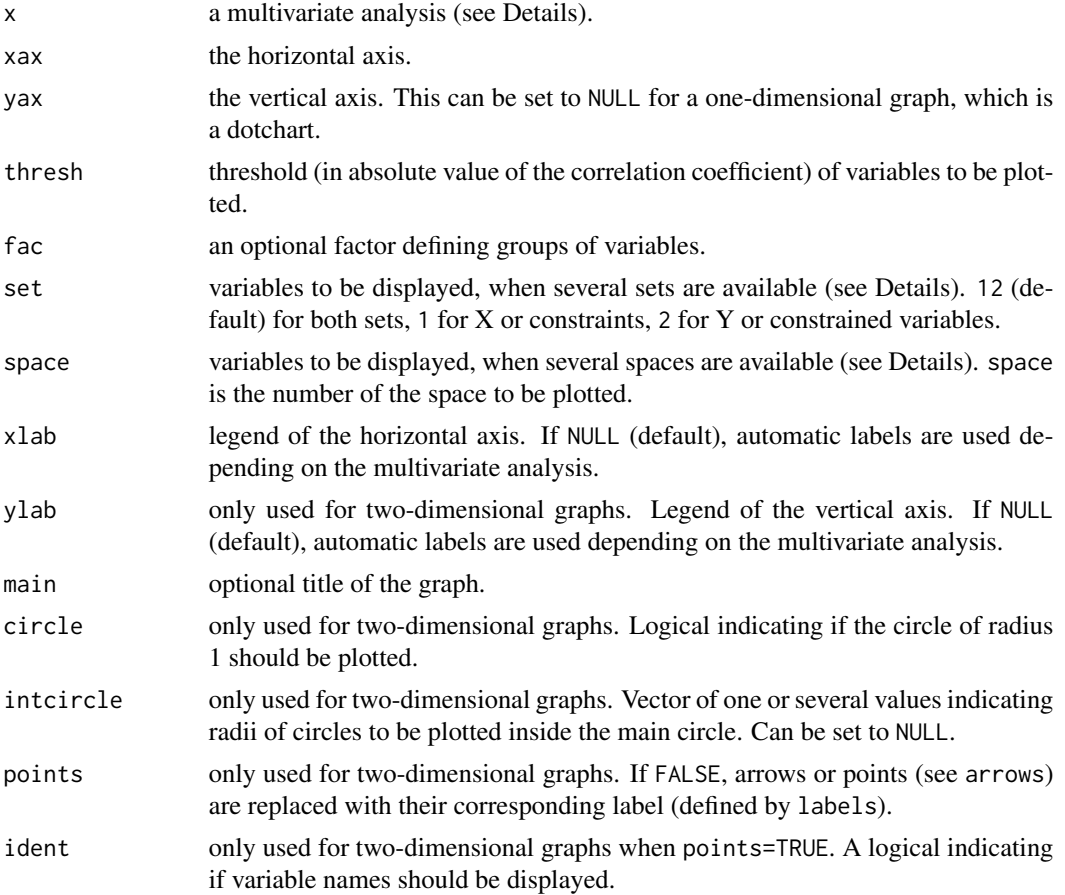

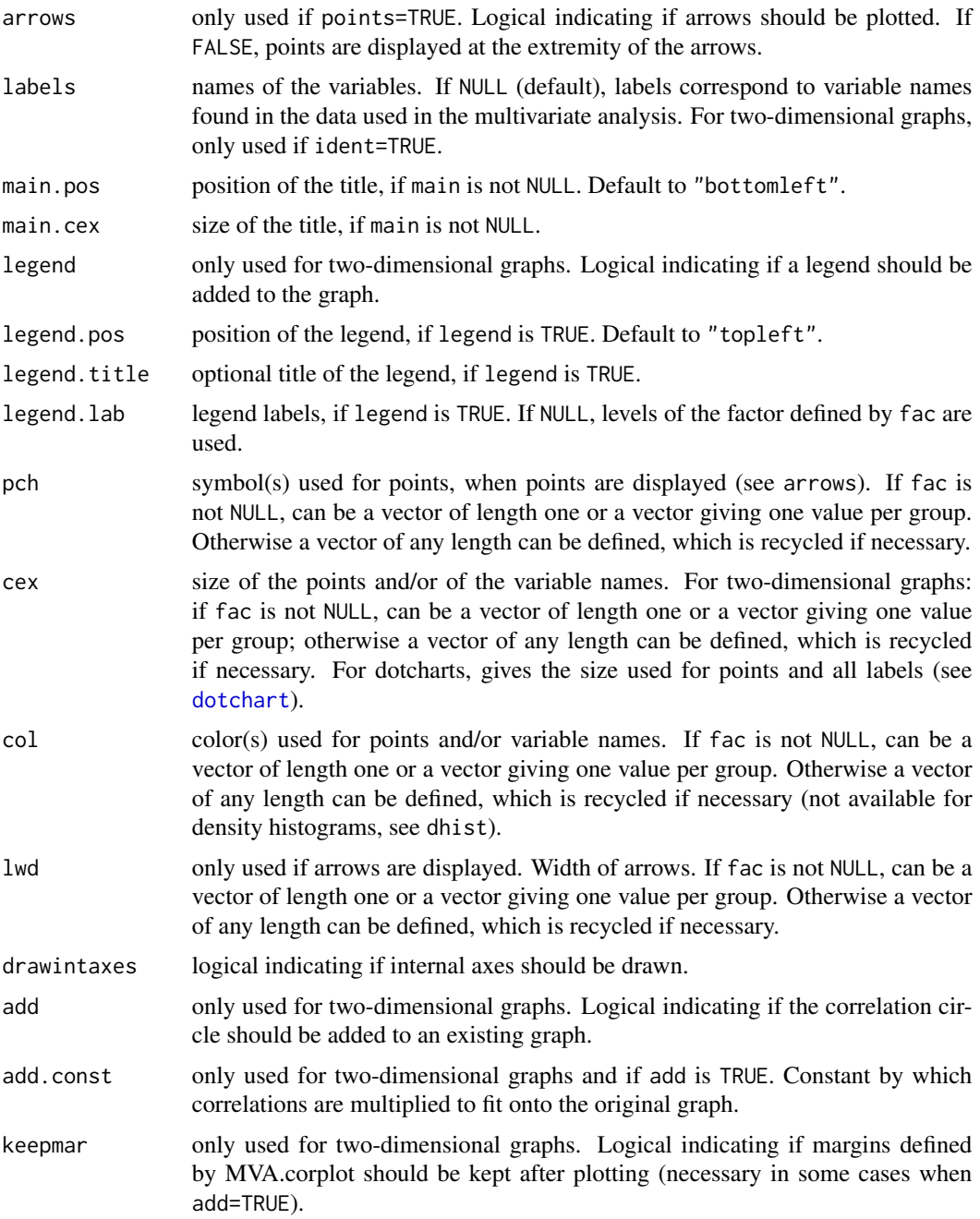

# Details

This function should not be use directly. Prefer the general  $MVA.plot$ , to which all arguments can be passed.

Many multivariate analyses are supported, from various packages:

- PCA: [dudi.pca](#page-0-0), [rda](#page-0-0).

- IPCA: [ipca](#page-0-0).
- sIPCA: [sipca](#page-0-0).
- LDA: [lda](#page-0-0), [discrimin](#page-0-0).
- PLS-DA (PLS2 on a dummy-coded factor): [plsda](#page-0-0). X space only.
- sPLS-DA (sPLS2 on a dummy-coded factor): [splsda](#page-0-0). X space only.

- CPPLS: [mvr](#page-0-0). Set 1 is X, set 2 is Y. If set=12 (default), fac is not available and pch,cex, col, lwd can be defined differently for each set. X space only.

- PLSR: [mvr](#page-0-0), [pls](#page-0-0), plsR (plsRglm package). Set 1 is X, set 2 is Y. If set=12 (default), fac is not available and pch,cex, col, lwd can be defined differently for each set. X space only.

- sPLSR: [pls](#page-0-0). Set 1 is X, set 2 is Y. If set=12 (default), fac is not available and pch,cex, col, lwd can be defined differently for each set. X space only.

- PLS-GLR: plsRglm (plsRglm package). Set 1 is X, set 2 is Y. If set=12 (default), fac is not available and pch,cex, col, lwd can be defined differently for each set. Correlations are computed with Y on the link scale.

- PCR: [mvr](#page-0-0). Set 1 is X, set 2 is Y. If set=12 (default), fac is not available and pch,cex, col, lwd can be defined differently for each set.

- CDA: [discrimin](#page-0-0), [discrimin.coa](#page-0-0).

- NSCOA: [dudi.nsc](#page-0-0). For NSCOA there is no real correlation, but the classical representation of columns is arrows. This is why MVA.corplot was made able to deal with this analysis.

- CCA: [cca](#page-0-0), [pcaiv](#page-0-0). Constraints (only quantitative constraints are extracted) in constrained space only.

- Mix analysis: [dudi.mix](#page-0-0), [dudi.hillsmith](#page-0-0). Only quantitative variables are displayed.

- RDA (or PCAIV): [pcaiv](#page-0-0), [pcaivortho](#page-0-0), [rda](#page-0-0). With [rda](#page-0-0), space 1 is constrained space, space 2 is unconstrained space. Only constrained space is available with [pcaiv](#page-0-0), the opposite for [pcaivortho](#page-0-0). Set 1 is constraints (only quantitative constraints are extracted), set 2 is dependent variables (only set 2 is available for [pcaivortho](#page-0-0)). If set=12 (default), fac is not available and pch,cex, col, lwd can be defined differently for each set.

- db-RDA: [capscale](#page-0-0), [dbrda](#page-0-0). Constraints (only quantitative constraints are extracted) in constrained space only.

- CCorA: [CCorA](#page-0-0), [rcc](#page-0-0). Space 1 is X, space 2 is Y. With [rcc](#page-0-0) a third space is available, in which coordinates are means of X and Y coordinates. In this third space, set 1 is X, set 2 is Y. If set=12 (default), fac is not available and pch,cex, col, lwd can be defined differently for each set.

- rCCorA: [rcc](#page-0-0). Space 1 is X, space 2 is Y, space 3 is a "common" space in which coordinates are means of X and Y coordinates. In space 3, set 1 is X and set 2 is Y. If set=12 (default), fac is not available and pch,cex, col, lwd can be defined differently for each set.

- CIA: [coinertia](#page-0-0). Space 1 is X, space 2 is Y, space 3 is a "common" space where X and Y scores are normed. In space 3, set 1 is X and set 2 is Y. If set=12 in space 3 (default), fac is not available and pch,cex, col, lws can be defined differently for each set.

- PCIA: [procuste](#page-0-0). Set 1 is X, set 2 is Y.

- 2B-PLS: [pls](#page-0-0). Space 1 is X, space 2 is Y, space 3 is a "common" space in which coordinates are means of X and Y coordinates. In space 3, set 1 is X and set 2 is Y. If set=12 (default), fac is not available and pch,cex, col, lwd can be defined differently for each set.

<sup>-</sup> sPCA: [spca](#page-0-0).
#### $MVA.cv$  and the set of the set of the set of the set of the set of the set of the set of the set of the set of the set of the set of the set of the set of the set of the set of the set of the set of the set of the set of t

- 2B-sPLS: [pls](#page-0-0). Space 1 is X, space 2 is Y, space 3 is a "common" space in which coordinates are means of X and Y coordinates. In space 3, set 1 is X and set 2 is Y. If set=12 (default), fac is not available and pch,cex, col, lwd can be defined differently for each set.

- rGCCA: [wrapper.rgcca](#page-0-0). Space can be 1 to n, the number of blocks (i.e. datasets).

- sGCCA: [wrapper.sgcca](#page-0-0). Space can be 1 to n, the number of blocks (i.e. datasets).

- DIABLO: [block.plsda](#page-0-0), [block.splsda](#page-0-0). Space can be 1 to n, the number of blocks (i.e. datasets).

#### Author(s)

Maxime Hervé <maxime.herve@univ-rennes1.fr>

#### Examples

```
require(ade4)
data(olympic)
PCA <- dudi.pca(olympic$tab,scannf=FALSE)
MVA.plot(PCA,"corr")
```
<span id="page-72-0"></span>

MVA.cv *Cross validation*

# **Description**

Performs cross validation with different PLS and/or discriminant analyses.

#### Usage

```
MVA.cv(X, Y, repet = 10, k = 7, ncomp = 8, scale = TRUE, model = c("PLSR",
  "CPPLS", "PLS-DA", "PPLS-DA", "LDA", "QDA", "PLS-DA/LDA", "PLS-DA/QDA",
  "PPLS-DA/LDA", "PPLS-DA/QDA"), lower = 0.5, upper = 0.5, Y.add = NULL,
  weights = rep(1, new(X)), set.prior = FALSE, crit.DA = c("plug-in","predictive", "debiased"), ...)
```
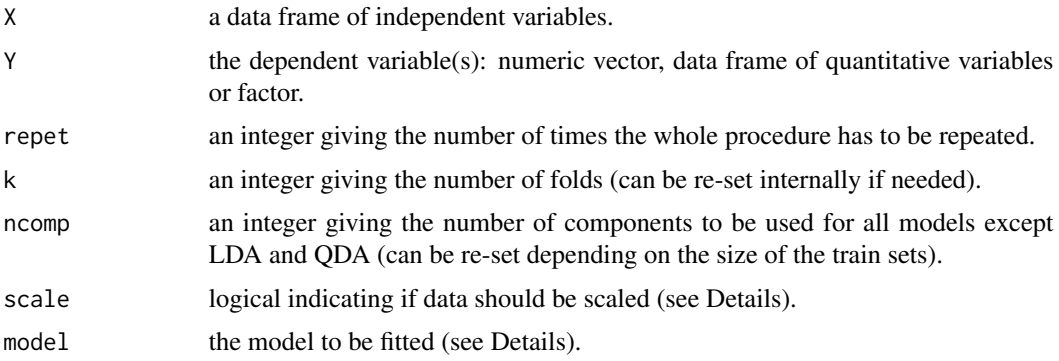

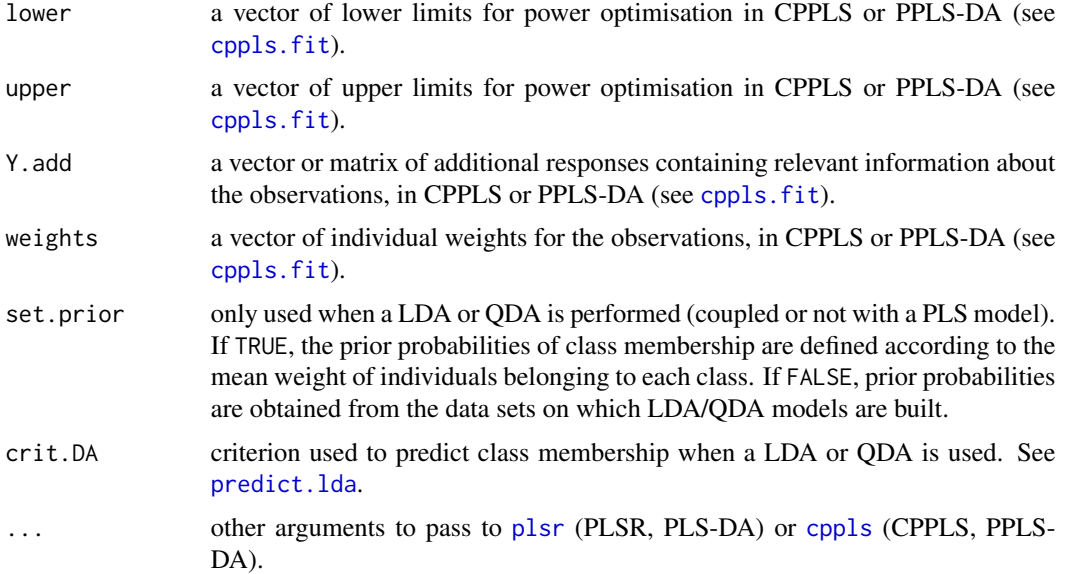

# Details

When a discriminant analysis is used ("PLS-DA", "PPLS-DA", "LDA", "QDA", "PLS-DA/LDA", "PLS-DA/QDA", "PPLS-DA/LDA" or "PPLS-DA/QDA"), the training sets are generated in respect to the relative proportions of the levels of Y in the original data set (see [splitf](#page-134-0)).

"PLS-DA" is considered as PLS2 on a dummy-coded response. For a PLS-DA based on the CPPLS algorithm, use "PPLS-DA" with lower and upper limits of the power parameters set to 0.5.

If scale = TRUE, the scaling is done as this: for each step of the validation loop (i.e. k steps), the training set is pre-processed by centering and unit-variance scaling. Means and standard deviations of variables in the training set are then used to scale the test set.

# Value

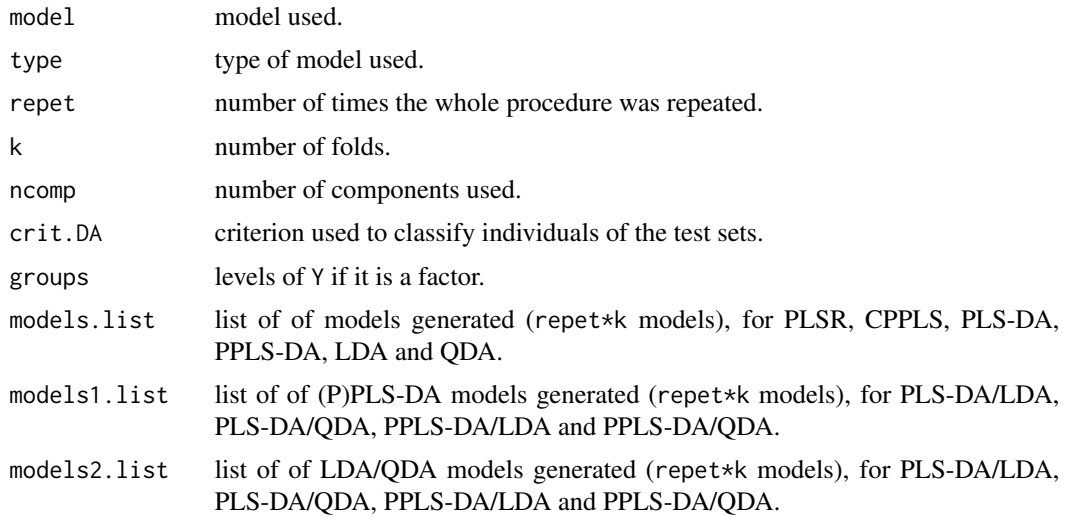

#### MVA.load 75

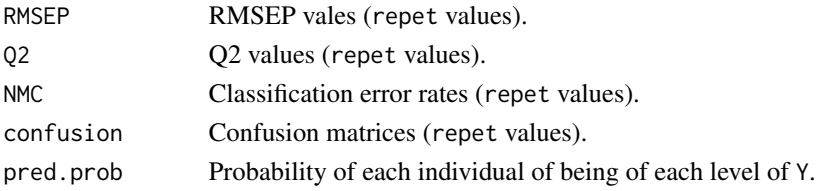

# Author(s)

Maxime Hervé <maxime.herve@univ-rennes1.fr>

#### See Also

[predict.MVA.cmv](#page-121-0), [mvr](#page-0-0), [lda](#page-0-0), [qda](#page-0-0)

# Examples

```
require(pls)
require(MASS)
```

```
# PLSR
data(yarn)
## Not run: MVA.cv(yarn$NIR,yarn$density,model="PLSR")
```

```
# PPLS-DA coupled to LDA
data(mayonnaise)
## Not run: MVA.cv(mayonnaise$NIR,factor(mayonnaise$oil.type),model="PPLS-DA/LDA")
```
# MVA.load *Loadings of multivariate analyses*

# Description

Returns loadings of a multivariate analysis.

#### Usage

```
MVA.load(x, xax = 1, yax = 2, set = c(12, 1, 2), space = 1, ...)
```
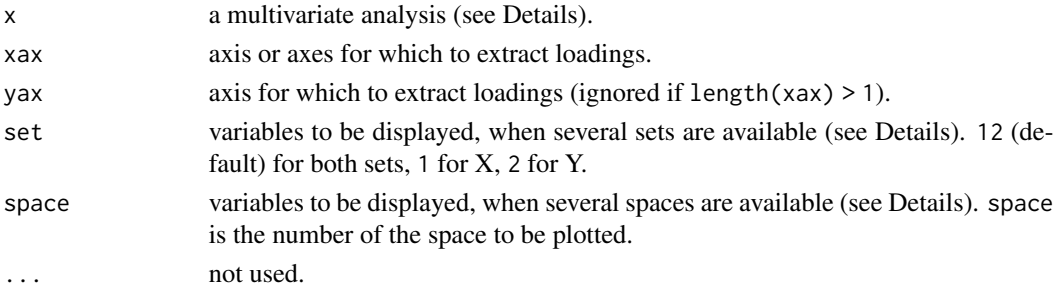

# Details

Many multivariate analyses are supported, from various packages:

- PCA: [prcomp](#page-0-0), [princomp](#page-0-0), [dudi.pca](#page-0-0), [rda](#page-0-0), [pca](#page-0-0), [pca](#page-0-0).
- sPCA: [spca](#page-0-0).
- IPCA: [ipca](#page-0-0).
- sIPCA: [sipca](#page-0-0).
- LDA: [lda](#page-0-0), [discrimin](#page-0-0).
- PLS-DA (PLS2 on a dummy-coded factor): [plsda](#page-0-0). X space only.
- sPLS-DA (sPLS2 on a dummy-coded factor): [splsda](#page-0-0). X space only.
- CPPLS: [mvr](#page-0-0). X space only.
- PLSR: [mvr](#page-0-0), [pls](#page-0-0), plsR (plsRglm package). X space only.
- sPLSR: [pls](#page-0-0). X space only.
- PLS-GLR: plsRglm (plsRglm package).
- PCR: [mvr](#page-0-0).
- CDA: [discrimin](#page-0-0), [discrimin.coa](#page-0-0).
- NSCOA: [dudi.nsc](#page-0-0).
- MCA: [dudi.acm](#page-0-0).
- Mix analysis: [dudi.mix](#page-0-0), [dudi.hillsmith](#page-0-0).
- PCIA: [procuste](#page-0-0). Set 1 is X, set 2 is Y.
- RDA (or PCAIV): [pcaiv](#page-0-0), [pcaivortho](#page-0-0), [rda](#page-0-0). With [rda](#page-0-0), space 1 is constrained space, space 2 is unconstrained space. Only constrained space is available with [pcaiv](#page-0-0), the opposite for [pcaivortho](#page-0-0).
- CCorA: [rcc](#page-0-0). Space 1 is X, space 2 is Y.
- rCCorA: [rcc](#page-0-0). Space 1 is X, space 2 is Y.
- CIA: [coinertia](#page-0-0). Space 1 is X, space 2 is Y.
- 2B-PLS: [pls](#page-0-0). Space 1 is X, space 2 is Y.
- 2B-sPLS: [pls](#page-0-0). Space 1 is X, space 2 is Y.
- rGCCA: [wrapper.rgcca](#page-0-0). Space can be 1 to n, the number of blocks (i.e. datasets).
- sGCCA: [wrapper.sgcca](#page-0-0). Space can be 1 to n, the number of blocks (i.e. datasets).
- DIABLO: [block.plsda](#page-0-0), [block.splsda](#page-0-0). Space can be 1 to n, the number of blocks (i.e. datasets).

#### Author(s)

Maxime Hervé <maxime.herve@univ-rennes1.fr>

<span id="page-76-0"></span>

# Description

Displays a loading plot of a multivariate analysis.

## Usage

```
MVA.loadplot(x, xax = 1, yax = 2, fac = NULL, set = c(12, 1, 2), space = 1, map = TRUE,
 xlab = NULL, ylab = NULL, main = NULL, points = TRUE, ident = TRUE, links = TRUE,
 line = TRUE, labels = NULL, main.pos = c("bottomleft", "topleft","bottomright",
 "topright"), main.cex = 1.3, legend = FALSE, legend.pos = c("topleft", "topright",
 "bottomleft", "bottomright"), legend.title = NULL, legend.lab = NULL, pch = 16,
 cex = 1, col = 1, 1wd = 1, 1ty = 1, drawextaxes = TRUE, drawintaxes = TRUE, x1im = NULL,
 ylim = NULL)
```
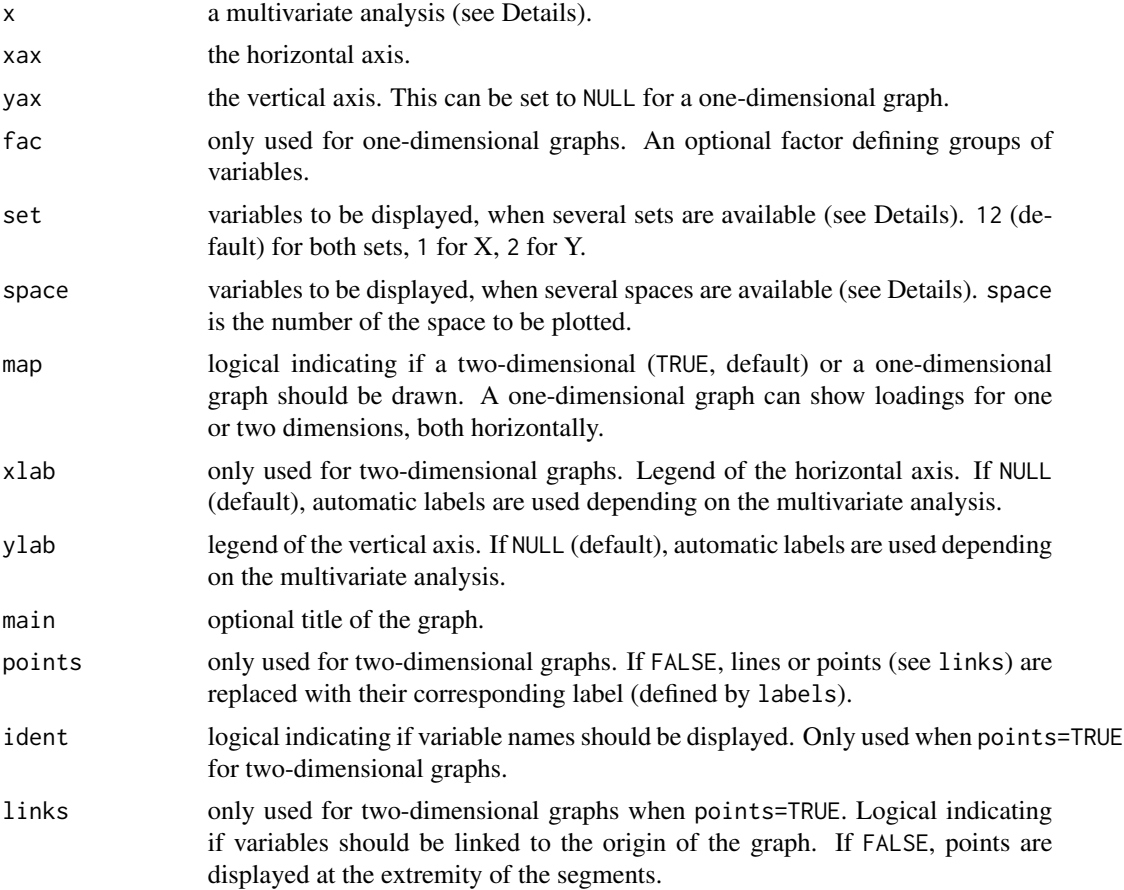

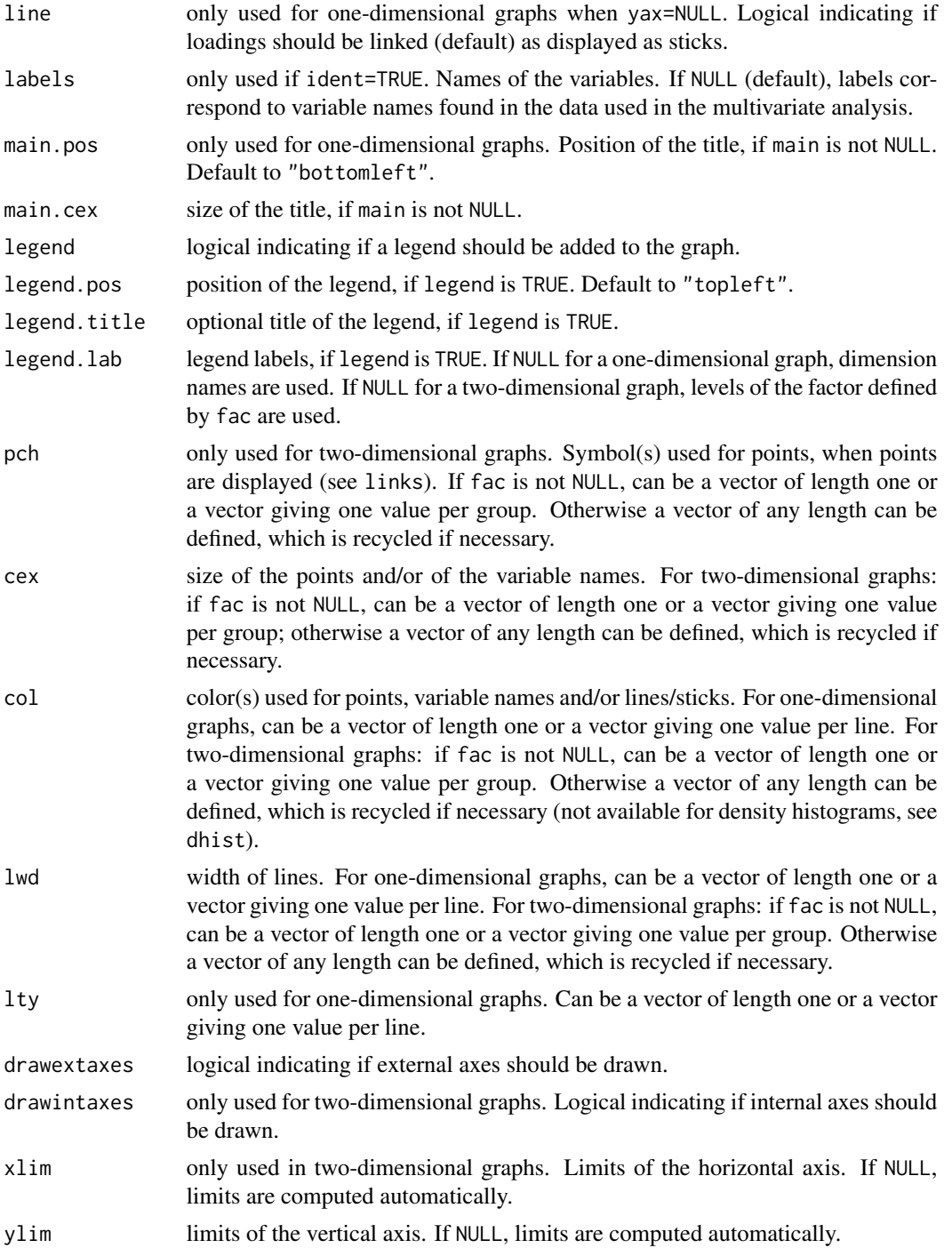

# Details

This function should not be use directly. Prefer the general [MVA.plot](#page-80-0), to which all arguments can be passed.

# MVA.loadplot 79

Many multivariate analyses are supported, from various packages:

- PCA: [prcomp](#page-0-0), [princomp](#page-0-0), [dudi.pca](#page-0-0), [rda](#page-0-0), [pca](#page-0-0), [pca](#page-0-0).
- sPCA: [spca](#page-0-0).
- IPCA: [ipca](#page-0-0).
- sIPCA: [sipca](#page-0-0).
- LDA: [lda](#page-0-0), [discrimin](#page-0-0).
- PLS-DA (PLS2 on a dummy-coded factor): [plsda](#page-0-0). X space only.
- sPLS-DA (sPLS2 on a dummy-coded factor): [splsda](#page-0-0). X space only.
- CPPLS: [mvr](#page-0-0). X space only.
- PLSR: [mvr](#page-0-0), [pls](#page-0-0), plsR (plsRglm package). X space only.
- sPLSR: [pls](#page-0-0). X space only.
- PLS-GLR: plsRglm (plsRglm package).
- PCR: [mvr](#page-0-0).
- CDA: [discrimin](#page-0-0), [discrimin.coa](#page-0-0).
- NSCOA: [dudi.nsc](#page-0-0).
- MCA: [dudi.acm](#page-0-0).
- Mix analysis: [dudi.mix](#page-0-0), [dudi.hillsmith](#page-0-0).
- PCIA: [procuste](#page-0-0). Set 1 is X, set 2 is Y.

- RDA (or PCAIV): [pcaiv](#page-0-0), [pcaivortho](#page-0-0), [rda](#page-0-0). With [rda](#page-0-0), space 1 is constrained space, space 2 is unconstrained space. Only constrained space is available with [pcaiv](#page-0-0), the opposite for [pcaivortho](#page-0-0).

- CCorA: [rcc](#page-0-0). Space 1 is X, space 2 is Y.
- rCCorA: [rcc](#page-0-0). Space 1 is X, space 2 is Y.
- CIA: [coinertia](#page-0-0). Space 1 is X, space 2 is Y.
- 2B-PLS: [pls](#page-0-0). Space 1 is X, space 2 is Y.
- 2B-sPLS: [pls](#page-0-0). Space 1 is X, space 2 is Y.
- rGCCA: [wrapper.rgcca](#page-0-0). Space can be 1 to n, the number of blocks (i.e. datasets).
- sGCCA: [wrapper.sgcca](#page-0-0). Space can be 1 to n, the number of blocks (i.e. datasets).
- DIABLO: [block.plsda](#page-0-0), [block.splsda](#page-0-0). Space can be 1 to n, the number of blocks (i.e. datasets).

#### Author(s)

Maxime Hervé  $\langle$ maxime.herve@univ-rennes1.fr>

# Examples

```
require(ade4)
data(olympic)
PCA <- dudi.pca(olympic$tab,scannf=FALSE)
MVA.plot(PCA,"load")
```
<span id="page-79-0"></span>

#### Description

Displays a paired plot (*i.e.* a score plot of paired points) of a multivariate analysis.

# Usage

```
MVA.pairplot(x, xax = 1, yax = 2, pairs = NULL, scaling = 2, space = 1, fac = NULL,
 xlab = NULL, ylab = NULL, main = NULL, ident = TRUE, labels = NULL, cex = 0.7, col = 1,
 lwd = 1, main.pos = c("bottomleft", "topleft", "bottomright", "topright"),
 main.cex = 1.3, legend = FALSE, legend.pos = c("topleft", "topright", "bottomleft",
  "bottomright"), legend.title = NULL, legend.lab = NULL, drawextaxes = TRUE,
  drawintaxes = TRUE, xlim = NULL, ylim = NULL)
```
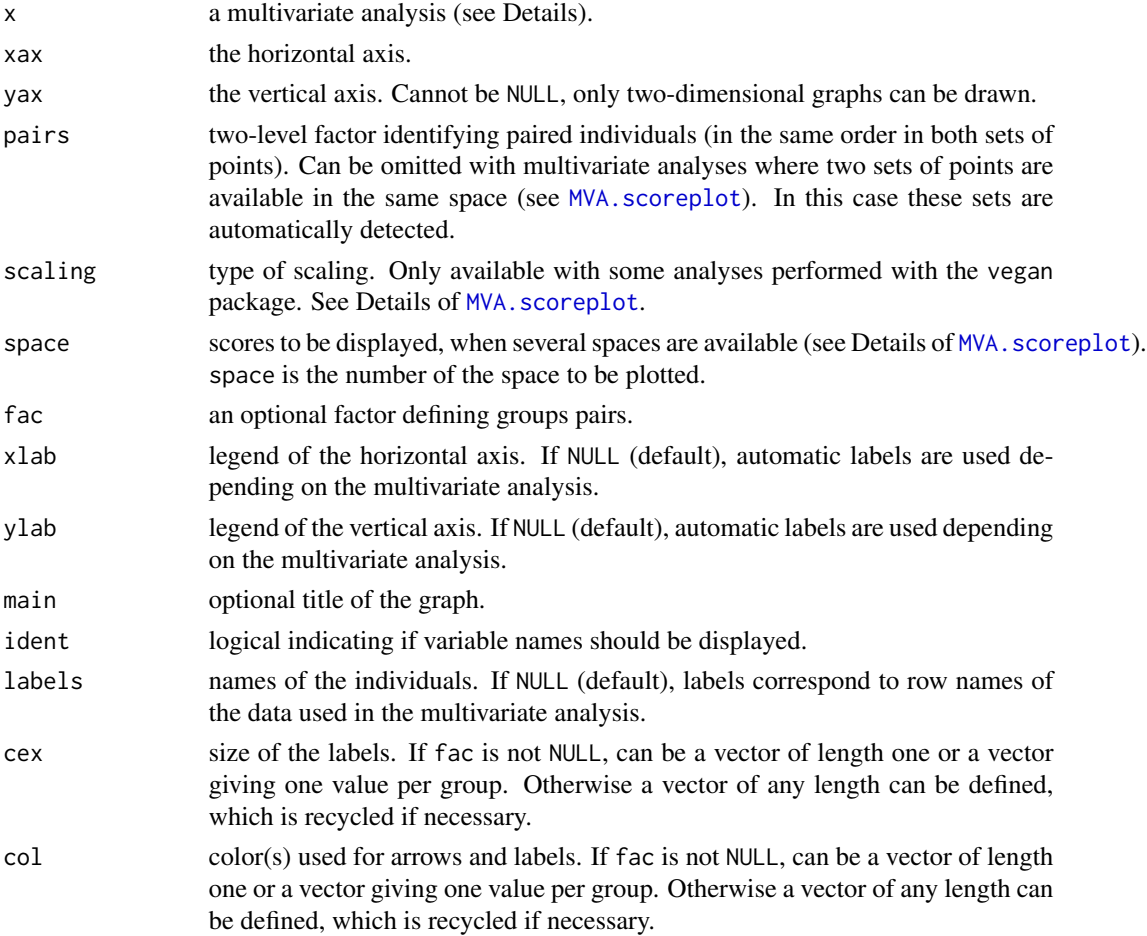

#### MVA.plot 81

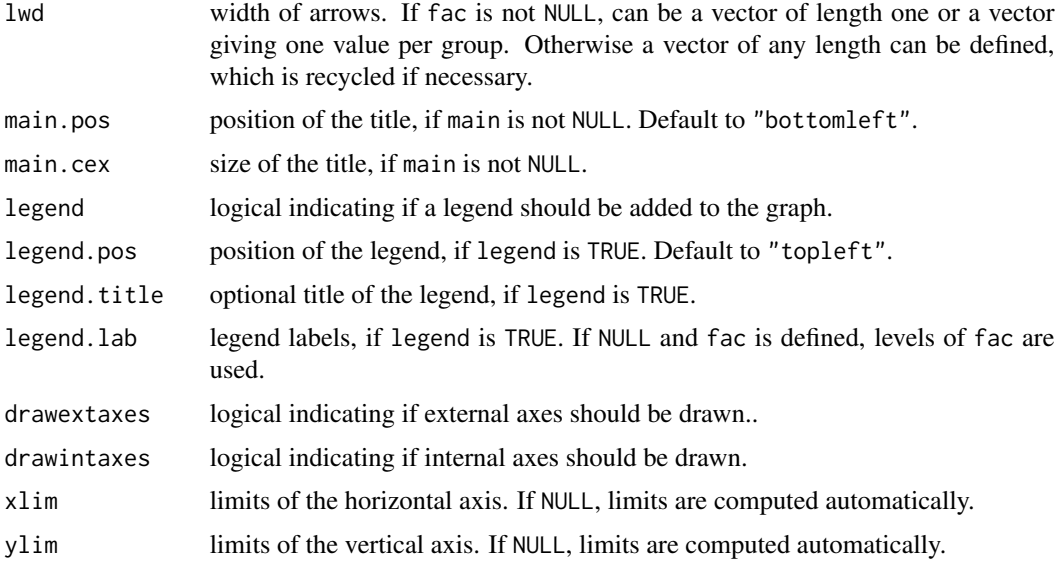

# Details

This function should not be use directly. Prefer the general [MVA.plot](#page-80-0), to which all arguments can be passed.

All multivariate analyses supported by MVA. scoreplot can be used for a paired plot.

# Author(s)

Maxime Hervé <maxime.herve@univ-rennes1.fr>

# Examples

```
require(ade4)
data(macaca)
PCIA <- procuste(macaca$xy1,macaca$xy2)
MVA.plot(PCIA,"pairs")
```
<span id="page-80-0"></span>MVA.plot *Plotting of multivariate analyses*

# Description

Displays several kinds of plots for multivariate analyses.

#### Usage

```
MVA.plot(x, type = c("scores", "loadings", "correlations", "biplot", "pairs",
  "trajectories"), ...)
```
#### **Arguments**

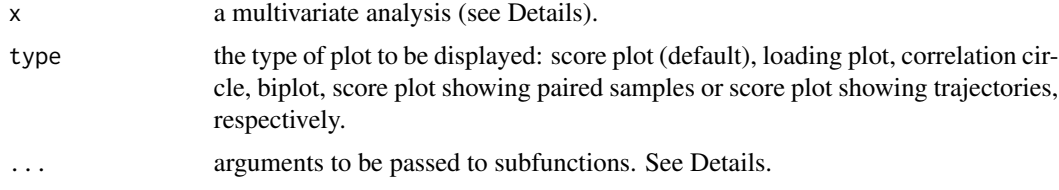

#### Details

Different subfunctions are used depending on the type of plot to be displayed: MVA. scoreplot, [MVA.loadplot](#page-76-0), [MVA.corplot](#page-69-0), [MVA.biplot](#page-63-0), [MVA.pairplot](#page-79-0) or [MVA.trajplot](#page-91-0). These functions should not be used directly (everything can be done with the general MVA.plot) but for convenience, arguments and analyses supported are detailed in separate help pages.

Warning: the use of attach before running a multivariate analysis can prevent MVA.plot to get the values it needs, and make it fail.

#### Author(s)

Maxime Hervé <maxime.herve@univ-rennes1.fr>

<span id="page-81-0"></span>MVA.scoreplot *Score plot of multivariate analyses*

#### Description

Displays a score plot of a multivariate analysis.

#### Usage

```
MVA.scoreplot(x, xax = 1, yax = 2, scaling = 2, set = c(12, 1, 2), space = 1,
  byfac = TRUE, fac = NULL, barycenters = TRUE, stars = TRUE, contours = FALSE,
  dhist = TRUE, weights = 1, xlab = NULL, ylab = NULL, main = NULL, pch = 16,
  cex = 1, col = 1, points = TRUE, labels = NULL, main.pos = c("bottomleft","topleft", "bottomright", "topright"), main.cex = 1.3, fac.lab = NULL,
 fac.cex = 1, legend = FALSE, legend.pos = c("topleft", "topright", "bottomleft",
  "bottomright"), legend.title = NULL, legend.lab = NULL, legend.cex = 1,
  drawextaxes = TRUE, drawintaxes = TRUE, xlim = NULL, ylim = NULL,
  keepmar = FALSE)
```
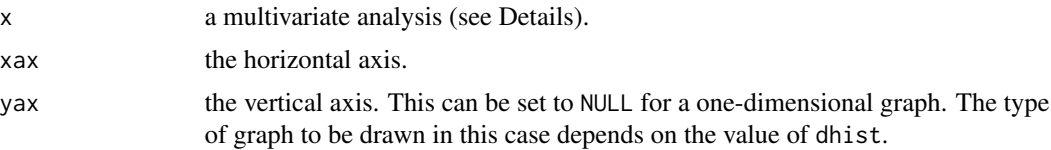

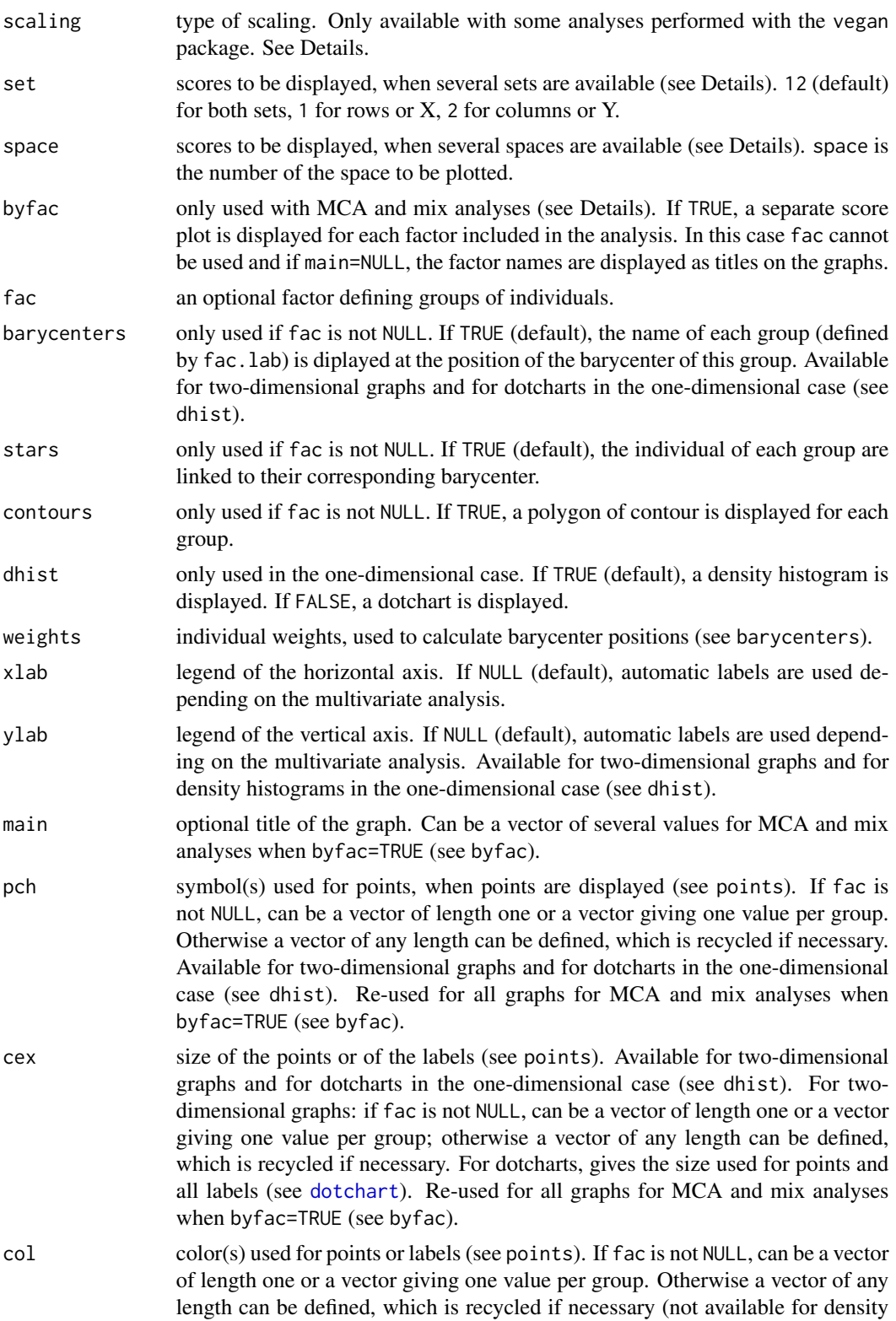

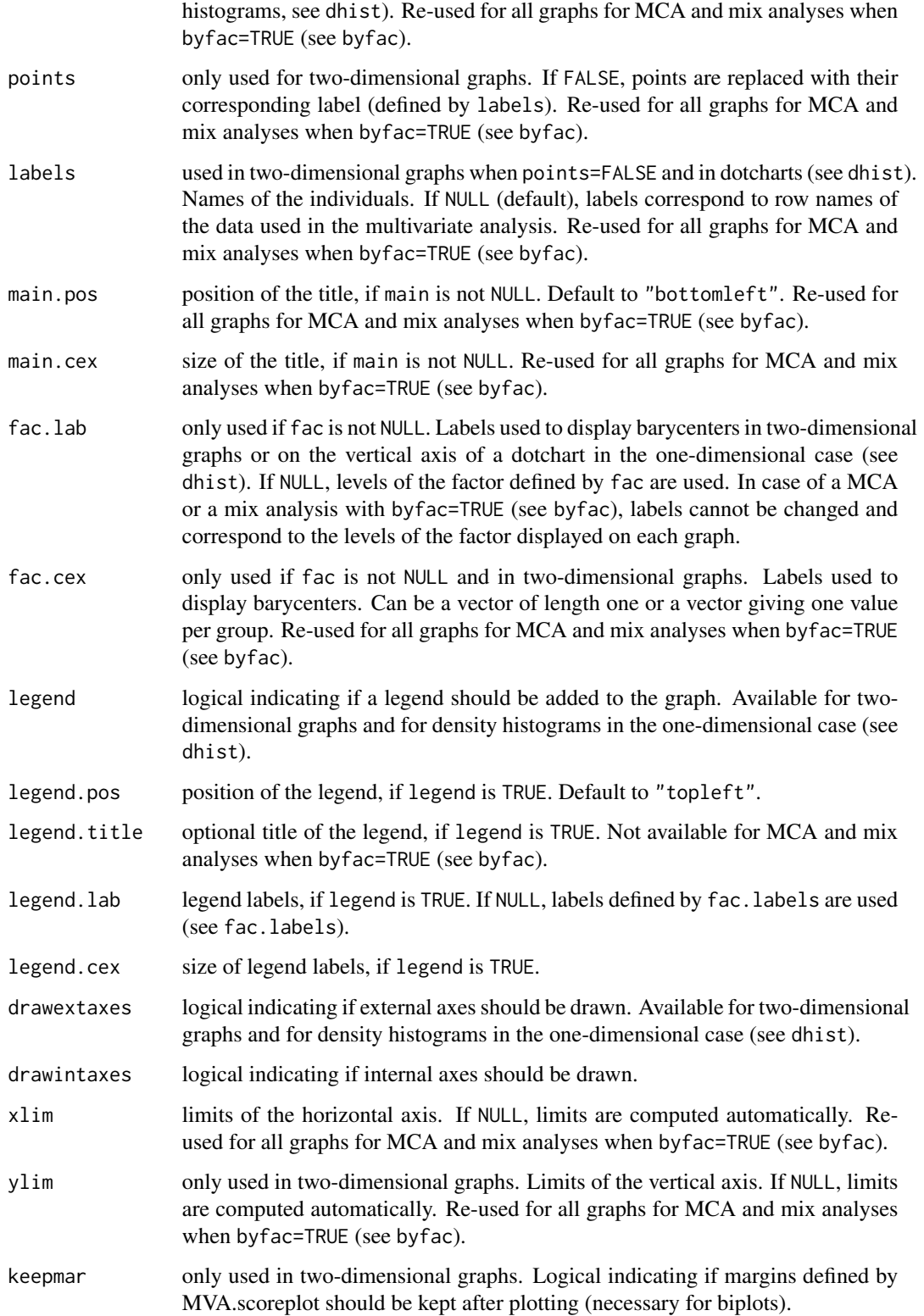

# MVA.scoreplot 85

## Details

This function should not be use directly. Prefer the general [MVA.plot](#page-80-0), to which all arguments can be passed.

Many multivariate analyses are supported, from various packages:

- PCA: [prcomp](#page-0-0), [princomp](#page-0-0) (if scores=TRUE), [dudi.pca](#page-0-0), [rda](#page-0-0), [pca](#page-0-0), [pca](#page-0-0). scaling can be defined for [rda](#page-0-0) (see [scores.rda](#page-0-0)).

- sPCA: [spca](#page-0-0).
- IPCA: [ipca](#page-0-0).
- sIPCA: [sipca](#page-0-0).

- PCoA: [cmdscale](#page-0-0) (with at least on non-default argument), [dudi.pco](#page-0-0), [wcmdscale](#page-0-0) (with at least one non-default argument), [capscale](#page-0-0), [pco](#page-0-0), [pcoa](#page-0-0).

- nMDS: [monoMDS](#page-0-0), [metaMDS](#page-0-0), [nmds](#page-0-0), [isoMDS](#page-0-0).
- LDA: [lda](#page-0-0), [discrimin](#page-0-0).
- PLS-DA (PLS2 on a dummy-coded factor): [plsda](#page-0-0). X space only.
- sPLS-DA (sPLS2 on a dummy-coded factor): [splsda](#page-0-0). X space only.
- CPPLS: [mvr](#page-0-0). X space only.
- PLSR: [mvr](#page-0-0), [pls](#page-0-0), plsR (plsRglm package). X space only.
- sPLSR: [pls](#page-0-0). X space only.
- PLS-GLR: plsRglm (plsRglm package).
- PCR: [mvr](#page-0-0).
- CDA: [discrimin](#page-0-0), [discrimin.coa](#page-0-0).
- NSCOA: [dudi.nsc](#page-0-0).
- MCA: [dudi.acm](#page-0-0).
- Mix analysis: [dudi.mix](#page-0-0), [dudi.hillsmith](#page-0-0).

- COA: [dudi.coa](#page-0-0), [cca](#page-0-0). Set 1 is rows, set 2 is columns. If set=12 (default), fac is not available and pch,cex, col can be defined differently for each set. scaling can be defined for [cca](#page-0-0) (see [scores.cca](#page-0-0)).

- DCOA: [dudi.dec](#page-0-0). Set 1 is rows, set 2 is columns. If set=12 (default), fac is not available and pch,cex, col can be defined differently for each set.

- PCIA: [procuste](#page-0-0). Set 1 is X, set 2 is Y. If set=12 (default), fac is not available and pch,cex, col can be defined differently for each set.

- Procrustean superimposition: [procrustes](#page-0-0). Set 1 is X, set 2 is Y. If set=12 (default), fac is not available and pch,cex, col can be defined differently for each set.

- GPA: [GPA](#page-0-0). Only the consensus ordination can be displayed.

- DPCoA: [dpcoa](#page-0-0). Set 1 is categories, set 2 is collections. If set=12 (default), fac is not available and pch,cex, col can be defined differently for each set.

- RDA (or PCAIV): [pcaiv](#page-0-0), [pcaivortho](#page-0-0), [rda](#page-0-0). With [rda](#page-0-0), space 1 is constrained space, space 2 is unconstrained space. Only constrained space is available with [pcaiv](#page-0-0), the opposite for [pcaivortho](#page-0-0). scaling can be defined for [rda](#page-0-0) (see [scores.rda](#page-0-0)).

- db-RDA (or CAP): [capscale](#page-0-0), [dbrda](#page-0-0). Space 1 is constrained space, space 2 is unconstrained space.

- CCA: [pcaiv](#page-0-0), [cca](#page-0-0). With [rda](#page-0-0), space 1 is constrained space, space 2 is unconstrained space. Only constrained space is available with [pcaiv](#page-0-0). Set 1 is rows, set 2 is columns. scaling can be defined for [cca](#page-0-0) (see [scores.cca](#page-0-0)).

- CCorA: [CCorA](#page-0-0), [rcc](#page-0-0). Space 1 is X, space 2 is Y. With [rcc](#page-0-0) a third space is available, in which coordinates are means of X and Y coordinates.

- rCCorA: [rcc](#page-0-0). Space 1 is X, space 2 is Y, space 3 is a "common" space in which coordinates are means of X and Y coordinates.

- CIA: [coinertia](#page-0-0). Space 1 is X, space 2 is Y, space 3 is a "common" space where X and Y scores are normed. In space 3, set 1 is X and set 2 is Y. If set=12 in space 3 (default), fac is not available and pch,cex, col can be defined differently for each set.

- 2B-PLS: [pls](#page-0-0). Space 1 is X, space 2 is Y, space 3 is a "common" space in which coordinates are means of X and Y coordinates.

- 2B-sPLS: [pls](#page-0-0). Space 1 is X, space 2 is Y, space 3 is a "common" space in which coordinates are means of X and Y coordinates.

- rGCCA: [rgcca](#page-0-0), [wrapper.rgcca](#page-0-0). Space can be 1 to n, the number of blocks (i.e. datasets).

- sGCCA: [sgcca](#page-0-0), [wrapper.sgcca](#page-0-0). Space can be 1 to n, the number of blocks (i.e. datasets).

- DIABLO: [block.plsda](#page-0-0), [block.splsda](#page-0-0). Space can be 1 to n, the number of blocks (i.e. datasets).

#### Author(s)

Maxime Hervé  $\langle$ maxime.herve@univ-rennes1.fr>

#### Examples

```
data(iris)
PCA <- prcomp(iris[,1:4])
MVA.plot(PCA,"scores")
MVA.plot(PCA,"scores",fac=iris$Species,col=1:3,pch=15:17)
```
<span id="page-85-0"></span>MVA.scores *Scores of multivariate analyses*

#### **Description**

Returns scores of a multivariate analysis.

#### Usage

```
MVA. scores(x, xax = 1, yax = 2, scaling = 2, set = c(12, 1, 2), space = 1, ...)
```
#### MVA.scores 87

#### **Arguments**

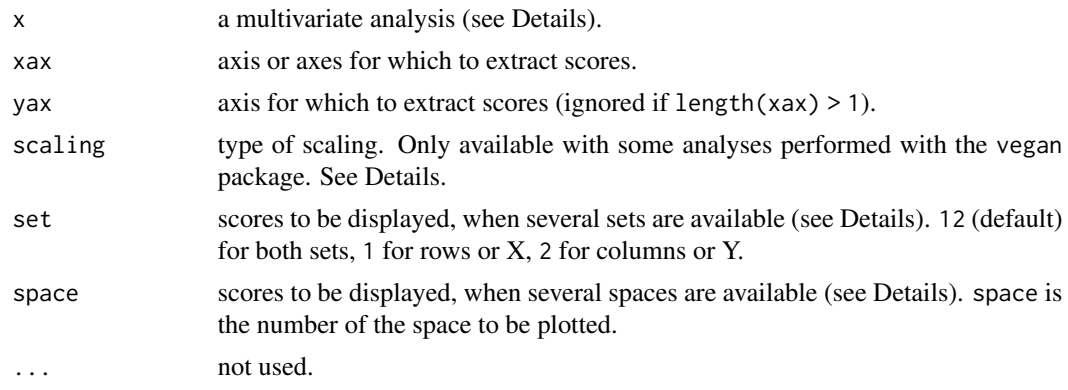

# Details

Many multivariate analyses are supported, from various packages:

- PCA: [prcomp](#page-0-0), [princomp](#page-0-0) (if scores=TRUE), [dudi.pca](#page-0-0), [rda](#page-0-0), [pca](#page-0-0), [pca](#page-0-0). scaling can be defined for [rda](#page-0-0) (see [scores.rda](#page-0-0)).

- sPCA: [spca](#page-0-0).
- IPCA: [ipca](#page-0-0).
- sIPCA: [sipca](#page-0-0).

- PCoA: [cmdscale](#page-0-0) (with at least on non-default argument), [dudi.pco](#page-0-0), [wcmdscale](#page-0-0) (with at least one non-default argument), [capscale](#page-0-0), [pco](#page-0-0), [pcoa](#page-0-0).

- nMDS: [monoMDS](#page-0-0), [metaMDS](#page-0-0), [nmds](#page-0-0), [isoMDS](#page-0-0).
- LDA: [lda](#page-0-0), [discrimin](#page-0-0).
- PLS-DA (PLS2 on a dummy-coded factor): [plsda](#page-0-0). X space only.
- sPLS-DA (sPLS2 on a dummy-coded factor): [splsda](#page-0-0). X space only.
- CPPLS: [mvr](#page-0-0). X space only.
- PLSR: [mvr](#page-0-0), [pls](#page-0-0), plsR (plsRglm package). X space only.
- sPLSR: [pls](#page-0-0). X space only.
- PLS-GLR: plsRglm (plsRglm package).
- PCR: [mvr](#page-0-0).
- CDA: [discrimin](#page-0-0), [discrimin.coa](#page-0-0).
- NSCOA: [dudi.nsc](#page-0-0).
- MCA: [dudi.acm](#page-0-0).
- Mix analysis: [dudi.mix](#page-0-0), [dudi.hillsmith](#page-0-0).

- COA: [dudi.coa](#page-0-0), [cca](#page-0-0). Set 1 is rows, set 2 is columns. If set=12 (default), fac is not available and pch,cex, col can be defined differently for each set. scaling can be defined for [cca](#page-0-0) (see [scores.cca](#page-0-0)).

- DCOA: [dudi.dec](#page-0-0). Set 1 is rows, set 2 is columns. If set=12 (default), fac is not available and pch,cex, col can be defined differently for each set.

- PCIA: [procuste](#page-0-0). Set 1 is X, set 2 is Y. If set=12 (default), fac is not available and pch,cex, col can be defined differently for each set.

- Procrustean superimposition: [procrustes](#page-0-0). Set 1 is X, set 2 is Y. If set=12 (default), fac is not available and pch,cex, col can be defined differently for each set.

- GPA: [GPA](#page-0-0). Only the consensus ordination can be displayed.

- DPCoA: [dpcoa](#page-0-0). Set 1 is categories, set 2 is collections. If set=12 (default), fac is not available and pch,cex, col can be defined differently for each set.

- RDA (or PCAIV): [pcaiv](#page-0-0), [pcaivortho](#page-0-0), [rda](#page-0-0). With [rda](#page-0-0), space 1 is constrained space, space 2 is unconstrained space. Only constrained space is available with [pcaiv](#page-0-0), the opposite for [pcaivortho](#page-0-0). scaling can be defined for [rda](#page-0-0) (see [scores.rda](#page-0-0)).

- db-RDA (or CAP): [capscale](#page-0-0), [dbrda](#page-0-0). Space 1 is constrained space, space 2 is unconstrained space.

- CCA: [pcaiv](#page-0-0), [cca](#page-0-0). With [rda](#page-0-0), space 1 is constrained space, space 2 is unconstrained space. Only constrained space is available with  $pcaiv$ . Set 1 is rows, set 2 is columns. scaling can be defined for [cca](#page-0-0) (see [scores.cca](#page-0-0)).

- CCorA: [CCorA](#page-0-0), [rcc](#page-0-0). Space 1 is X, space 2 is Y. With [rcc](#page-0-0) a third space is available, in which coordinates are means of X and Y coordinates.

- rCCorA: [rcc](#page-0-0). Space 1 is X, space 2 is Y, space 3 is a "common" space in which coordinates are means of X and Y coordinates.

- CIA: [coinertia](#page-0-0). Space 1 is X, space 2 is Y, space 3 is a "common" space where X and Y scores are normed. In space 3, set 1 is X and set 2 is Y. If set=12 in space 3 (default), fac is not available and pch,cex, col can be defined differently for each set.

- 2B-PLS: [pls](#page-0-0). Space 1 is X, space 2 is Y, space 3 is a "common" space in which coordinates are means of X and Y coordinates.

- 2B-sPLS: [pls](#page-0-0). Space 1 is X, space 2 is Y, space 3 is a "common" space in which coordinates are means of X and Y coordinates.

- rGCCA: [rgcca](#page-0-0), [wrapper.rgcca](#page-0-0). Space can be 1 to n, the number of blocks (i.e. datasets).

- sGCCA: [sgcca](#page-0-0), [wrapper.sgcca](#page-0-0). Space can be 1 to n, the number of blocks (i.e. datasets).

- DIABLO: [block.plsda](#page-0-0), [block.splsda](#page-0-0). Space can be 1 to n, the number of blocks (i.e. datasets).

## Author(s)

Maxime Hervé <maxime.herve@univ-rennes1.fr>

MVA.synt *Synthesis quality of multivariate analyses*

#### **Description**

Gives a simple estimator of the quality of the (descriptive) synthesis performed by a wide range of multivariate analyses.

#### $MVA.synt$  89

#### Usage

 $MVA.synt(x, rows = 5)$ 

#### Arguments

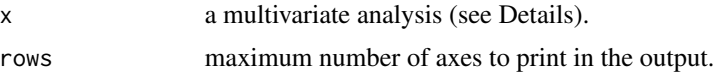

# **Details**

Many multivariate analyses are supported, from various packages.

- PCA: [prcomp](#page-0-0), [princomp](#page-0-0), [dudi.pca](#page-0-0), [rda](#page-0-0), [pca](#page-0-0), [pca](#page-0-0): % of total variance explained by each axis.

- sPCA: [spca](#page-0-0): % of total variance explained by each axis.

- IPCA: *[ipca](#page-0-0)*: kurtosis of each axis.

- sIPCA: [sipca](#page-0-0): kurtosis of each axis.

- PCoA: [cmdscale](#page-0-0) (with eig=TRUE), [dudi.pco](#page-0-0), [wcmdscale](#page-0-0) (with eig=TRUE), [capscale](#page-0-0), [pco](#page-0-0), [pcoa](#page-0-0): % of total variance explained by each axis.

- nMDS: [monoMDS](#page-0-0), [metaMDS](#page-0-0), [nmds](#page-0-0), [isoMDS](#page-0-0): stress.

- RDA: [pcaiv](#page-0-0), [pcaivortho](#page-0-0), [rda](#page-0-0): % of constrained and unconstrained total variance, % of constrained variance explained by constrained axes ([pcaiv](#page-0-0) and [rda](#page-0-0)), % of unconstrained variance explained by unconstrained axes ([pcaivortho](#page-0-0) and [rda](#page-0-0)).

- db-RDA (or CAP): [capscale](#page-0-0), [dbrda](#page-0-0): % of constrained and unconstrained total variance, % of constrained variance explained by constrained axes, % of unconstrained variance explained by unconstrained axes.

- COA: [dudi.coa](#page-0-0), [cca](#page-0-0): % of total inertia explained by each axis.

- CCA: [pcaiv](#page-0-0), [cca](#page-0-0): % of constrained and unconstrained total inertia, % of constrained inertia explained by constrained axes, % of unconstrained inertia explained by unconstrained axes ([cca](#page-0-0) only).

- CPPLS: [mvr](#page-0-0): % of X and Y variances explained by each axis.

- PLSR: [mvr](#page-0-0), plsR (plsRglm package): % of X and Y variances explained by each axis (only Y for the moment with plsR).

- 2B-PLS: [pls](#page-0-0): % of X/Y square covariance explained by each pair of axes, correlation between each pair of axes (canonical correlations).

- CCorA: [CCorA](#page-0-0), [rcc](#page-0-0): correlation between each pair of axes (canonical correlations).

- rCCorA: [rcc](#page-0-0): correlation between each pair of axes (canonical correlations).

- PCR: [mvr](#page-0-0): % of X and Y variances explained by each axis.

- MCA: [dudi.acm](#page-0-0): % of total inertia explained by each axis.

- Mix analysis: [dudi.mix](#page-0-0), [dudi.hillsmith](#page-0-0): % of total inertia explained by each axis.

- GPA: [GPA](#page-0-0): % of consensus and residual variance, % of total variance exlained by each axis, % of consensus variance explained by each axis, % of residual variance coming from each group of variables.

- RGCCA: [rgcca](#page-0-0), [wrapper.rgcca](#page-0-0): % of total intra-block variance explained by each axis, correlation between each pair of axes (canonical correlations).

- DIABLO: [block.plsda](#page-0-0), [block.splsda](#page-0-0): % of total intra-block variance explained by each axis, correlation between each pair of axes (canonical correlations).

- CIA: [coinertia](#page-0-0): RV coefficient, % of co-inertia explained by each pair of axes, correlation between each pair of axes (canonical correlations).

- PCIA: [procuste](#page-0-0): m2.

# Author(s)

Maxime Hervé <maxime.herve@univ-rennes1.fr>

#### Examples

```
data(iris)
PCA <- prcomp(iris[,1:4])
MVA.synt(PCA)
```
<span id="page-89-0"></span>MVA.test *Significance test based on cross (model) validation*

# Description

Performs a permutation significance test based on cross (model) validation with different PLS and/or discriminant analyses. See [MVA.cv](#page-72-0) and [MVA.cmv](#page-64-0) for more details about how cross (model) validation is performed.

#### Usage

```
MVA.test(X, Y, cmv = FALSE, ncomp = 8, kout = 7, kinn = 6, scale = TRUE,
 model = c("PLSR", "CPPLS", "PLS-DA", "PPLS-DA", "LDA", "QDA", "PLS-DA/LDA",
  "PLS-DA/QDA", "PPLS-DA/LDA", "PPLS-DA/QDA"), Q2diff = 0.05, lower = 0.5,
 upper = 0.5, Y.add = NULL, weights = rep(1, nrow(X)), set.prior = FALSE,
 crit.DA = c("plug-in", "predictive", "debiased"), p.method = "fdr",
  nperm = 999, progress = TRUE, ...)
```
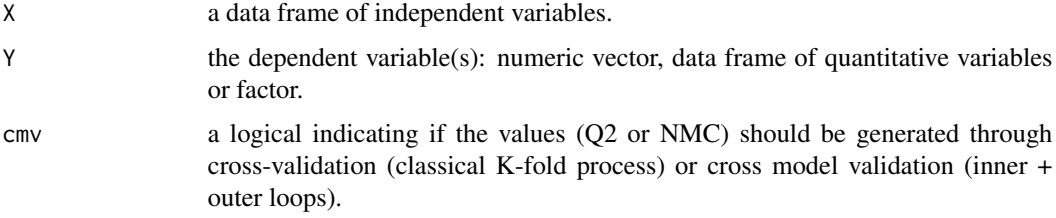

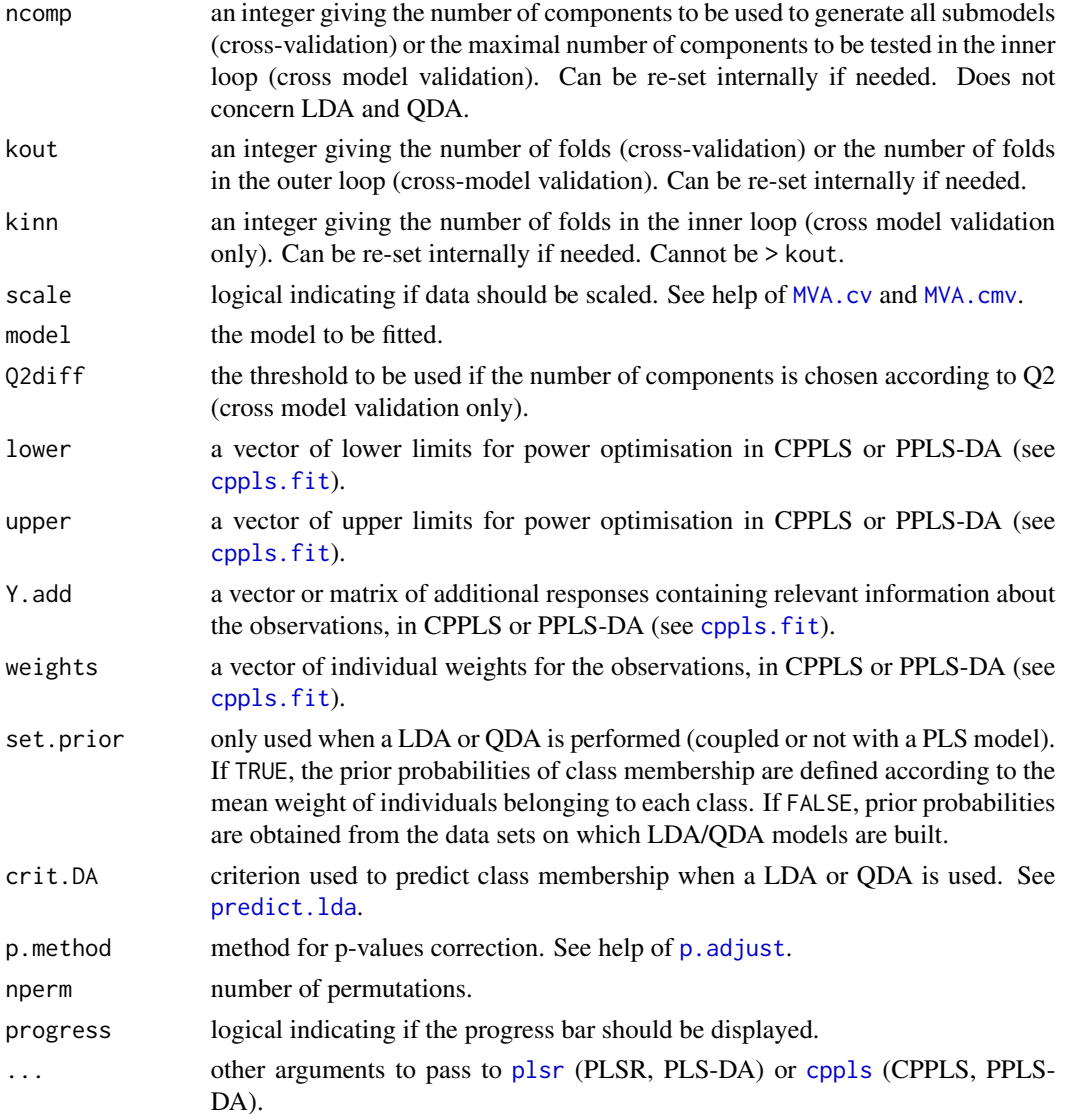

# Details

When Y consists in quantitative response(s), the null hypothesis is that each response is not predicted better than what would happen by chance. In this case, Q2 is used as the test statistic. When Y contains several responses, a p-value is computed for each response and p-values are corrected for multiple testing.

When Y is a factor, the null hypothesis is that the factor has no discriminant ability. In this case, the classification error rate (NMC) is used as the test statistic.

Whatever the response, the reference value of the test statistics is obtained by averaging 20 values coming from independently performed cross (model) validation on the original data.

The function deals with the limitted floating point precision, which can bias calculation of p-values based on a discrete test statistic distribution.

# Value

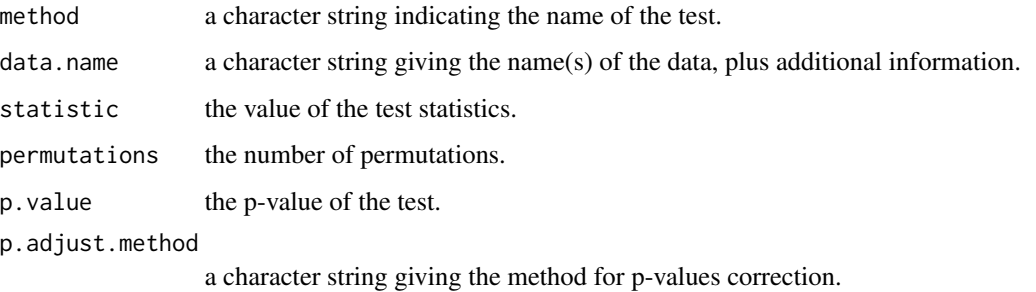

## Author(s)

Maxime Hervé <maxime.herve@univ-rennes1.fr>

# References

Westerhuis J, Hoefsloot HCJ, Smit S, Vis DJ, Smilde AK, van Velzen EJJ, van Duijnhoven JPM and van Dorsten FA (2008) Assessment of PLSDA cross validation. Metabolomics 4:81-89.

# See Also

[MVA.cv](#page-72-0), [MVA.cmv](#page-64-0)

# Examples

```
require(pls)
require(MASS)
# PLSR
data(yarn)
## Not run: MVA.test(yarn$NIR,yarn$density,cmv=TRUE,model="PLSR")
# PPLS-DA coupled to LDA
data(mayonnaise)
```

```
## Not run: MVA.test(mayonnaise$NIR,factor(mayonnaise$oil.type),model="PPLS-DA/LDA")
```
<span id="page-91-0"></span>MVA.trajplot *Trajectory plot of multivariate analyses*

# Description

Displays a trajectory plot (*i.e.* a score plot with trajectories linking defined points) of a multivariate analysis.

# MVA.trajplot 93

# Usage

```
MVA.trajplot(x, xax = 1, yax = 2, trajects, trajlab = NULL, scaling = 2,
  set = c(12, 1, 2), space = 1, xlab = NULL, ylab = NULL, main = NULL,
 pch = 16, cex = 1, trajlab.cex = 1, col = 1, lwd = 1, lty = 1,
 points = TRUE, allpoints = TRUE, arrows = TRUE, labels = NULL,
 main.pos = c("bottomleft", "topleft", "bottomright", "topright"),
 main.cex = 1.3, legend = FALSE, legend.pos = c("topleft", "topright",
  "bottomleft", "bottomright"), legend.title = NULL, legend.lab = NULL,
  legend.cex = 1, drawextaxes = TRUE, drawintaxes = TRUE, xlim = NULL,
 ylim = NULL)
```
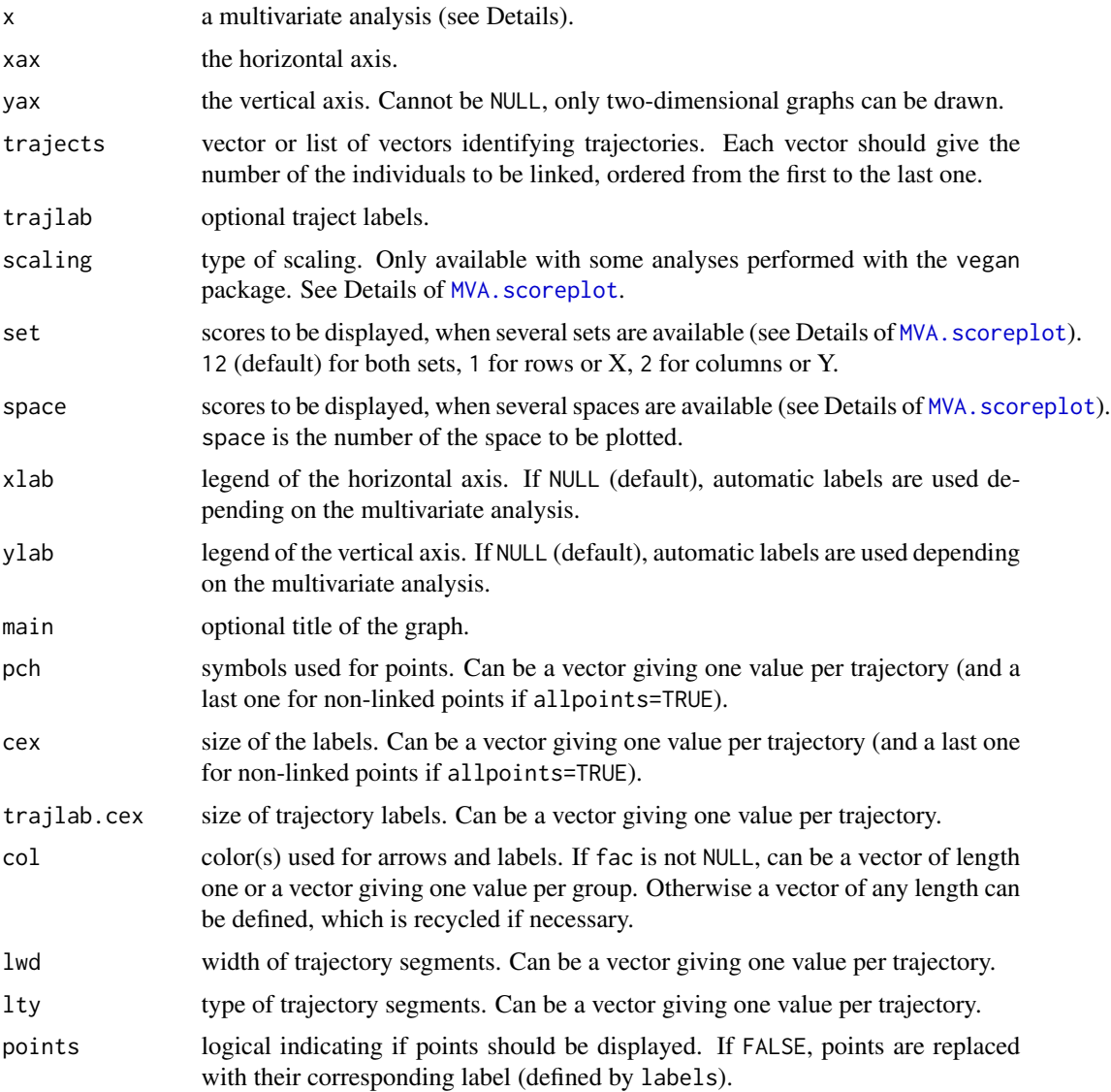

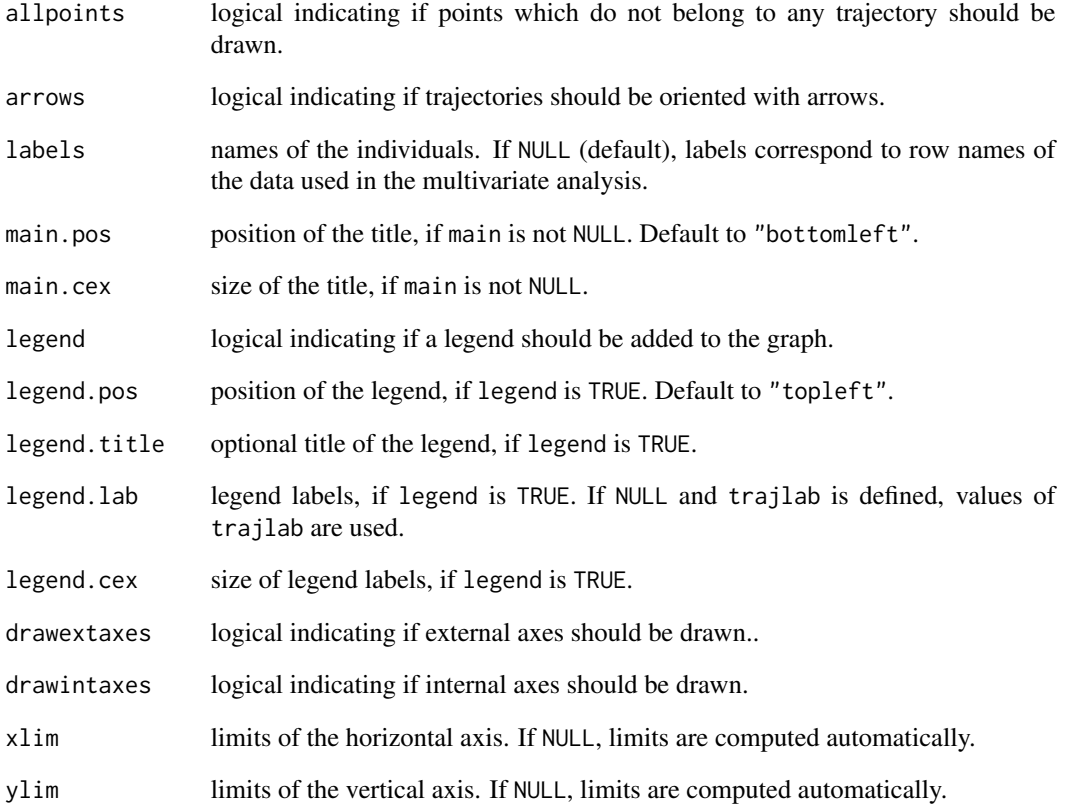

# Details

This function should not be use directly. Prefer the general [MVA.plot](#page-80-0), to which all arguments can be passed.

All multivariate analyses supported by [MVA.scoreplot](#page-81-0) can be used for a paired plot.\

# Author(s)

Maxime Hervé <maxime.herve@univ-rennes1.fr>

# Examples

```
require(ade4)
data(olympic)
PCA <- dudi.pca(olympic$tab,scannf=FALSE)
MVA.plot(PCA,"traject",trajects=list(1:10,25:30),col=c(2,3,1),trajlab=c("T1","T2"))
```
#### Description

Computes the odds ratios and their confidence interval for a predictor of a model fitted with [multinom](#page-0-0).

# Usage

```
OR.multinom(model, variable, conf.level = 0.95)
```
# Arguments

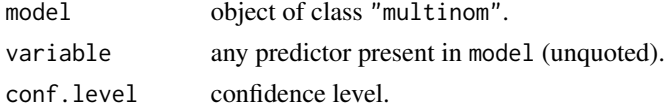

# Author(s)

Maxime Hervé <maxime.herve@univ-rennes1.fr>

ord.rw *Re-computation of an ordination using given row weights*

## Description

Re-computes an ordination using given row weights (possibly extracted from a correspondence analysis). The function is intended to be used prior to [coinertia](#page-0-0) when row weights have to be equalized.

### Usage

ord.rw(ord, CA = NULL, rw = NULL)

# Arguments

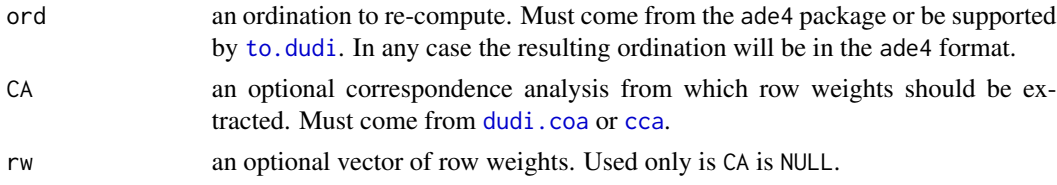

# Author(s)

Maxime Hervé <maxime.herve@univ-rennes1.fr>

#### Description

Estimates residual deviance and residual degrees of freedom to check for overdispersion with [glmer](#page-0-0) models. This function is directly comming from http://glmm.wikidot.com/faq.

# Usage

```
overdisp.glmer(model)
```
#### Arguments

model a model fitted by [glmer](#page-0-0).

#### Author(s)

Ben Bolker

#### See Also

[glmer](#page-0-0)

#### Examples

require(lme4)

```
# Example from the 'glmer' function
gm1 <- glmer(cbind(incidence,size-incidence)~period+(1|herd),
family="binomial",data=cbpp)
overdisp.glmer(gm1)
```
p.beta *Rescaling of a [0,1] variable into the (0,1) interval (and vice-versa)*

# Description

The function uses the formula presented in Douma & Weedon (2019). It is primarily intended to be used in beta regression (regression for continuous proportions) when data contain zeroes and/or ones, but can be applied to any variable initially bounded in the [0,1] interval when rescaling is necessary. The function can also perform back-transformation.

#### Usage

 $p.beta(p, n = length(p), C = 2, back = FALSE)$ 

#### **Arguments**

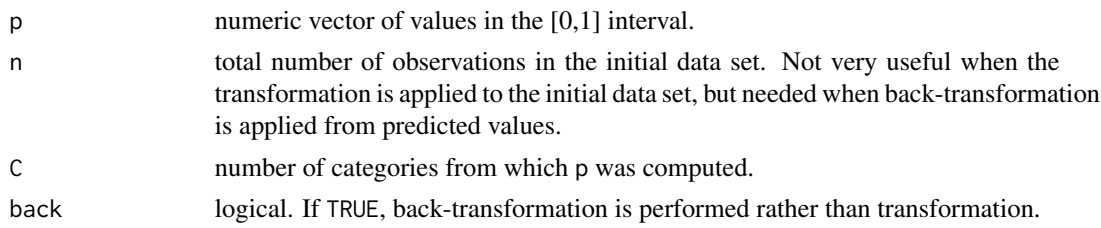

#### Author(s)

Maxime Hervé  $\leq$ maxime.herve@univ-rennes1.fr> from the following paper: Douma JC & Weedon JT (2019) Analysing continuous proportions in ecology and evolution: A practical introduction to beta and Dirichlet regression. Methods in Ecology and Evolution, 10: 1412-1430

#### Examples

```
# A fictive example with four animals performing a behavioral choice-test where time
# can be spent in three branches (total time 20 min)
(tab <- data.frame(Individual=c("Ind1","Ind2","Ind3","Ind4"),Branch1=c(0,12,20,4),
 Branch2=c(8,4,0,6),Branch3=c(12,4,0,10)))
# Raw proportions of time spent in branch 1:
(p1 <- tab$Branch1/rowSums(tab[,-1]))
# Scaled proportions:
p.beta(p1,C=3)
```
pairwise.CDA.test *Pairwise comparisons for CDA*

## Description

Performs pairwise comparisons between group levels with corrections for multiple testing, using [CDA.test](#page-13-0).

# Usage

```
pairwise.CDA.test(X, fact, ncomp = NULL, p.method = "fdr", \dots)
```
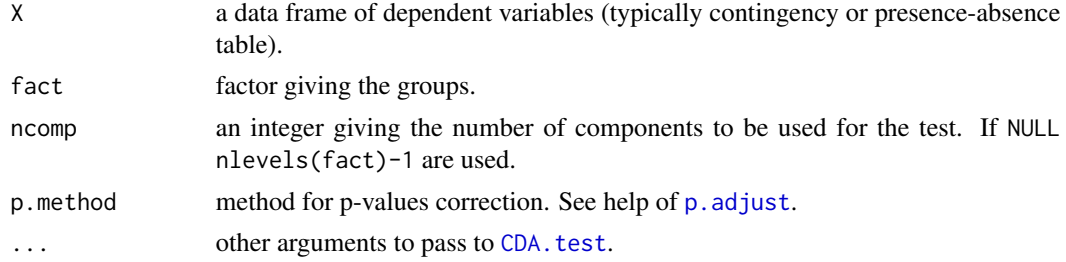

# Details

See [CDA.test](#page-13-0).

# Value

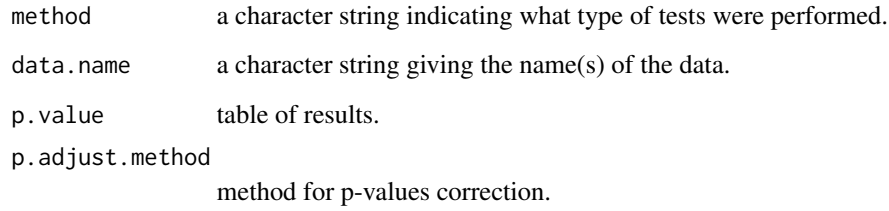

# Author(s)

Maxime Hervé <maxime.herve@univ-rennes1.fr>

# See Also

[CDA.test](#page-13-0)

# Examples

```
require(ade4)
data(perthi02)
```
CDA.test(perthi02\$tab,perthi02\$cla) pairwise.CDA.test(perthi02\$tab,perthi02\$cla)

pairwise.factorfit *Pairwise comparisons of groups displayed on a factorial map*

# Description

Performs pairwise comparisons between group levels with corrections for multiple testing. Tests are computed using [factorfit](#page-0-0).

# Usage

```
pairwise.factorfit(ord, fact, xax = 1, yax = 2, nperm = 999,
 p.method = "fdr", ...)
```
# pairwise.factorfit 99

# Arguments

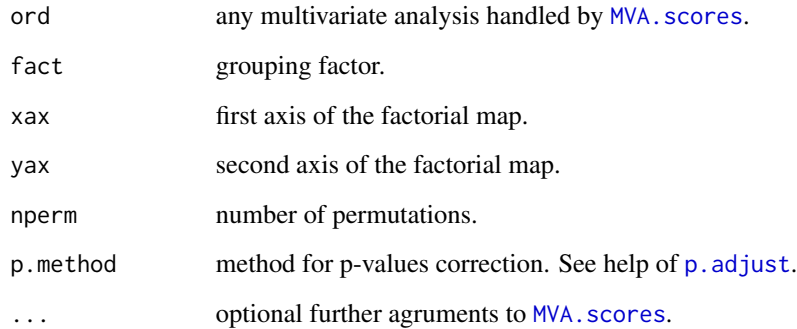

# Value

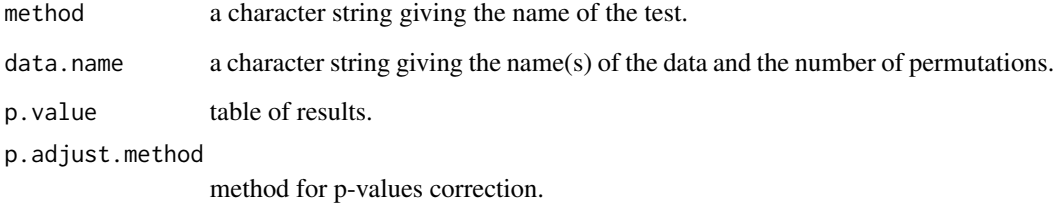

# Author(s)

Maxime Hervé <maxime.herve@univ-rennes1.fr>

# See Also

# [factorfit](#page-0-0)

# Examples

```
require(vegan)
data(iris)
```
 $PCA \leftarrow \text{rda}(iris[, 1:4])$ MVA.plot(PCA,fac=iris\$Species,col=1:3)

```
# Global test
envfit(PCA~Species,data=iris)
```

```
# Pairwise comparisons
# (not enough permutations here but faster to run)
pairwise.factorfit(PCA,iris$Species,nperm=49)
```
# Description

Performs pairwise comparisons between pairs of proportions with correction for multiple testing.

# Usage

```
pairwise.G.test(x, p.method = "fdr")
```
# Arguments

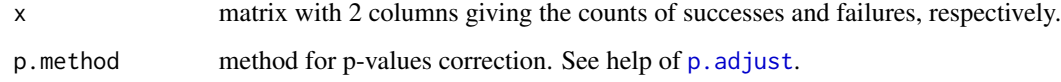

# Details

Since a G-test is an approximate test, an exact test is preferable when the number of individuals is small (200 is a reasonable minimum). See [fisher.multcomp](#page-39-0) in that case.

## Value

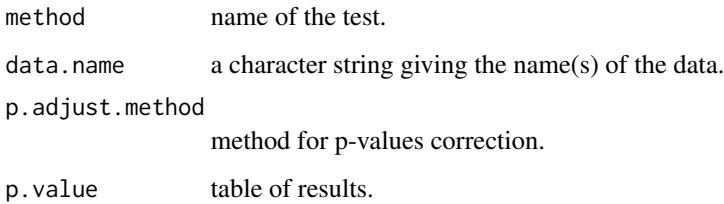

# See Also

[G.test](#page-44-0), [fisher.multcomp](#page-39-0)

# Examples

```
x <- matrix(c(44,56,36,64,64,40),ncol=2,dimnames=list(c("Control","Treatment1","Treatment2"),
  c("Alive","Dead")),byrow=TRUE)
G.test(x)pairwise.G.test(x)
```
pairwise.mood.medtest *Pairwise Mood's median tests*

# Description

Performs pairwise comparisons between group levels with corrections for multiple testing.

#### Usage

```
pairwise.mood.medtest(resp, fact, exact = NULL, p.method = "fdr")
```
# Arguments

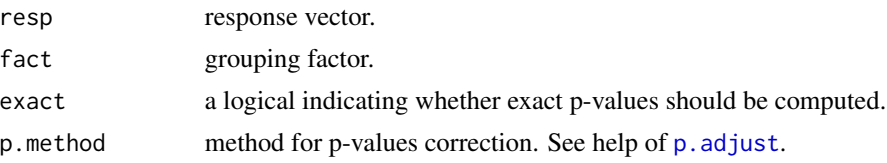

# Details

If exact=NULL, Fisher's exact tests are used if the number of data values is  $<$  200; otherwise chisquare tests are used (with Yates continuity correction).

#### Value

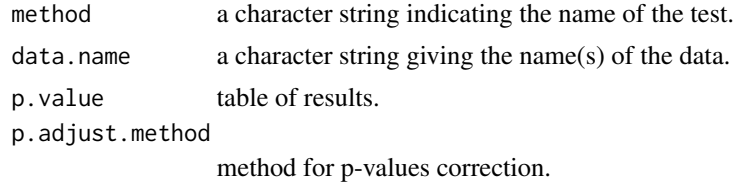

# Author(s)

Maxime Hervé <maxime.herve@univ-rennes1.fr>

#### See Also

#### [mood.medtest](#page-52-0)

### Examples

```
set.seed(0904)
response \leq c(\text{rnorm}(10),\text{rnorm}(10,0.8),\text{rnorm}(10,2))fact <- gl(3,10,labels=LETTERS[1:3])
mood.medtest(response~fact)
pairwise.mood.medtest(response,fact)
```
pairwise.MVA.test *Pairwise permutation tests based on cross (model) validation*

# Description

Performs pairwise comparisons between group levels with corrections for multiple testing, using [MVA.test](#page-89-0).

#### Usage

```
pairwise. MVA.test(X, fact, p.method = "fdr", cmv = FALSE, ncomp = 8,
 kout = 7, kinn = 6, model = c("PLS-DA", "PPLS-DA", "LDA", "QDA",
  "PLS-DA/LDA", "PLS-DA/QDA", "PPLS-DA/LDA","PPLS-DA/QDA"),
 nperm = 999, progress = TRUE, ...)
```
# Arguments

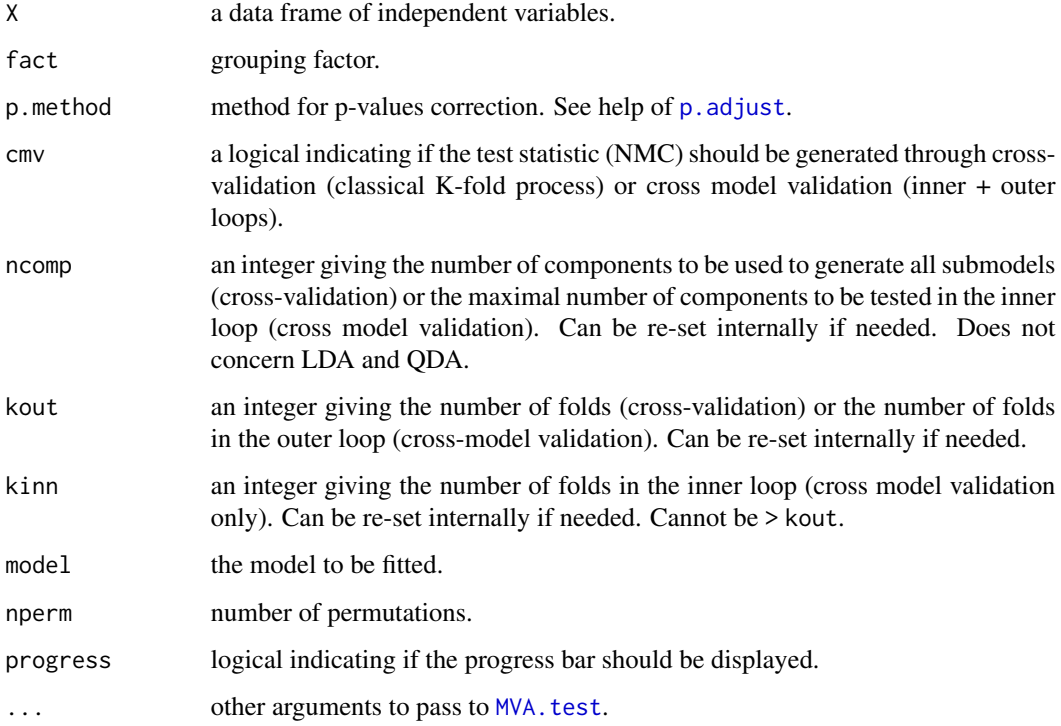

# Details

The function deals with the limitted floating point precision, which can bias calculation of p-values based on a discrete test statistic distribution.

# Value

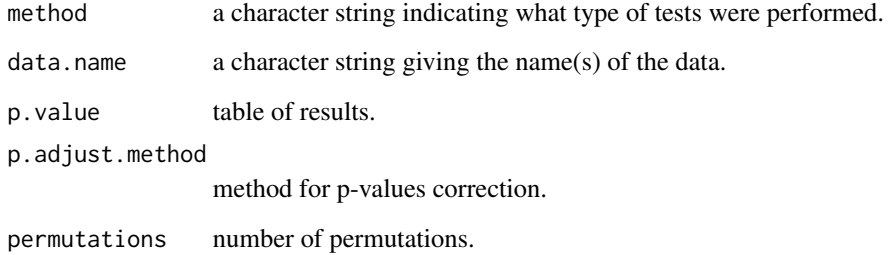

#### Author(s)

Maxime Hervé <maxime.herve@univ-rennes1.fr>

## See Also

[MVA.test](#page-89-0)

# Examples

require(pls) data(mayonnaise)

# PPLS-DA ## Not run: pairwise.MVA.test(mayonnaise\$NIR,factor(mayonnaise\$oil.type),model="PPLS-DA")

# The function needs a long calculation time!

pairwise.perm.manova *Pairwise permutation MANOVAs*

#### Description

Performs pairwise comparisons between group levels with corrections for multiple testing. These pairwise comparisons are relevant after a permutation MANOVA, such as performed by [adonis](#page-0-0).

# Usage

```
pairwise.perm.manova(resp, fact, test = c("Pillai", "Wilks",
  "Hotelling-Lawley", "Roy", "Spherical"), nperm = 999,
  progress = TRUE, p.\text{method} = "fdr", F = FALSE, R2 = FALSE)
```
# Arguments

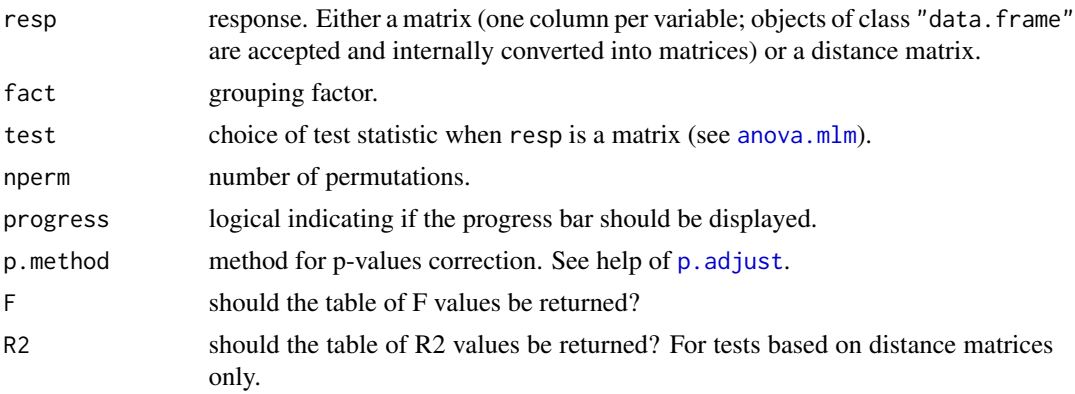

# Details

If resp is a matrix, a classical MANOVA is performed and the distribution of the (pseudo-)F is computed through permutations. The function deals with the limitted floating point precision, which can bias calculation of p-values based on a discrete test statistic distribution.

If resp is a distance matrix, [adonis](#page-0-0) is used to perform each comparison.

### Value

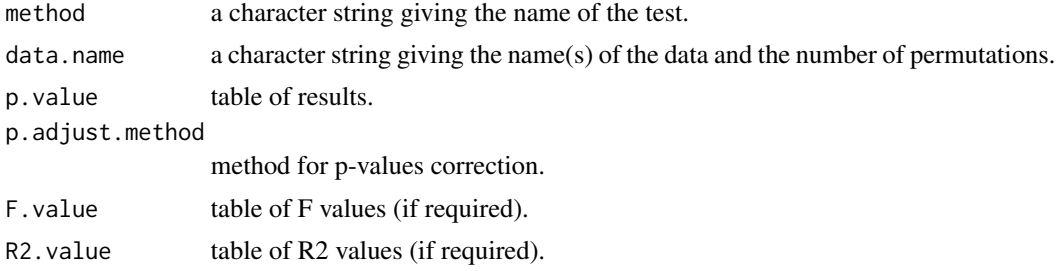

### Author(s)

Maxime Hervé <maxime.herve@univ-rennes1.fr>

# See Also

[anova.mlm](#page-0-0), [adonis](#page-0-0)

# Examples

```
require(vegan)
data(iris)
```

```
# permutation MANOVA
adonis(iris[,1:4]~Species,data=iris,method="euclidean")
```
# Pairwise comparisons

pairwise.perm.t.test 105

```
# (not enough permutations here but faster to run)
pairwise.perm.manova(iris[,1:4],iris$Species,nperm=49)
# or
pairwise.perm.manova(dist(iris[,1:4],"euclidean"),iris$Species,nperm=49)
```
pairwise.perm.t.test *Pairwise permutation t tests*

#### Description

Performs pairwise comparisons between group levels with corrections for multiple testing.

#### Usage

```
pairwise.perm.t.test(resp, fact, p.method = "fdr", paired = FALSE,
  alternative = c("two.sided","less", "greater"), nperm = 999,
 progress = TRUE)
```
#### Arguments

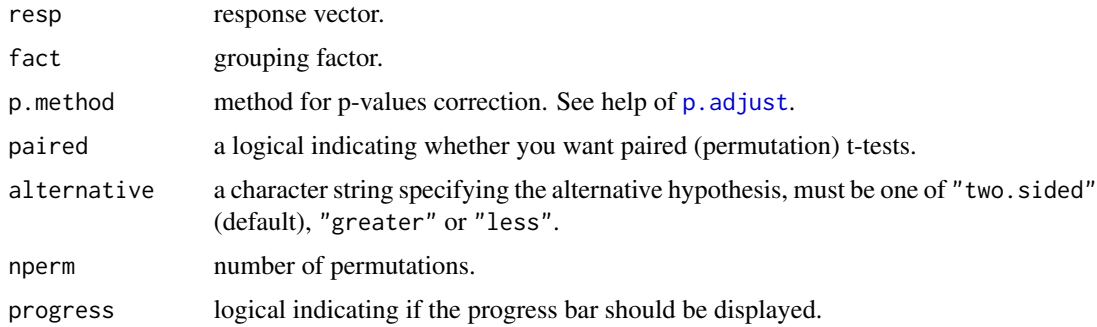

#### Details

The function deals with the limitted floating point precision, which can bias calculation of p-values based on a discrete test statistic distribution.

## Value

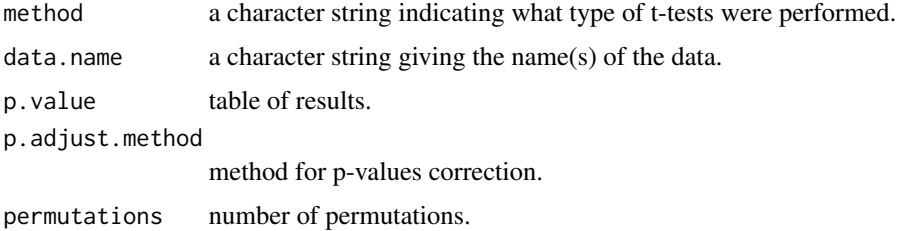

#### Author(s)

Maxime Hervé <maxime.herve@univ-rennes1.fr>

# See Also

[pairwise.t.test](#page-0-0)

# Examples

```
set.seed(1203)
response \leq c(rnorm(5),rpois(5,0.5),rnorm(5,2,1))
fact <- gl(3,5,labels=LETTERS[1:3])
# Not enough permutations here but it runs faster
# permutation ANOVA
perm.anova(response~fact,nperm=49)
# Pairwise comparisons
pairwise.perm.t.test(response,fact,nperm=49)
```
<span id="page-105-0"></span>pairwise.perm.var.test

*Pairwise permutation F tests*

#### Description

Performs pairwise comparisons between group levels with corrections for multiple testing.

# Usage

```
pairwise.perm.var.test(resp, fact, p.method = "fdr",
  alternative = c("two.sided","less", "greater"), nperm = 999,
 progress = TRUE)
```
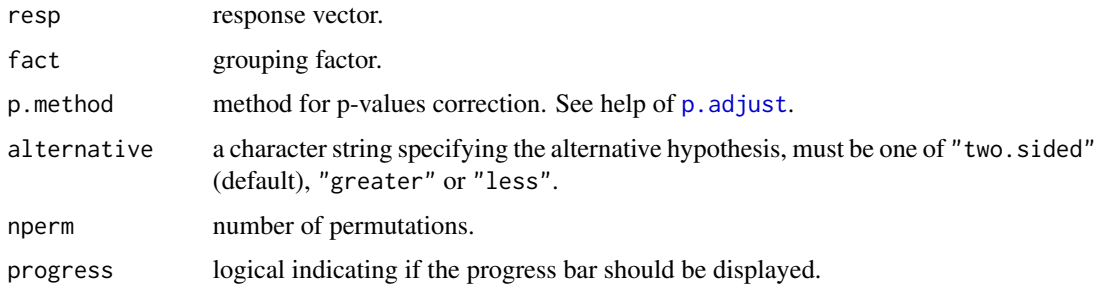

# pairwise.var.test 107

## Details

The function deals with the limitted floating point precision, which can bias calculation of p-values based on a discrete test statistic distribution.

#### Value

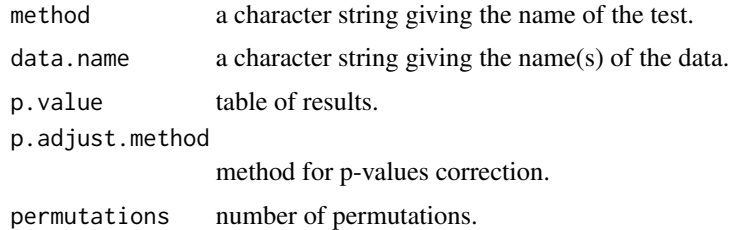

# Author(s)

Maxime Hervé <maxime.herve@univ-rennes1.fr>

## See Also

[pairwise.var.test](#page-106-0)

# Examples

```
set.seed(0921)
response <- c(rnorm(10),rpois(10,0.2),rnorm(10,,2))
fact <- gl(3,10,labels=LETTERS[1:3])
# Not enough permutations here but it runs faster
# permutation Bartlett test
perm.bartlett.test(response~fact,nperm=49)
# Pairwise comparisons
pairwise.perm.var.test(response,fact,nperm=49)
```
<span id="page-106-0"></span>pairwise.var.test *Pairwise F tests*

# Description

Performs pairwise comparisons between group levels with corrections for multiple testing.

#### Usage

```
pairwise.var.test(resp, fact, p.method = "fdr",
  alternative = c("two.sided","less", "greater"))
```
# Arguments

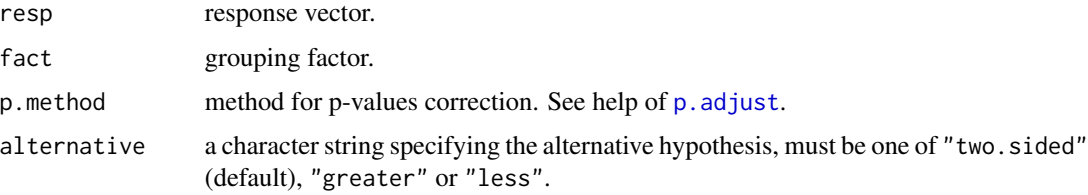

# Value

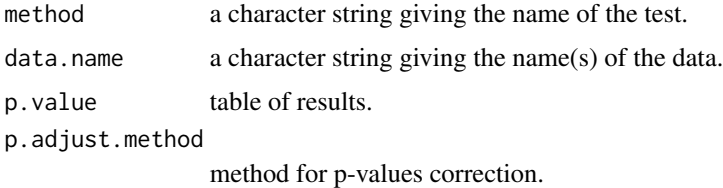

# Author(s)

Maxime Hervé <maxime.herve@univ-rennes1.fr>

# See Also

[pairwise.perm.var.test](#page-105-0)

# Examples

require(graphics)

# Bartlett test bartlett.test(count~spray,data=InsectSprays)

# Pairwise comparisons pairwise.var.test(InsectSprays\$count,InsectSprays\$spray)

pcor *(Semi-)Partial correlation*

# Description

Computes the (semi-)partial correlation of x and y, controlling for z.

## Usage

```
pcor(x, y, z, semi = FALSE, use = "complete.obs", method = c("pearson",
  "kendall", "spearman"))
```
#### pcor.test 109

## Arguments

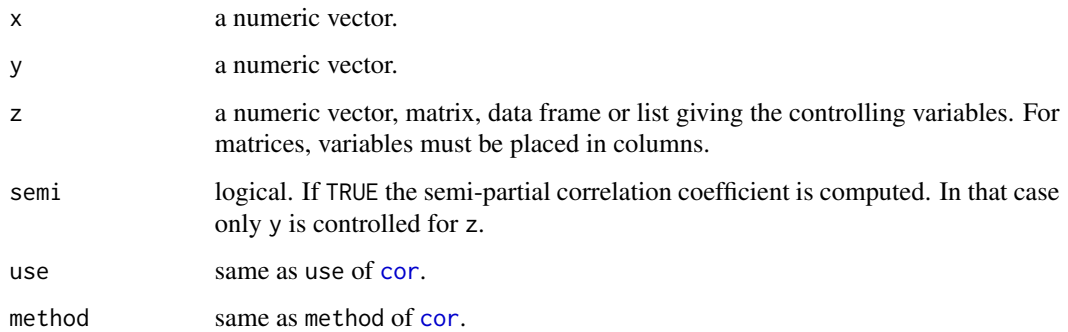

# Author(s)

Maxime Hervé <maxime.herve@univ-rennes1.fr>

# See Also

[pcor.test](#page-108-0) for confidence intervals (and tests).

# Examples

```
set.seed(1444)
x \le -1:30y \le -1:30+rnorm(30, 0, 2)z1 <- runif(30,0,4)
z2 <- 30:1+rnorm(30,0,3)
pcor(x,y,z1)
pcor(x,y,list(z1,z2))
```
<span id="page-108-0"></span>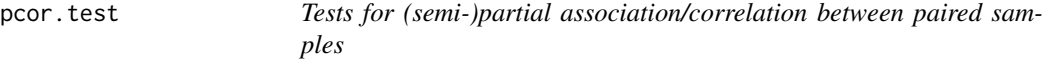

# Description

Tests for (semi-)partial association between paired samples while controlling for other variables, using one of Pearson's product moment correlation coefficient or Spearman's *rho*.

## Usage

```
pcor.test(x, y, z, semi = FALSE, conf.level = 0.95, nrep = 1000,
 method = c("pearson", "spearman"))
```
## Arguments

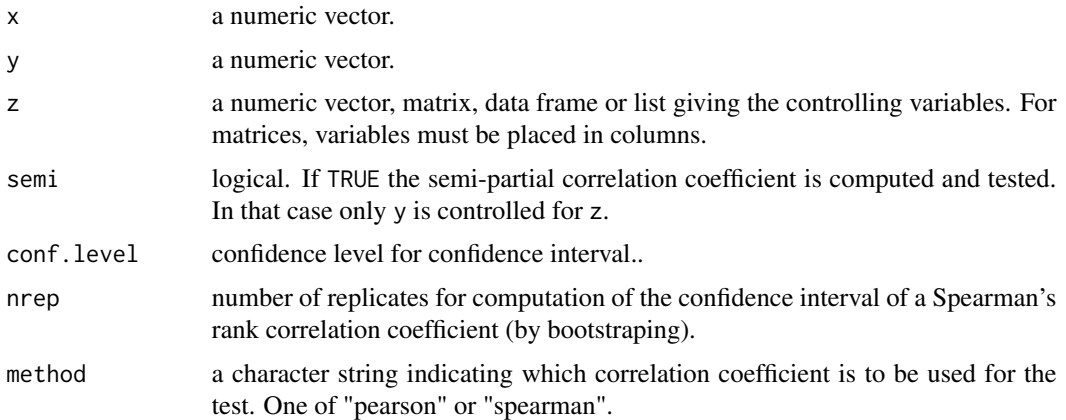

## Details

If method is "pearson" and if there are at least 4+*k* complete series of observation (where *k* is the number of controlling variables), an asymptotic confidence interval of the correlation coefficient is given based on Fisher's Z transform.

If method is "spearman", the p-value is computed through the AS89 algorithm if the number of complete series of observation is less than 10, otherwise via the asymptotic *t* approximation (in both cases the [pspearman](#page-0-0) function is used). A confidence interval of the correlation coefficient, computed by bootstraping, is given.

## Value

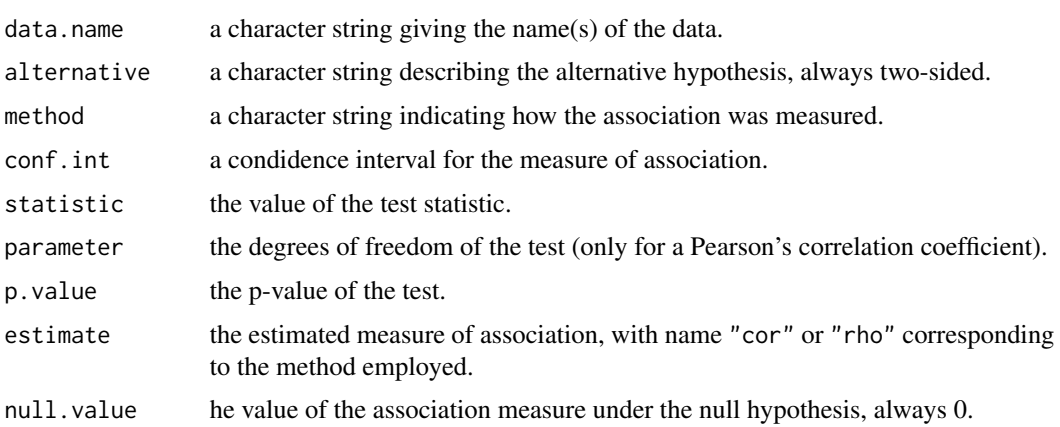

## Author(s)

Maxime Hervé <maxime.herve@univ-rennes1.fr>

# See Also

[pcor](#page-107-0)

# perm.anova 111

#### Examples

```
set.seed(1444)
x < -1:30y \le -1:30+rnorm(30, 0, 2)z1 <- runif(30,0,4)
z2 <- 30:1+rnorm(30,0,3)
pcor.test(x,y,z1)
pcor.test(x,y,list(z1,z2))
```
perm.anova *Permutation Analysis of Variance*

## Description

Performs a permutation analysis of variance for 1 to 3 factors. For 2 and 3 factors, experiment design must be balanced. For 2 factors, the factors can be crossed with or without interaction, or nested. The second factor can be a blocking (random) factor. For 3 factors, design is restricted to 2 fixed factors crossed (with or without interaction) inside blocks (third factor).

## Usage

```
perm.anova(formula, nest.f2 = c("fixed", "random"), data, nperm = 999,
 progress = TRUE)
```
#### Arguments

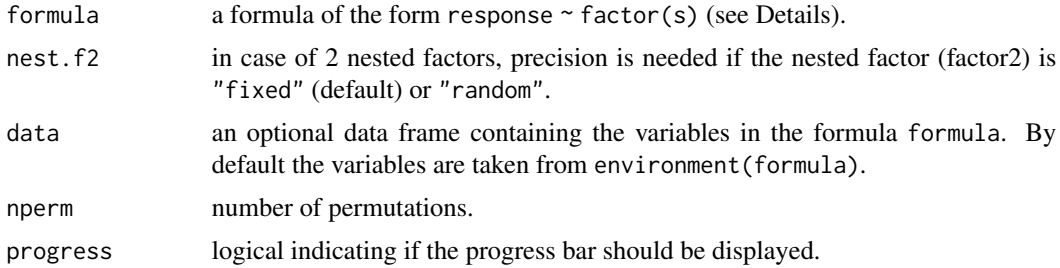

#### Details

For 2 factors, the formula can be:

response ~ factor1 + factor2 for 2 fixed factors without interaction

response ~ factor1 \* factor2 for 2 fixed factors with interaction

response ~ factor1 / factor2 for 2 fixed factors with factor2 nested into factor1 (if factor2 is a random factor, argument nest.f2 must be changed from "fixed" (default) to "random")

response ~ factor1 | factor2 for 1 fixed factor (factor1) and 1 blocking (random) factor (factor2).

For 3 factors, the formula can only be:

```
response ~ factor1 + factor2 | factor3 or
```
response  $\sim$  factor1  $\star$  factor2 | factor3. The 2 factors are here fixed and crossed inside each level of the third, blocking (random), factor.

The function deals with the limitted floating point precision, which can bias calculation of p-values based on a discrete test statistic distribution.

#### Value

```
a data frame of class "anova".
```
#### Author(s)

Maxime Hervé <maxime.herve@univ-rennes1.fr>

## Examples

```
set.seed(1203)
response <- c(rnorm(12),rpois(12,0.5),rnorm(12,2,1))
fact1 <- gl(3,12,labels=LETTERS[1:3])
fact2 \leftarrow gl(3,1,36, labels=letters[1:3])fact3 <- gl(6,6,labels=letters[1:6])
block <- gl(2,6,36,labels=letters[1:2])
# Not enough permutations here but faster to run
# 2 crossed fixed factors with interaction
perm.anova(response~fact1*fact2,nperm=49)
# 2 nested fixed factors
perm.anova(response~fact1/fact2,nperm=49)
# 2 nested factors, fact2 being random
perm.anova(response~fact1/fact3,nest.f2="random",nperm=49)
```
# 1 fixed factor and 1 blocking (random) factor perm.anova(response~fact1|block,nperm=49)

perm.bartlett.test *Permutation Bartlett's test of homogeneity of variances*

## Description

Performs a permutation Bartlett's test of homogeneity of k variances.

### Usage

```
perm.bartlett.test(formula, data, nperm = 999, progress = TRUE)
```
# perm.cor.test 113

## Arguments

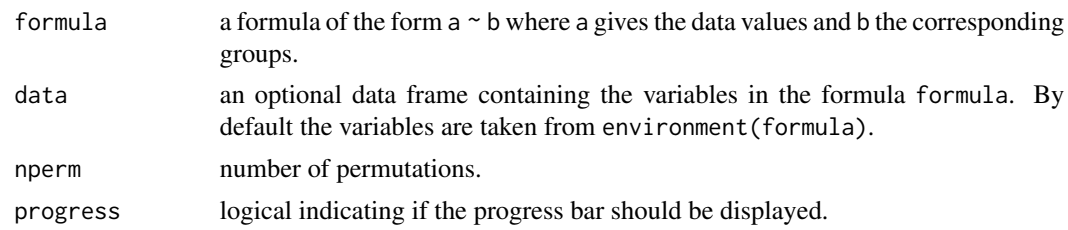

# Details

The function deals with the limitted floating point precision, which can bias calculation of p-values based on a discrete test statistic distribution.

## Value

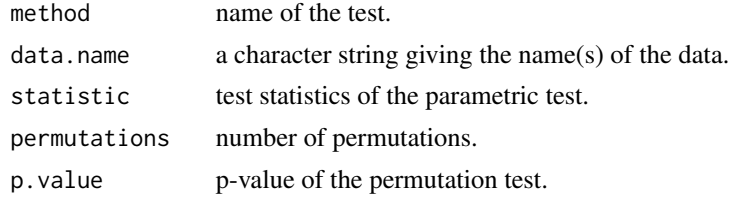

## Author(s)

Maxime Hervé <maxime.herve@univ-rennes1.fr>

#### See Also

## [bartlett.test](#page-0-0)

# Examples

```
response \leq c (rnorm(12), rpois(12,1), rnorm(12,2,1))
fact <- gl(3,12,labels=LETTERS[1:3])
perm.bartlett.test(response~fact)
```
perm.cor.test *Permutation Pearson's correlation test*

## Description

Performs a permutation Pearson's product-moment correlation test.

## Usage

```
perm.cor.test(x, y, alternative = c("two.sided", "less", "greater"),
 nperm = 999, progress = TRUE)
```
# Arguments

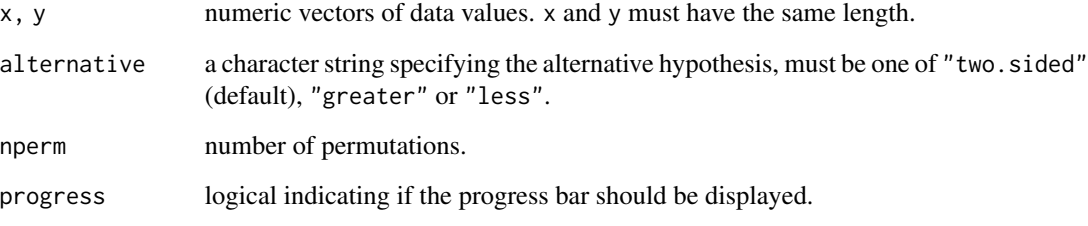

# Details

The function deals with the limitted floating point precision, which can bias calculation of p-values based on a discrete test statistic distribution.

# Value

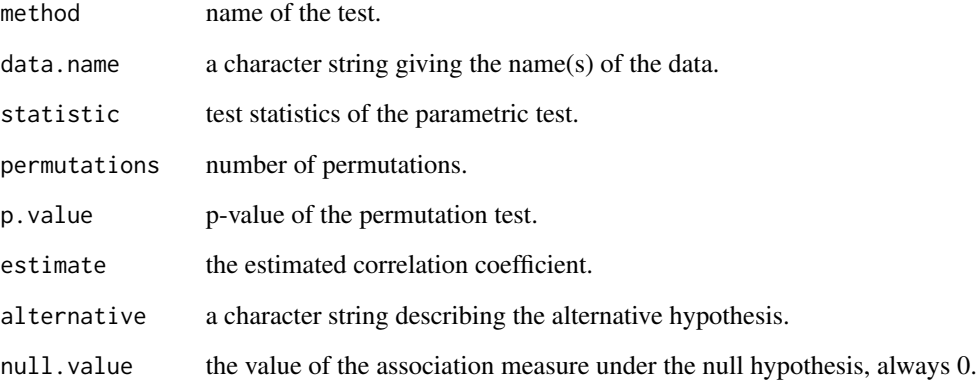

# Author(s)

Maxime Hervé <maxime.herve@univ-rennes1.fr>

# See Also

[cor.test](#page-0-0)

# Examples

```
x \leftarrow \text{norm}(50)y <- runif(50)
perm.cor.test(x,y)
```
# Description

Performs a permutation Student's t-test.

# Usage

```
perm.t.test(x, ...)
## Default S3 method:
perm.t.test(x, y, paired = FALSE, ...)## S3 method for class 'formula'
perm.t.test(formula, data, alternative = c("two.sided", "less", "greater"),
  paired = FALSE, nperm = 999, progress = TRUE, \ldots)
```
## Arguments

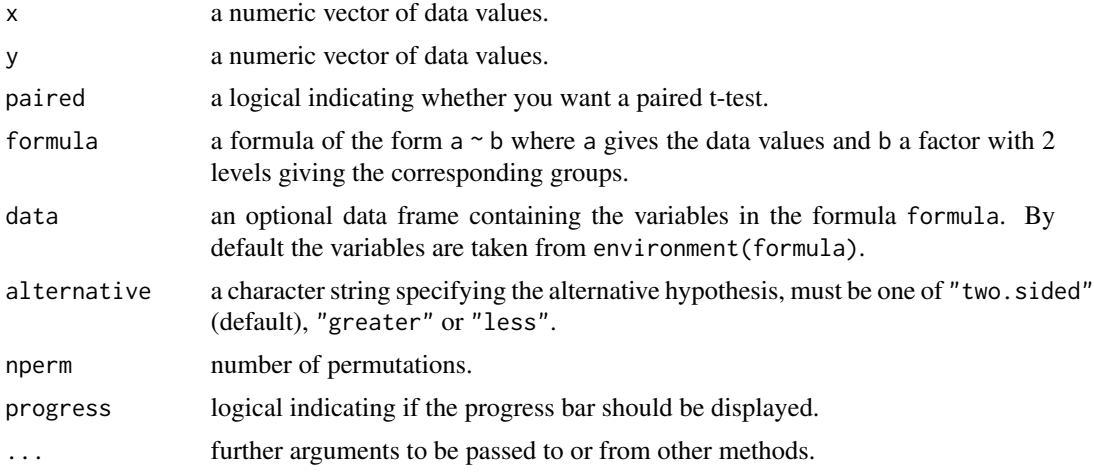

## Details

The function deals with the limitted floating point precision, which can bias calculation of p-values based on a discrete test statistic distribution.

## Value

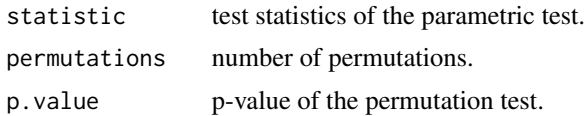

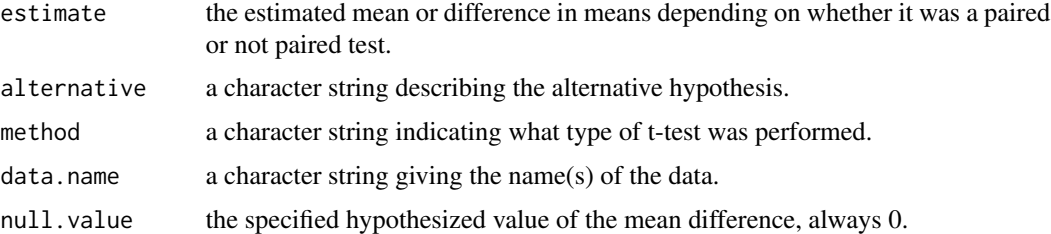

#### Author(s)

Maxime Hervé <maxime.herve@univ-rennes1.fr>

## See Also

[t.test](#page-0-0)

## Examples

```
response \leq c(rnorm(5), rnorm(5,2,1))
fact <- gl(2,5,labels=LETTERS[1:2])
```
# Not enough permutations here but faster to run

# Unpaired test perm.t.test(response~fact,nperm=49)

```
# Paired test
perm.t.test(response~fact,paired=TRUE,nperm=49)
```
perm.var.test *Permutation F test to compare two variances*

## Description

Performs a permutation F test to compare two variances.

## Usage

```
perm.var.test(x, ...)
## Default S3 method:
perm.var.test(x, y, ...)
## S3 method for class 'formula'
perm.var.test(formula, data, alternative = c("two.sided", "less",
  "greater"), nperm = 999, progress = TRUE, \ldots)
```
# perm.var.test 117

# Arguments

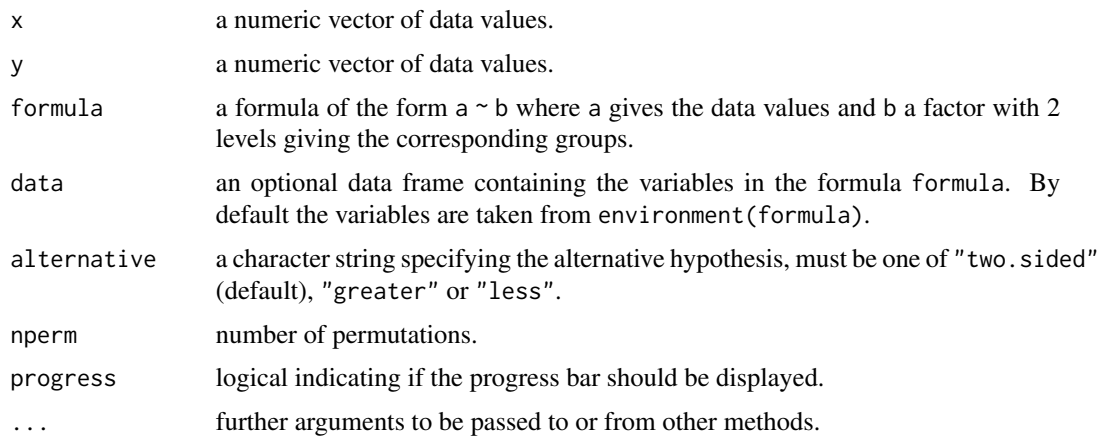

# Details

The function deals with the limitted floating point precision, which can bias calculation of p-values based on a discrete test statistic distribution.

## Value

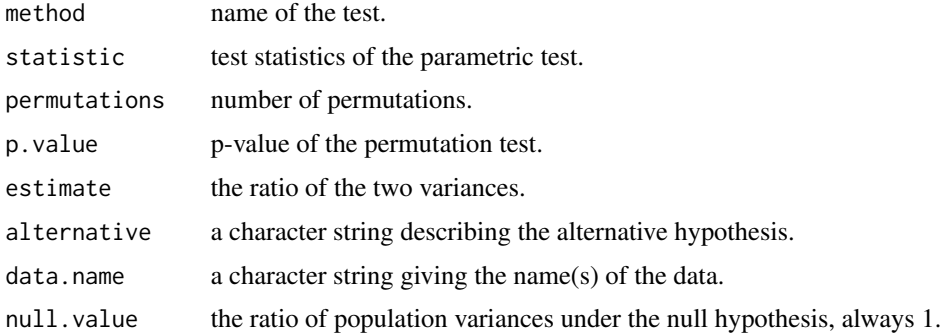

# Author(s)

Maxime Hervé <maxime.herve@univ-rennes1.fr>

### See Also

[var.test](#page-0-0)

# Examples

```
response \leq c (rpois(8,1), rpois(8,3))
fact <- gl(2,8,labels=LETTERS[1:2])
perm.var.test(response~fact)
```
### Description

Plots residuals of a model against fitted values and for some models a QQ-plot of these residuals. Optionally, a Shapiro-Wilk test can be performed on residuals. The function deals with [lm](#page-0-0) (including [glm](#page-0-0), [lmList](#page-0-0), [lmList](#page-0-0), [glm.nb](#page-0-0), mlm and [manova](#page-0-0)), [lmer](#page-0-0), [glmer](#page-0-0), [glmmPQL](#page-0-0), glmmadmb, [lme](#page-0-0), [gls](#page-0-0), [nls](#page-0-0), [nlsList](#page-0-0), [survreg](#page-0-0), [least.rect](#page-48-0), [betareg](#page-0-0) or [glmmTMB](#page-0-0) models.

#### Usage

plotresid(model, shapiro = FALSE)

### Arguments

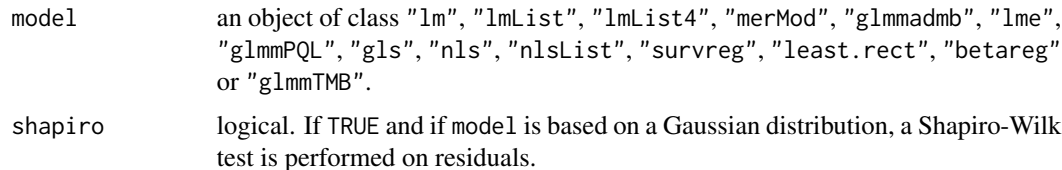

#### Details

Response residuals are used for linear models, non linear models and generalized linear models based on an identity link (except with "quasi" distributions where response residuals are used only if variance="constant"). Pearson or studentized residuals are used whenever there is a link function which is not identity (and with "quasi" distributions when variance is not "constant"), except for codebetareg models where standardized weighted residuals 2 are used (see [residuals.betareg](#page-0-0)).

QQ-plots and Shapiro-Wilk tests are available whenever the model is based on a Gaussian distribution (and with "quasi" distributions when variance="constant").

With a mlm or [manova](#page-0-0) model, only a multivariate QQ-plot is drawn. The test performed when shapiro=TRUE is a Shapiro-Wilk test for multivariate normality.

#### Author(s)

Maxime Hervé <maxime.herve@univ-rennes1.fr>

## See Also

[lm](#page-0-0), [lmList](#page-0-0), [lmList](#page-0-0), [glm](#page-0-0), [glm.nb](#page-0-0), [manova](#page-0-0), [lmer](#page-0-0), [glmer](#page-0-0), [lmer](#page-0-0), [glmer.nb](#page-0-0), [lme](#page-0-0), [glmmPQL](#page-0-0), glmmadmb, [glmmTMB](#page-0-0), [gls](#page-0-0), [nls](#page-0-0), [nlsList](#page-0-0), [survreg](#page-0-0), [least.rect](#page-48-0), [betareg](#page-0-0), [qresiduals](#page-0-0), [qqPlot](#page-0-0), [shapiro.test](#page-0-0), [mqqnorm](#page-54-0), [mshapiro.test](#page-54-1)

plotsurvivors *Survivor curve*

# Description

Plots the survivor curve (log(survivors) against time) of a dataset to check for constancy of hazard.

## Usage

 $plotsurvivors(x, status = rep(1, length(x)))$ 

## Arguments

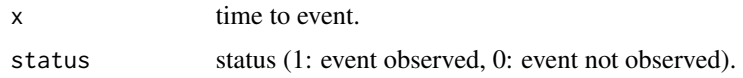

# Value

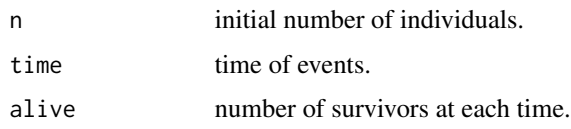

# Author(s)

Maxime Hervé <maxime.herve@univ-rennes1.fr>

# Examples

```
# 'kidney' dataset of package 'survival'
require(survival)
data(kidney)
plotsurvivors(kidney$time,kidney$status)
```
PLSDA.VIP *Variable Importance in the Projection (VIP)*

# Description

Returns VIP score of each X-variable in a PLS-DA (obtained from [plsda](#page-0-0)).

## Usage

PLSDA.VIP(model, graph = FALSE)

# Arguments

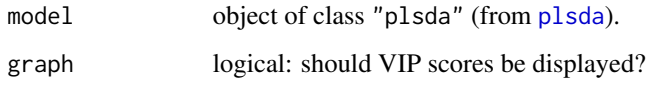

# Value

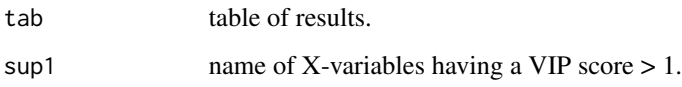

# Author(s)

Maxime Hervé <maxime.herve@univ-rennes1.fr>

## See Also

## [plsda](#page-0-0)

# Examples

```
if (require(mixOmics)) {
 data(yeast)
 model.PLSDA <- plsda(t(yeast$data),yeast$strain.cond)
 PLSDA.VIP(model.PLSDA)
}
```
predict.CDA.cv *Predict method for cross-validated CDA submodels*

# Description

Predicts response based on CDA (correspondence discriminant analysis) submodels generated by cross validation. The predicted class is given with its probability (computed from the values predicted by all submodels).

## Usage

```
## S3 method for class 'CDA.cv'
predict(object, newdata, type = c("max", "all"), method = c("mahalanobis",
  "euclidian"), ...)
```
# predict.coadisc 121

# Arguments

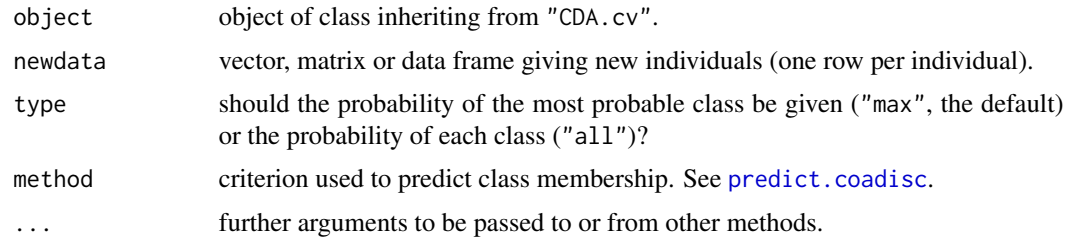

# Author(s)

Maxime Hervé <maxime.herve@univ-rennes1.fr>

## See Also

[CDA.cv](#page-12-0), [predict.coadisc](#page-120-0)

<span id="page-120-0"></span>predict.coadisc *Predict method for CDA*

# Description

Predicts class of the grouping factor based on a Correspondence Discriminant Analysis (performed using [discrimin.coa](#page-0-0)).

# Usage

```
## S3 method for class 'coadisc'
predict(object, newdata, method = c("mahalanobis", "euclidian"), ...)
```
# Arguments

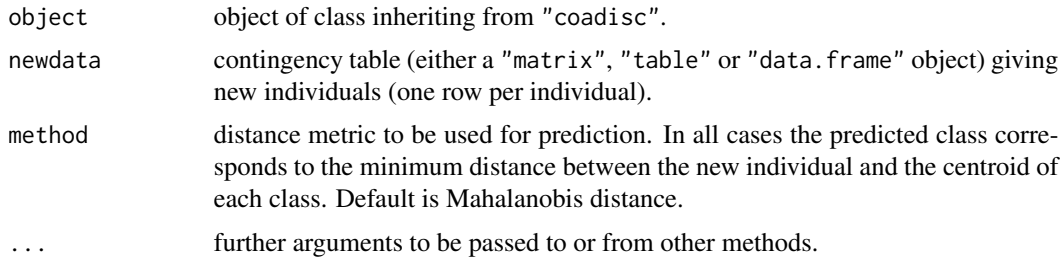

# Author(s)

# See Also

[discrimin.coa](#page-0-0)

### Examples

```
require(ade4)
data(perthi02)
```

```
CDA <- discrimin.coa(perthi02$tab,perthi02$cla,scan=FALSE)
new <- matrix(c(17,45,32,17,17,52,28,29,6,10,7,7,7,5,10,4,37,34,23,9),ncol=20)
predict(CDA,new)
```
predict.MVA.cv *Predict method for cross-validated submodels*

# Description

Predicts response based on submodels generated by cross (model) validation. For regression models (PLSR and CPPLS), the predicted value is given with its confidence interval. For discriminant analyses, the predicted class is given with its probability (computed from the values predicted by all submodels).

## Usage

```
## S3 method for class 'MVA.cv'
predict(object, newdata, conf.level = 0.95, type.DA = c("max", "all"),
   crit.DA = c("plug-in", "predictive", "debiased"), ...)
## S3 method for class 'MVA.cmv'
predict(object, newdata, conf.level = 0.95, type.DA = c("max", "all"),
  crit.DA = c("plug-in", "predictive", "debiased"), ...)
```
#### Arguments

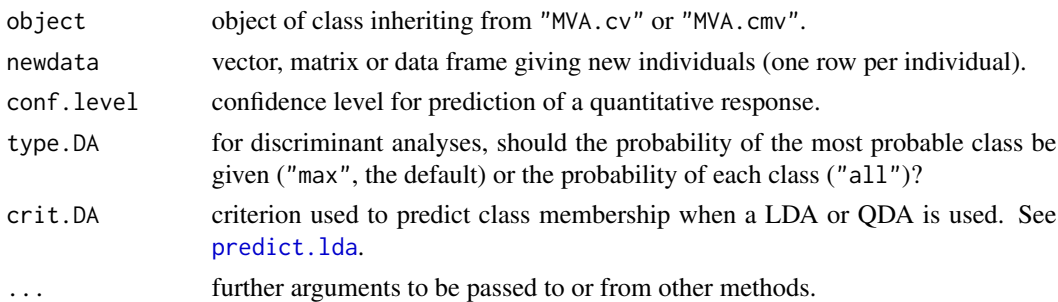

## Author(s)

# prop.bin.multcomp 123

## See Also

[MVA.cv](#page-72-0), [MVA.cmv](#page-64-0)

prop.bin.multcomp *Pairwise comparisons after a test for given probabilities*

## Description

Performs pairwise comparisons after a global test for given response probabilities (i.e. when the response variable is a binary variable), by using exact binomial tests. The function is in fact a wrapper to pairwise comparisons of proportions to given values on a contingency table.

#### Usage

```
prop.bin.multcomp(formula, data, p, p.method = "fdr")
```
## Arguments

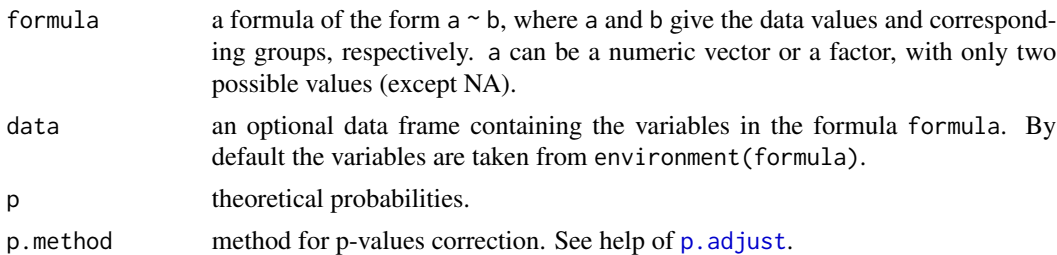

# Details

If the response is a 0/1 variable, the probability of the '1' group is tested. In any other cases, the response is transformed into a factor and the probability of the second level is tested.

#### Value

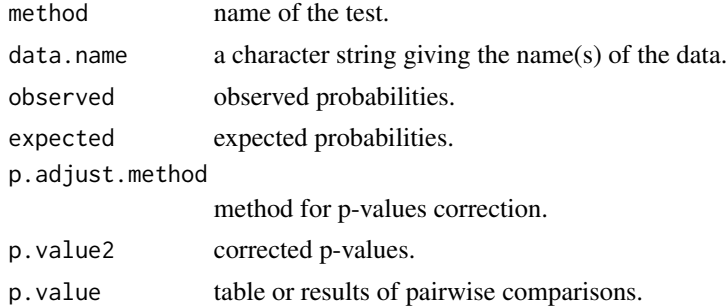

## Author(s)

# See Also

[prop.multcomp](#page-123-0), [chisq.theo.bintest](#page-19-0)

## Examples

```
response <- c(rep(0:1,c(40,60)),rep(0:1,c(55,45)),rep(0:1,c(65,35)))
fact <- gl(3,100,labels=LETTERS[1:3])
p.theo <- c(0.5,0.45,0.2)
chisq.theo.bintest(response~fact,p=p.theo)
prop.bin.multcomp(response~fact,p=p.theo)
```
<span id="page-123-0"></span>prop.multcomp *Pairwise comparisons after a test for given proportions*

# Description

Performs pairwise comparisons after a global test for given proportions, by using exact binomial tests.

### Usage

```
prop.multcomp(x, p, p.method = "fdr")
```
## Arguments

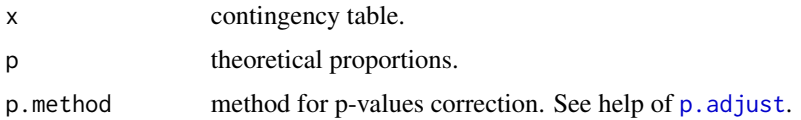

## Value

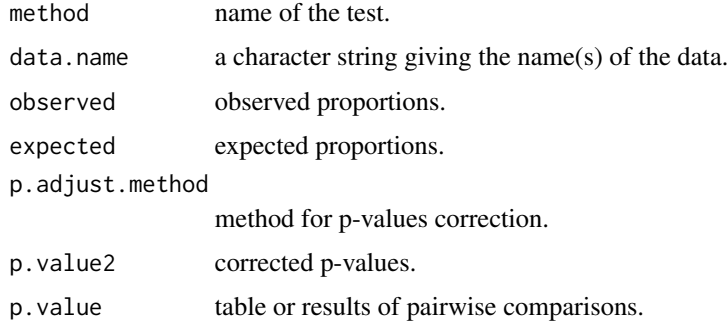

## Author(s)

# prop.multinom 125

#### See Also

[prop.test](#page-0-0)

## Examples

```
proportions <- sample(c(0,1),200,replace=TRUE)
populations <- sample(LETTERS[1:3],200,replace=TRUE)
tab.cont <- table(populations,proportions)
p.theo <- c(0.4,0.5,0.7)
prop.test(tab.cont,p=p.theo)
prop.multcomp(tab.cont,p=p.theo)
```
<span id="page-124-0"></span>prop.multinom *Proportions and standard errors*

## Description

Computes proportions (and their standard errors) when the number of classes is  $\geq$  2, based on predicted values of a model. The function is intended to be used parallel to a multinomial log-linear model.

#### Usage

```
prop.multinom(x)
```
#### Arguments

x either a factor or a matrix with K columns giving the counts for each of the K classes.

#### Details

The proportions can be computed through the predict function applied on a multinomial log-linear model (see [multinom](#page-0-0)). However, standard errors (or confidence intervals) cannot be obtained this way. The present function uses differents GLMs (in each case considering one category vs. the sum of all others) to obtain proportions and standard errors. Overdispersion is taken into account by default, using a quasibinomial law in all GLMs built.

## Value

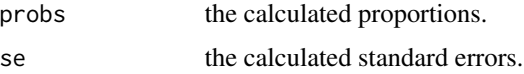

## Author(s)

# See Also

[multinom](#page-0-0), [glm](#page-0-0)

#### Examples

```
response <- data.frame(A=c(2,2,4,0,2,14,6,16,0,0),
     B=c(2,0,0,0,6,2,10,6,0,0),
     C=c(12,6,0,6,2,0,0,0,0,0),
     D = c(0, 0, 0, 14, 0, 0, 0, 0, 2, 0),
     E=c(0,0,0,0,0,0,0,0,16,15))
prop.multinom(response)
```
prop.multinom.test *Wald tests for comparison of proportions*

# Description

Performs pairwise comparisons of proportions when the number of classes is  $\geq$  2 with corrections for multiple testing.

## Usage

```
prop.multinom.test(x, p.method = "fdr")
```
## Arguments

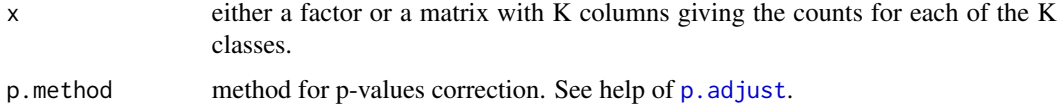

## Details

The function builds multinomial log-linear models (using [multinom](#page-0-0)) and applies Wald tests to compare the intercepts to 0. All necessary models (each time using a different reference level/class) are built to get p-values of all possible comparisons among levels/classes.

#### Value

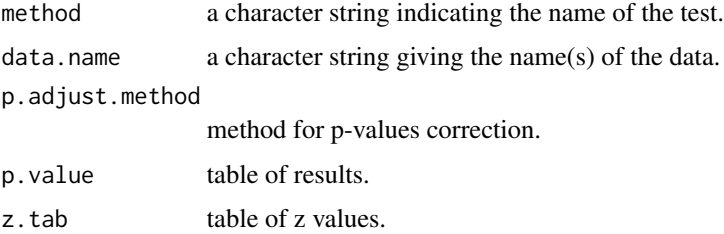

# quasibinomial.QAIC 127

## Author(s)

Maxime Hervé <maxime.herve@univ-rennes1.fr>

## See Also

[multinom](#page-0-0), [binom.test](#page-0-0)

## Examples

```
response <- factor(rep(LETTERS[1:4],c(20,40,42,13)))
table(response)/length(response)
prop.multinom.test(response)
```
quasibinomial.QAIC *QAIC(c) calculation with GLMs of the quasi- family*

# Description

Allows for the calculation of QAIC(c) with glm models built with a quasibinomial or quasipoisson distribution. The function is directly coming from [QAIC.](#page-0-0)

## Usage

```
quasibinomial.QAIC(link = "logit")
quasipoisson.QAIC(link = "log")
```
## Arguments

link see [family](#page-0-0) and [QAIC.](#page-0-0)

## Author(s)

This function is only intended to make the suggestion of Kamil Barton in [QAIC](#page-0-0) available.

## Examples

# See ?QAIC from the MuMIn package

#### Description

Extracts EMMeans (produced by [emmeans](#page-0-0)) from Cumulative Link (Mixed) Models (produced by [clm](#page-0-0) or [clmm](#page-0-0)), with different possible formats.

# Usage

rating.emmeans(emm, type = c("prob", "cumprob", "class1", "class2"), level = 0.9)

## Arguments

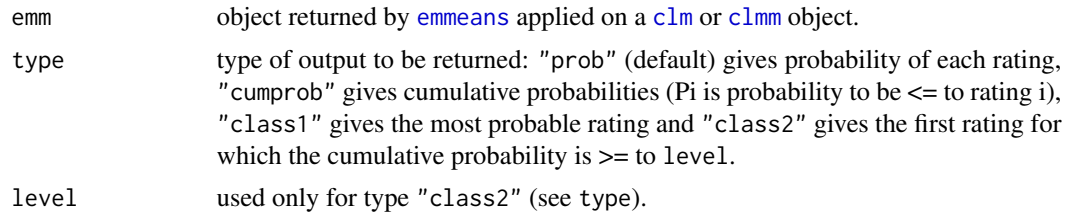

#### Details

A factor named cut must have been called in emmeans, to compute EMMeans per cut point (i.e. rating). Additionally, the argument mode of emmeans must have been set to "linear.predictor". Finally, the call to emmeans is typically like emmeans (model, ~factor|cut,mode="linear.predictor") where factor is the factor (or interaction) giving levels for which EMMeans have to be computed.

### Author(s)

Maxime Hervé <maxime.herve@univ-rennes1.fr>

#### See Also

[emmeans](#page-0-0), [clm](#page-0-0), [clmm](#page-0-0)

## Examples

```
require(ordinal)
require(emmeans)
```

```
model <- clm(rating~contact*temp,data=wine)
EMM <- emmeans(model,~contact:temp|cut,mode="linear.predictor")
```

```
# Probabilities
rating.emmeans(EMM)
```
# Cumulative probabilities

# rating.prob 129

```
rating.emmeans(EMM,type="cumprob")
# Most probable rating
rating.emmeans(EMM,type="class1")
```
rating.prob *Observed rating frequencies*

# Description

Computes observed rating frequencies per level of a factor, in various formats.

## Usage

```
rating.prob(x, g, type = c("prob", "cumprob", "class"))
```
# Arguments

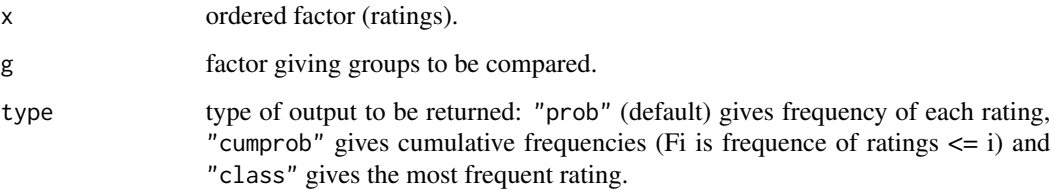

# Author(s)

Maxime Hervé <maxime.herve@univ-rennes1.fr>

## Examples

```
require(ordinal)
data(wine)
```
# Frequencies rating.prob(wine\$rating,wine\$contact:wine\$temp)

```
# Cumulative frequencies
rating.prob(wine$rating,wine$contact:wine$temp,type="cumprob")
```

```
# Most frequent rating
rating.prob(wine$rating,wine$contact:wine$temp,type="class")
```
# Description

Computes and add to a graph the confidence interval of a simple regression line or of individual values.

# Usage

```
reg.ci(model, conf.level = 0.95, type = c("mean", "ind"), ...)
```
# Arguments

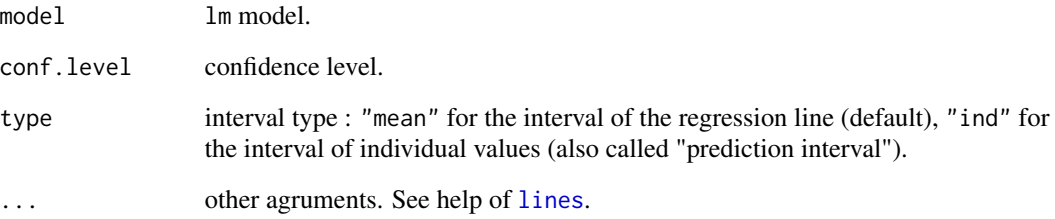

## Author(s)

Maxime Hervé <maxime.herve@univ-rennes1.fr>

#### See Also

[lm](#page-0-0)

# Examples

```
x < -1:50y <- 1:50+rnorm(50,0,4)
regression <- lm(y~x)
plot(x,y)
abline(regression)
reg.ci(regression,type="mean",col="red")
reg.ci(regression,type="ind",col="blue")
```
### Description

Represents the "correlation" of variables to axes in a MCA (from [dudi.acm](#page-0-0)) or a mix analysis (from [dudi.hillsmith](#page-0-0) or [dudi.mix](#page-0-0)).

## Usage

scat.cr(dudi.obj, axis = 1)

#### Arguments

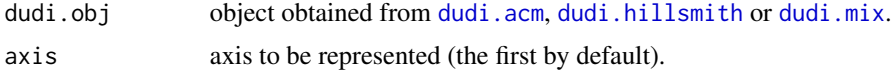

## Details

For quantitative variables, the squared correlation coefficient is displayed. For ordered factors, the squared multiple correlation coefficient is displayed. For unordered factors, the correlation ratio is displayed.

## Author(s)

Maxime Hervé <maxime.herve@univ-rennes1.fr>, based on an idea of Stéphane Champely.

## See Also

[dudi.acm](#page-0-0), [dudi.hillsmith](#page-0-0), [dudi.mix](#page-0-0)

# Examples

require(ade4)

```
# Fictive dataset
age <- sample(15:60,50,replace=TRUE)
sex <- sample(c("M","F"),50,replace=TRUE)
size <- sample(155:190,50,replace=TRUE)
hair <- sample(c("Fair","Dark","Russet"),50,replace=TRUE)
eyes <- sample(c("Blue","Green","Brown"),50,replace=TRUE)
weight <- sample(50:85,50,replace=TRUE)
hand <- sample(c("Left.handed","Right.handed"),50,replace=TRUE)
tab <- data.frame(age,sex,size,weight,hand,eyes,hair,stringsAsFactors=TRUE)
amix <- dudi.hillsmith(tab,scannf=FALSE,nf=2)
scat.cr(amix)
```
se *Standard error*

# Description

Computes the standard error of a mean or of a proportion.

## Usage

 $se(x, y = NULL)$ 

# Arguments

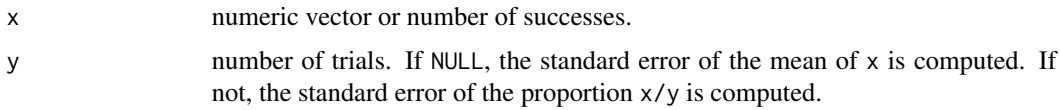

## Details

The function deals with missing values.

## Author(s)

Maxime Hervé <maxime.herve@univ-rennes1.fr>

# Examples

```
# Standard error of a mean
se(rnorm(30))
# Standard error of a proportion
se(9,25)
```
seq2 *Sequence generation*

# Description

Generates a regular sequence from the minimum to the maximum of a vector.

# Usage

 $seq2(x, int = 999)$ 

# spearman.ci 133

# Arguments

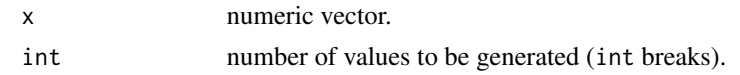

# Author(s)

Maxime Hervé <maxime.herve@univ-rennes1.fr>

## See Also

[seq](#page-0-0)

# Examples

seq2(rnorm(30))

<span id="page-132-0"></span>spearman.ci *Confidence interval of a Spearman's rank correlation coefficient*

# Description

Computes the confidence interval of a Spearman's rank correlation coefficient by bootstraping.

# Usage

spearman.ci(var1, var2, nrep =  $1000$ , conf.level =  $0.95$ )

# Arguments

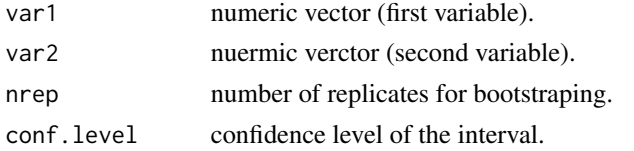

## Value

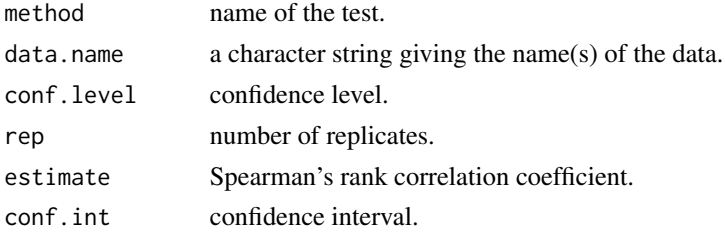

# Author(s)

# See Also

[cor.test](#page-0-0), [boot](#page-0-0)

#### Examples

```
var1 <- sample(1:50,15, replace=TRUE)
var2 <- sample(1:50,15,replace=TRUE)
spearman.ci(var1,var2)
```
spearman.cor.multcomp *Comparison of several Spearman's rank correlation coefficients*

# Description

Computes Bonferroni-adjusted confidence intervals of a series of Spearman's rank correlation coefficients, for multiple comparisons. Confidence intervals are computed by bootstraping.

#### Usage

```
spearman.cor.multcomp(var1, var2, fact, alpha = 0.05, nrep = 1000)
```
## Arguments

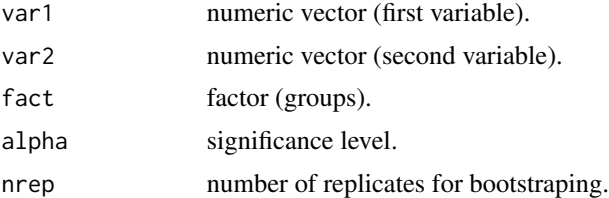

## Details

Confidence intervals which do not overlap indicate correlation coefficients significantly different at alpha.

#### Value

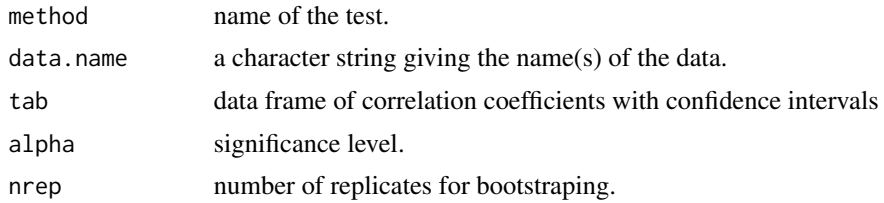

# Author(s)

#### splitf and the split of the split of the split of the split of the split of the split of the split of the split of the split of the split of the split of the split of the split of the split of the split of the split of the

# See Also

[spearman.ci](#page-132-0)

# Examples

```
set.seed(1510)
var1 <- c(1:15+rnorm(15,0,2),1:15+rnorm(15,0,2),1:15+rnorm(15,0,2))
var2 <- c(-1:-15+rnorm(15,0,2),1:15+rnorm(15,0,2),1:15+rnorm(15,0,2))
fact <- gl(3,15,labels=LETTERS[1:3])
spearman.cor.multcomp(var1,var2,fact)
# B and C similar but different from A
```
splitf *Divide into groups respecting relative proportions*

# Description

Divides a data frame randomly, but respecting the relative proportions of levels of a factor in the original data frame. Each subset has roughly the same number of individuals, and the same relative proportions in respect to levels of the given factor.

### Usage

splitf(set, fac, k)

### Arguments

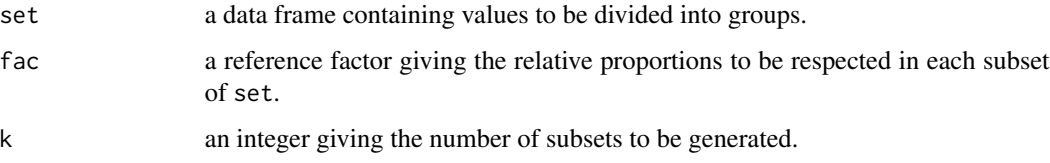

# Value

A list of subsets of set.

### Author(s)

Maxime Hervé <maxime.herve@univ-rennes1.fr>

# See Also

[split](#page-0-0)

## Examples

```
data(iris)
iris2 <- iris[c(1:50,51:80,101:120),]
# Proportions to be respected
table(iris2$Species)/nrow(iris2)
# Splitting
result <- splitf(iris2,iris2$Species,3)
# All subsets have the same size
lapply(result,nrow)
# And respect the initial proportions
lapply(result,function(x) table(x$Species)/nrow(x))
```
stand *Standardization of a data frame based on another data frame*

## Description

Centers and scales a data frame. See Details.

#### Usage

```
stand(tab, ref.tab=NULL, center=NULL, scale=NULL)
```
## Arguments

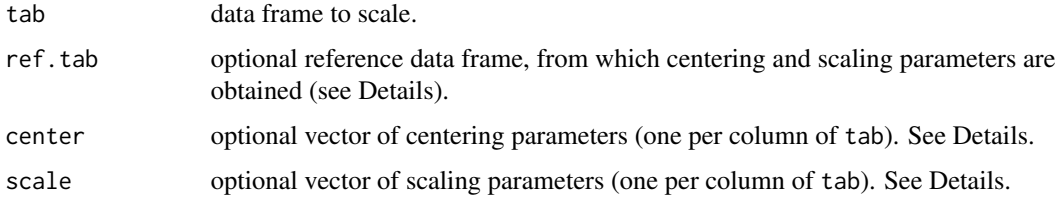

## Details

If ref.tab is not NULL, centering and scaling parameters are looked for into this data frame. If it has a "scaled:center" attribute, this one is used to center tab. Otherwise means of ref.tab's columns are used. The same happens for scaling parameters (with the "scaled:scale" attribute and standard deviations).

If ref.tab is NULL, values of center and scale are used to standardize tab.

If ref.tab and center are NULL, means of tab's columns are used for centering. If ref.tab and scale are NULL, standard deviations of tab's columns are used for scaling.

## test.multinom 137

## Author(s)

Maxime Hervé <maxime.herve@univ-rennes1.fr>

## See Also

[scale](#page-0-0)

## Examples

```
data(iris)
set.seed(1131)
iris.samp <- iris[sample(1:150,10),1:4]
# Centering parameters of the complete dataset
attr(scale(iris[,1:4]),"scaled:center")
# Centering parameters of the reduced dataset
attr(scale(iris.samp),"scaled:center")
# Standardization based on the reduced dataset only
attr(stand(iris.samp),"scaled:center")
# Standardization based on the complete dataset
attr(stand(iris.samp,iris[,1:4]),"scaled:center")
```
test.multinom *Significance tests of coefficients (multinomial regression)*

# Description

Tests for significance of coefficients associated with a given predictor of a model fitted with [multinom](#page-0-0). Wald tests are used. All coefficients are generated and tested through the building of models using different reference classes (for the response but also for qualitative predictors with more than 2 levels).

## Usage

```
test.multinom(model, variable)
```
## Arguments

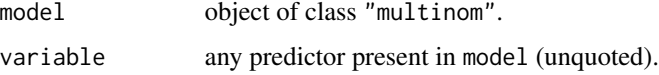

# Author(s)

# Description

Converts some ordinations performed with the vegan package to objects compatible with [coinertia](#page-0-0).

## Usage

to.dudi(ord)

## Arguments

ord an ordination (see Details).

## Details

The function supports:

- PCA computed from [rda](#page-0-0). If data were scaled (prior to the analysis or using scale of [rda](#page-0-0)) it is assumed that is was with the standard deviation using n-1; As in [dudi.pca](#page-0-0), to.dudi rescales the data with the standard deviation using n.

- PCoA computed from [wcmdscale](#page-0-0), [capscale](#page-0-0) or [dbrda](#page-0-0).

- CA computed from [cca](#page-0-0).

#### Author(s)

Maxime Hervé <maxime.herve@univ-rennes1.fr>

user.cont *User defined contrasts for EMMeans*

# Description

Returns a function usable by [emmeans](#page-0-0) for user defined contrasts.

# Usage

```
user.cont(cont)
```
#### Arguments

cont any matrix of contrasts (see 'Details').

## Details

In these matrices, each line is a comparison (= contrast) and each colum is a level of the factor. Rules for writing contrasts are:

- levels not involved in the comparison must have a null value

- levels to be compared must have opposite signs

- levels can be grouped (for example 2 -1 -1 give a comparison of the first level against the group composed by the two others)

- the sum of all values of a contrast must be null.

## Value

user.cont.emmc the function to be called by [emmeans](#page-0-0)

# Author(s)

Maxime Hervé <maxime.herve@univ-rennes1.fr>

#### See Also

[emmeans](#page-0-0)

#### Examples

```
require(car)
require(emmeans)
tab <- data.frame(
  response <- c(rpois(30,1),rpois(30,3),rpois(30,10)) ,
  fact <- gl(3,30,labels=LETTERS[1:3])
)
model <- glm(response~fact,family="poisson",data=tab)
Anova(model)
mat <- matrix(c(1,-1,0,0,1,-1,2,-1,-1),nrow=3,byrow=TRUE,dimnames=list(1:3,levels(fact)))
mat
cont.emmc <- user.cont(mat)
EMM <- emmeans(model,~fact)
contrast(EMM,"cont")
```
wald.ptheo.multinom.test

*Wald tests for comparison of proportions to theoretical values*

### Description

Performs pairwise comparisons of proportions to theoretical values.

```
wald.ptheo.multinom.test(x, p, p.method = "fdr")
```
# Arguments

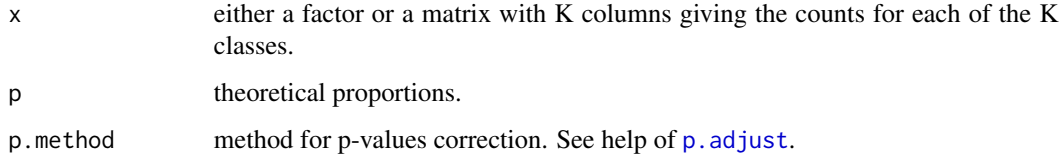

## Details

The function builds K logistic regressions (in each case considering one class vs. the sum of all others) and uses [wald.ptheo.test](#page-140-0) to test the hypothesis that the proportion of this class is equal to p[K].

# Value

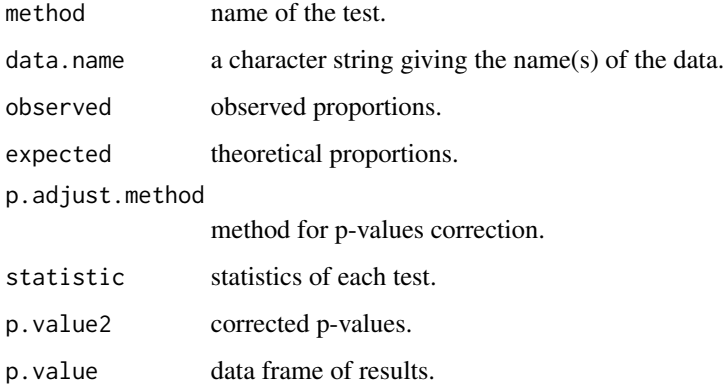

## Author(s)

Maxime Hervé <maxime.herve@univ-rennes1.fr>

## See Also

[wald.ptheo.test](#page-140-0), [prop.multinom](#page-124-0)

## Examples

```
response <- factor(rep(LETTERS[1:4],c(20,40,42,13)))
wald.ptheo.multinom.test(response,p=c(0.15,0.25,0.3,0.3))
```
<span id="page-140-0"></span>

## Description

Performs a Wald test for comparison of a proportion to a theoretical value.

## Usage

wald.ptheo.test(y, blocks = NULL,  $p = 0.5$ )

### Arguments

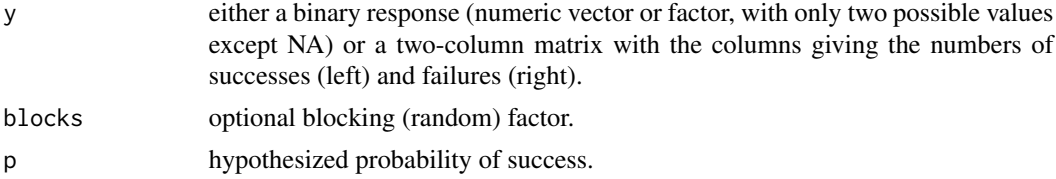

## Details

The function builds a logistic (mixed) regression and applies a Wald test to compare the estimated value of the intercept to its theoretical value under H0. Eventual overdispersion is taken into account, by using a quasi-binomial law in case of no blocks or by introducing an individual-level random factor if blocks are present.

If the response is a 0/1 vector, the probability of the '1' group is tested. With other vectors, the response is transformed into a factor and the probability of the second level is tested.

If the response is a two-column matrix, the probability of the left column is tested.

If the reponse is a vector and no blocking factor is present, the exact binomial test performed by [binom.test](#page-0-0) should be preferred since it is an exact test, whereas the Wald test is an approximate test.

#### Value

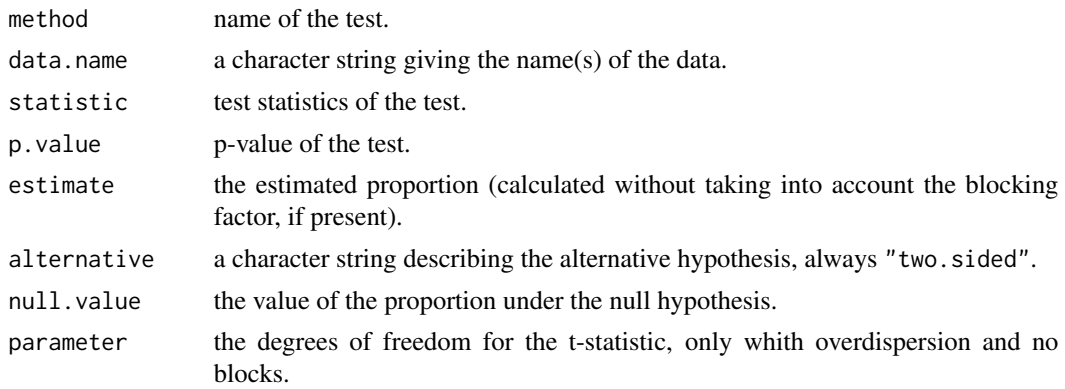

# Author(s)

Maxime Hervé <maxime.herve@univ-rennes1.fr>

# See Also

[binom.test](#page-0-0), [glm](#page-0-0), [glmer](#page-0-0)

## Examples

```
set.seed(2006)
response <- sample(0:1,60,replace=TRUE)
# Comparison to p=0.5
```
wald.ptheo.test(response)

# Comparison to p=0.8 wald.ptheo.test(response,p=0.8)

```
# With a blocking factor
```

```
require(lme4)
blocks \leftarrow gl(3, 20)wald.ptheo.test(response,blocks)
```

```
wilcox.paired.multcomp
```
*Non parametric pairwise comparisons for paired data*

# Description

Performs non parametric pairwise comparisons of paired samples by Wilcoxon signed rank tests for paired data.

# Usage

```
wilcox.paired.multcomp(formula, data, p.method = "fdr")
```
# Arguments

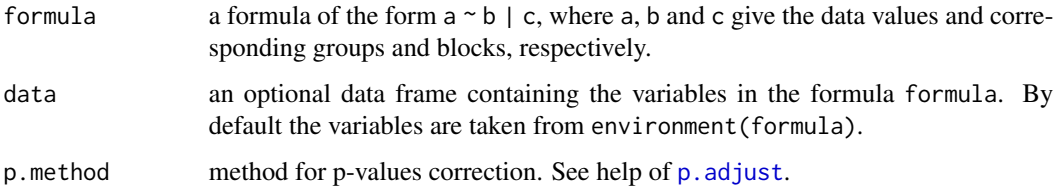

# wilcox.signtest 143

# Value

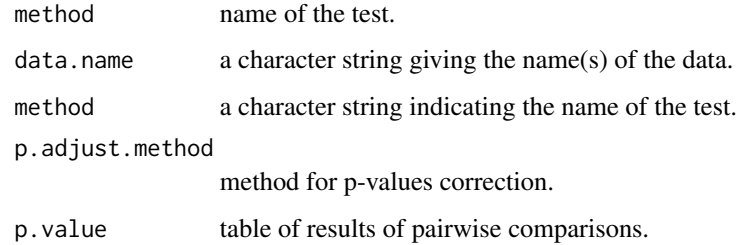

#### Author(s)

Maxime Hervé <maxime.herve@univ-rennes1.fr>

## See Also

[pairwise.wilcox.test](#page-0-0), [wilcox.test](#page-0-0)

## Examples

```
response <- c(rnorm(10,0,3),rnorm(10,5,3),rnorm(10,8,2))
fact <- gl(3,10,labels=LETTERS[1:3])
block <- gl(10,1,30,labels=letters[1:10])
friedman.test(response~fact|block)
wilcox.paired.multcomp(response~fact|block)
```
wilcox.signtest *Wilcoxon sign test*

# Description

Performs a Wilcoxon sign test to compare medians of two paired samples or one median to a given value.

## Usage

```
wilcox.signtest(x, ...)
## Default S3 method:
wilcox.signtest(x, y = NULL, mu = 0, conf.level = 0.95, ...)
## S3 method for class 'formula'
wilcox.signtest(formula, data, subset, ...)
```
# Arguments

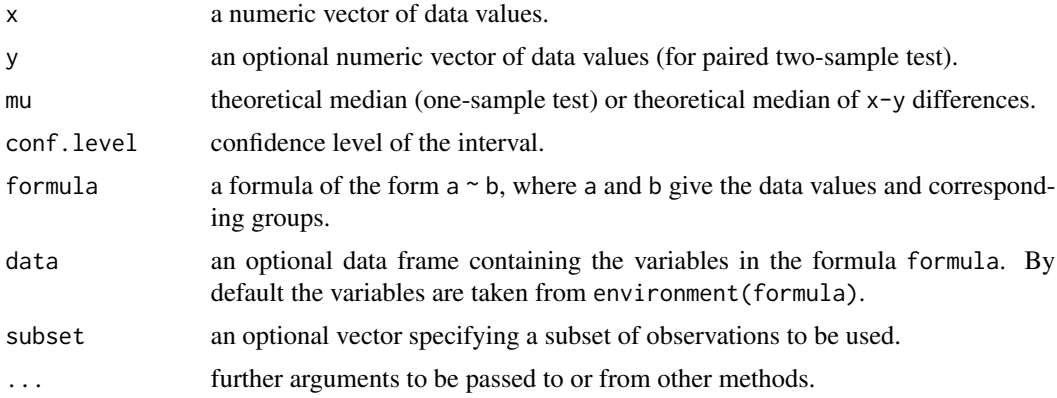

## Details

If zeroes (i.e. null differences with mu) are present, the median of the data different from mu is tested in the one-sample situation; the median of the x-y differences different from mu in the two-sample situation.

# Value

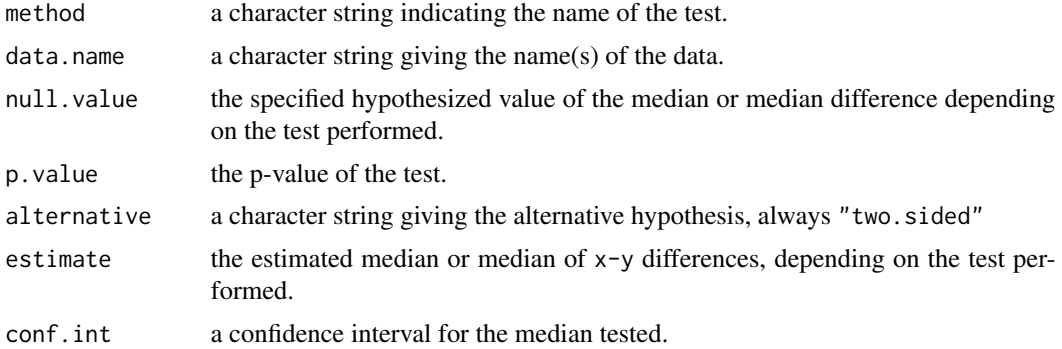

## Author(s)

Maxime Hervé <maxime.herve@univ-rennes1.fr>

## See Also

[wilcox.test](#page-0-0)

# Examples

```
set.seed(1706)
response \leftarrow c(rnorm(7,3,1.5),rnorm(7,5.5,2))# Comparison of 2 samples
fact <- gl(2,7,labels=LETTERS[1:2])
```
#### <span id="page-144-0"></span>wmean and the state of the state of the state of the state of the state of the state of the state of the state of the state of the state of the state of the state of the state of the state of the state of the state of the

```
wilcox.signtest(response~fact)
# Comparison to a given value
theo <-4wilcox.signtest(response,mu=theo)
```
## wmean *Weighted arithmetic mean*

# Description

Computes the weighted arithmetic mean of a vector.

## Usage

 $wmean(x, w = rep(1, length(x)), na.rm = TRUE)$ 

## Arguments

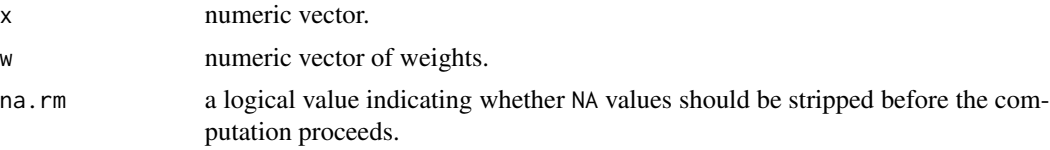

## Author(s)

Maxime Hervé <maxime.herve@univ-rennes1.fr>

## Examples

```
mean(1:10)
wmean(1:10,w=10:1)
```
# **Index**

adonis, *[5](#page-4-0)*, *[103,](#page-102-0) [104](#page-103-0)* adonis.II, [5,](#page-4-0) *[63](#page-62-0)* Anova, *[6,](#page-5-0) [7](#page-6-0)*, *[63](#page-62-0)* anova.cca, *[63](#page-62-0)* Anova.clm, [6](#page-5-0) Anova.clmm *(*Anova.clm*)*, [6](#page-5-0) anova.mlm, *[104](#page-103-0)* back.emmeans, [7,](#page-6-0) *[34](#page-33-0)* back.lsmeans *(*deprecated*)*, [33](#page-32-0) barplot, *[61](#page-60-0)*, *[63](#page-62-0)* bartlett.test, *[113](#page-112-0)* betareg, *[118](#page-117-0)* binom.test, *[57](#page-56-0)[–59](#page-58-0)*, *[127](#page-126-0)*, *[141,](#page-140-0) [142](#page-141-0)* block.plsda, *[35–](#page-34-0)[37](#page-36-0)*, *[69](#page-68-0)*, *[73](#page-72-0)*, *[76](#page-75-0)*, *[79](#page-78-0)*, *[86](#page-85-0)*, *[88](#page-87-0)*, *[90](#page-89-0)* block.splsda, *[35](#page-34-0)[–37](#page-36-0)*, *[69](#page-68-0)*, *[73](#page-72-0)*, *[76](#page-75-0)*, *[79](#page-78-0)*, *[86](#page-85-0)*, *[88](#page-87-0)*, *[90](#page-89-0)* boot, *[8,](#page-7-0) [9](#page-8-0)*, *[32](#page-31-0)*, *[134](#page-133-0)* bootstrap, [8](#page-7-0) byf.hist, [9,](#page-8-0) *[34](#page-33-0)* byf.mqqnorm, [10,](#page-9-0) *[11](#page-10-0)* byf.mshapiro, *[10](#page-9-0)*, [11](#page-10-0) byf.normhist *(*deprecated*)*, [33](#page-32-0) byf.qqnorm, [12,](#page-11-0) *[13](#page-12-0)* byf.shapiro, [12](#page-11-0) capscale, *[63](#page-62-0)*, *[72](#page-71-0)*, *[85](#page-84-0)[–89](#page-88-0)*, *[138](#page-137-0)* cca, *[63](#page-62-0)*, *[69](#page-68-0)*, *[72](#page-71-0)*, *[85](#page-84-0)[–89](#page-88-0)*, *[95](#page-94-0)*, *[138](#page-137-0)* CCorA, *[69](#page-68-0)*, *[72](#page-71-0)*, *[86](#page-85-0)*, *[88,](#page-87-0) [89](#page-88-0)* CDA.cv, [13,](#page-12-0) *[121](#page-120-0)* CDA.test, [14,](#page-13-0) *[97,](#page-96-0) [98](#page-97-0)* cdf.discrete, [15](#page-14-0) chisq.bin.exp, [16,](#page-15-0) *[21](#page-20-0)* chisq.bintest, [17,](#page-16-0) *[39](#page-38-0)*, *[43](#page-42-0)* chisq.exp, [18](#page-17-0) chisq.multcomp, [19](#page-18-0) chisq.test, *[17](#page-16-0)*, *[19,](#page-18-0) [20](#page-19-0)*, *[22](#page-21-0)*, *[40](#page-39-0)*, *[45,](#page-44-0) [46](#page-45-0)*, *[57,](#page-56-0) [58](#page-57-0)* chisq.theo.bintest, *[17](#page-16-0)*, [20,](#page-19-0) *[124](#page-123-0)* chisq.theo.multcomp, [21](#page-20-0) clm, *[6,](#page-5-0) [7](#page-6-0)*, *[35](#page-34-0)*, *[128](#page-127-0)*

clmm, *[6,](#page-5-0) [7](#page-6-0)*, *[35](#page-34-0)*, *[128](#page-127-0)* cmdscale, *[85](#page-84-0)*, *[87](#page-86-0)*, *[89](#page-88-0)* cochran.qtest, [22](#page-21-0) coinertia, *[69](#page-68-0)*, *[72](#page-71-0)*, *[76](#page-75-0)*, *[79](#page-78-0)*, *[86](#page-85-0)*, *[88](#page-87-0)*, *[90](#page-89-0)*, *[95](#page-94-0)*, *[138](#page-137-0)* cond.multinom, [24](#page-23-0) coord.proj, [24](#page-23-0) cor, *[60](#page-59-0)*, *[109](#page-108-0)* cor.2comp, [25](#page-24-0) cor.conf, [26](#page-25-0) cor.multcomp, [27](#page-26-0) cor.sparse *(*deprecated*)*, [33](#page-32-0) cor.test, *[26](#page-25-0)[–28](#page-27-0)*, *[60](#page-59-0)*, *[114](#page-113-0)*, *[134](#page-133-0)* cov.test, [29](#page-28-0) cox.resid, [30](#page-29-0) coxph, *[30](#page-29-0)* cppls, *[66](#page-65-0)*, *[74](#page-73-0)*, *[91](#page-90-0)* cppls.fit, *[66](#page-65-0)*, *[74](#page-73-0)*, *[91](#page-90-0)* cramer, [30](#page-29-0) cramer.test, [31](#page-30-0) cv, [32](#page-31-0) CvM.test *(*deprecated*)*, [33](#page-32-0) DA.confusion *(*deprecated*)*, [33](#page-32-0) DA.valid *(*deprecated*)*, [33](#page-32-0) DA.var *(*deprecated*)*, [33](#page-32-0) dbrda, *[63](#page-62-0)*, *[72](#page-71-0)*, *[86](#page-85-0)*, *[88,](#page-87-0) [89](#page-88-0)*, *[138](#page-137-0)* dendro.gp, [33](#page-32-0) density, *[53](#page-52-0)* deprecated, [33](#page-32-0) DIABLO.cv, [35](#page-34-0) DIABLO.test, [36](#page-35-0) discrimin, *[68,](#page-67-0) [69](#page-68-0)*, *[72](#page-71-0)*, *[76](#page-75-0)*, *[79](#page-78-0)*, *[85](#page-84-0)*, *[87](#page-86-0)* discrimin.coa, *[14,](#page-13-0) [15](#page-14-0)*, *[69](#page-68-0)*, *[72](#page-71-0)*, *[76](#page-75-0)*, *[79](#page-78-0)*, *[85](#page-84-0)*, *[87](#page-86-0)*, *[121,](#page-120-0) [122](#page-121-0)* dotchart, *[60](#page-59-0)*, *[71](#page-70-0)*, *[83](#page-82-0)* dpcoa, *[85](#page-84-0)*, *[88](#page-87-0)* dudi.acm, *[76](#page-75-0)*, *[79](#page-78-0)*, *[85](#page-84-0)*, *[87](#page-86-0)*, *[89](#page-88-0)*, *[131](#page-130-0)* dudi.coa, *[85](#page-84-0)*, *[87](#page-86-0)*, *[89](#page-88-0)*, *[95](#page-94-0)* dudi.dec, *[85](#page-84-0)*, *[87](#page-86-0)*

#### INDEX 147

dudi.hillsmith, *[69](#page-68-0)*, *[72](#page-71-0)*, *[76](#page-75-0)*, *[79](#page-78-0)*, *[85](#page-84-0)*, *[87](#page-86-0)*, *[89](#page-88-0)*, *[131](#page-130-0)* dudi.mix, *[69](#page-68-0)*, *[72](#page-71-0)*, *[76](#page-75-0)*, *[79](#page-78-0)*, *[85](#page-84-0)*, *[87](#page-86-0)*, *[89](#page-88-0)*, *[131](#page-130-0)* dudi.nsc, *[69](#page-68-0)*, *[72](#page-71-0)*, *[76](#page-75-0)*, *[79](#page-78-0)*, *[85](#page-84-0)*, *[87](#page-86-0)* dudi.pca, *[68](#page-67-0)*, *[71](#page-70-0)*, *[76](#page-75-0)*, *[79](#page-78-0)*, *[85](#page-84-0)*, *[87](#page-86-0)*, *[89](#page-88-0)*, *[138](#page-137-0)* dudi.pco, *[85](#page-84-0)*, *[87](#page-86-0)*, *[89](#page-88-0)* dummy, [37](#page-36-0) dunn.test *(*deprecated*)*, [33](#page-32-0) dunnTest, *[34](#page-33-0)*

ecdf, *[15](#page-14-0)* elogis, [38](#page-37-0) emmeans, *[7](#page-6-0)*, *[35](#page-34-0)*, *[128](#page-127-0)*, *[138,](#page-137-0) [139](#page-138-0)* emtrends, *[34](#page-33-0)*

factorfit, *[98,](#page-97-0) [99](#page-98-0)* family, *[127](#page-126-0)* fc.multcomp *(*deprecated*)*, [33](#page-32-0) fisher.bintest, *[17,](#page-16-0) [18](#page-17-0)*, [38,](#page-37-0) *[43](#page-42-0)* fisher.multcomp, [40,](#page-39-0) *[100](#page-99-0)* fisher.test, *[40](#page-39-0)*, *[45,](#page-44-0) [46](#page-45-0)*, *[63](#page-62-0)* fp.test, [41](#page-40-0) friedman.rating.test *(*deprecated*)*, [33](#page-32-0)

G.bintest, *[18](#page-17-0)*, *[39](#page-38-0)*, [42](#page-41-0) G.multcomp, [44,](#page-43-0) *[46](#page-45-0)* G.test, *[44](#page-43-0)*, [45,](#page-44-0) *[47](#page-46-0)*, *[57,](#page-56-0) [58](#page-57-0)*, *[100](#page-99-0)* G.theo.multcomp, *[46](#page-45-0)*, [46](#page-45-0) glm, *[48](#page-47-0)*, *[51,](#page-50-0) [52](#page-51-0)*, *[118](#page-117-0)*, *[126](#page-125-0)*, *[142](#page-141-0)* glm.nb, *[118](#page-117-0)* glmer, *[96](#page-95-0)*, *[118](#page-117-0)*, *[142](#page-141-0)* glmer.nb, *[118](#page-117-0)* glmmPQL, *[118](#page-117-0)* glmmTMB, *[118](#page-117-0)* gls, *[118](#page-117-0)* GPA, *[47,](#page-46-0) [48](#page-47-0)*, *[69](#page-68-0)*, *[85](#page-84-0)*, *[88,](#page-87-0) [89](#page-88-0)* GPA.test, [47](#page-46-0)

hclust, *[33](#page-32-0)* hist, *[10](#page-9-0)*

ind.contrib, [48](#page-47-0) ipca, *[68](#page-67-0)*, *[72](#page-71-0)*, *[76](#page-75-0)*, *[79](#page-78-0)*, *[85](#page-84-0)*, *[87](#page-86-0)*, *[89](#page-88-0)* isoMDS, *[85](#page-84-0)*, *[87](#page-86-0)*, *[89](#page-88-0)*

kruskal.rating.test *(*deprecated*)*, [33](#page-32-0)

lda, *[67,](#page-66-0) [68](#page-67-0)*, *[72](#page-71-0)*, *[75,](#page-74-0) [76](#page-75-0)*, *[79](#page-78-0)*, *[85](#page-84-0)*, *[87](#page-86-0)* least.rect, *[48,](#page-47-0) [49](#page-48-0)*, [49,](#page-48-0) *[118](#page-117-0)* lines, *[130](#page-129-0)*

lm, *[35](#page-34-0)*, *[48](#page-47-0)*, *[118](#page-117-0)*, *[130](#page-129-0)* lm.influence, *[49](#page-48-0)* lme, *[118](#page-117-0)* lmer, *[118](#page-117-0)* lmList, *[118](#page-117-0)* loc.slp, [50](#page-49-0) logis.fit, [51](#page-50-0) logis.noise, [52](#page-51-0) manova, *[35](#page-34-0)*, *[118](#page-117-0)* metaMDS, *[85](#page-84-0)*, *[87](#page-86-0)*, *[89](#page-88-0)* mod, [52](#page-51-0) monoMDS, *[85](#page-84-0)*, *[87](#page-86-0)*, *[89](#page-88-0)* mood.medtest, [53,](#page-52-0) *[101](#page-100-0)* mosaicplot, *[17](#page-16-0)*, *[19](#page-18-0)* mqqnorm, *[10](#page-9-0)*, [55,](#page-54-0) *[118](#page-117-0)* mshapiro.test, *[11](#page-10-0)*, *[55](#page-54-0)*, [55,](#page-54-0) *[56](#page-55-0)*, *[118](#page-117-0)* multinom, *[24](#page-23-0)*, *[95](#page-94-0)*, *[125](#page-124-0)[–127](#page-126-0)*, *[137](#page-136-0)* multinomial.multcomp, *[20](#page-19-0)*, *[44](#page-43-0)*, [56,](#page-55-0) *[58](#page-57-0)* multinomial.test, *[20](#page-19-0)*, *[22](#page-21-0)*, *[44](#page-43-0)[–47](#page-46-0)*, *[57](#page-56-0)*, [57,](#page-56-0) *[58,](#page-57-0) [59](#page-58-0)* multinomial.theo.multcomp, *[22](#page-21-0)*, *[46,](#page-45-0) [47](#page-46-0)*, *[58](#page-57-0)*, [58](#page-57-0) multtest.cor, [59](#page-58-0) multtest.gp, [61,](#page-60-0) *[63](#page-62-0)* multtest.gp.bin, [62](#page-61-0) MVA. anova, [63](#page-62-0) MVA.biplot, [64,](#page-63-0) *[82](#page-81-0)* MVA.cmv, *[34](#page-33-0)*, [65,](#page-64-0) *[90](#page-89-0)[–92](#page-91-0)*, *[123](#page-122-0)* MVA.cor, [68](#page-67-0) MVA.corplot, *[64,](#page-63-0) [65](#page-64-0)*, [70,](#page-69-0) *[82](#page-81-0)* MVA.cv, *[34](#page-33-0)*, [73,](#page-72-0) *[90](#page-89-0)[–92](#page-91-0)*, *[123](#page-122-0)* MVA.load, [75](#page-74-0) MVA.loadplot, [77,](#page-76-0) *[82](#page-81-0)* MVA.pairplot, [80,](#page-79-0) *[82](#page-81-0)* MVA.plot, *[34,](#page-33-0) [35](#page-34-0)*, *[65](#page-64-0)*, *[71](#page-70-0)*, *[78](#page-77-0)*, *[81](#page-80-0)*, [81,](#page-80-0) *[85](#page-84-0)*, *[94](#page-93-0)* MVA.scoreplot, *[64](#page-63-0)*, *[80](#page-79-0)[–82](#page-81-0)*, [82,](#page-81-0) *[93,](#page-92-0) [94](#page-93-0)* MVA.scores, [86,](#page-85-0) *[99](#page-98-0)* MVA.synt, *[34](#page-33-0)*, [88](#page-87-0) MVA.test, *[35](#page-34-0)*, [90,](#page-89-0) *[102,](#page-101-0) [103](#page-102-0)* MVA.trajplot, *[82](#page-81-0)*, [92](#page-91-0) mvr, *[35](#page-34-0)*, *[67](#page-66-0)[–69](#page-68-0)*, *[72](#page-71-0)*, *[75,](#page-74-0) [76](#page-75-0)*, *[79](#page-78-0)*, *[85](#page-84-0)*, *[87](#page-86-0)*, *[89](#page-88-0)* nls, *[52](#page-51-0)*, *[118](#page-117-0)* nlsList, *[118](#page-117-0)*

OR.multinom, [95](#page-94-0) ord.rw, [95](#page-94-0)

nmds, *[85](#page-84-0)*, *[87](#page-86-0)*, *[89](#page-88-0)*

```
overdisp.glmer, 96
```
p.adjust, *[17](#page-16-0)*, *[19](#page-18-0)*, *[21](#page-20-0)*, *[23](#page-22-0)*, *[27](#page-26-0)*, *[39,](#page-38-0) [40](#page-39-0)*, *[42](#page-41-0)*, *[44](#page-43-0)*, *[46](#page-45-0)*, *[56](#page-55-0)*, *[58](#page-57-0)*, *[60–](#page-59-0)[62](#page-61-0)*, *[91](#page-90-0)*, *[97](#page-96-0)*, *[99–](#page-98-0)[102](#page-101-0)*, *[104](#page-103-0)[–106](#page-105-0)*, *[108](#page-107-0)*, *[123,](#page-122-0) [124](#page-123-0)*, *[126](#page-125-0)*, *[140](#page-139-0)*, *[142](#page-141-0)* p.beta, *[7](#page-6-0)*, [96](#page-95-0) pairwise.CDA.test, [97](#page-96-0) pairwise.factorfit, [98](#page-97-0) pairwise.G.test, *[46](#page-45-0)*, [100](#page-99-0) pairwise.manova *(*deprecated*)*, [33](#page-32-0) pairwise.mood.medtest, [101](#page-100-0) pairwise.MVA.test, [102](#page-101-0) pairwise.perm.manova, [103](#page-102-0) pairwise.perm.t.test, [105](#page-104-0) pairwise.perm.var.test, [106,](#page-105-0) *[108](#page-107-0)* pairwise.t.test, *[106](#page-105-0)* pairwise.to.groups *(*deprecated*)*, [33](#page-32-0) pairwise.var.test, *[107](#page-106-0)*, [107](#page-106-0) pairwise.wilcox.rating.test *(*deprecated*)*, [33](#page-32-0) pairwise.wilcox.test, *[143](#page-142-0)* pca, *[76](#page-75-0)*, *[79](#page-78-0)*, *[85](#page-84-0)*, *[87](#page-86-0)*, *[89](#page-88-0)* pcaiv, *[69](#page-68-0)*, *[72](#page-71-0)*, *[76](#page-75-0)*, *[79](#page-78-0)*, *[85,](#page-84-0) [86](#page-85-0)*, *[88,](#page-87-0) [89](#page-88-0)* pcaivortho, *[69](#page-68-0)*, *[72](#page-71-0)*, *[76](#page-75-0)*, *[79](#page-78-0)*, *[85](#page-84-0)*, *[88,](#page-87-0) [89](#page-88-0)* pco, *[85](#page-84-0)*, *[87](#page-86-0)*, *[89](#page-88-0)* pcoa, *[85](#page-84-0)*, *[87](#page-86-0)*, *[89](#page-88-0)* pcor, [108,](#page-107-0) *[110](#page-109-0)* pcor.test, *[109](#page-108-0)*, [109](#page-108-0) perf, *[35](#page-34-0)[–37](#page-36-0)* perm.anova, *[61,](#page-60-0) [62](#page-61-0)*, [111](#page-110-0) perm.bartlett.test, [112](#page-111-0) perm.cor.test, [113](#page-112-0) perm.t.test, *[61,](#page-60-0) [62](#page-61-0)*, [115](#page-114-0) perm.var.test, [116](#page-115-0) plot.multtest.cor *(*multtest.cor*)*, [59](#page-58-0) plot.multtest.gp *(*multtest.gp*)*, [61](#page-60-0) plot.multtest.gp.bin *(*multtest.gp.bin*)*, [62](#page-61-0) plot1comp.ind *(*deprecated*)*, [33](#page-32-0) plot1comp.var *(*deprecated*)*, [33](#page-32-0) plotresid, [118](#page-117-0) plotsurvivors, [119](#page-118-0) pls, *[68,](#page-67-0) [69](#page-68-0)*, *[72,](#page-71-0) [73](#page-72-0)*, *[76](#page-75-0)*, *[79](#page-78-0)*, *[85–](#page-84-0)[89](#page-88-0)* plsda, *[68](#page-67-0)*, *[72](#page-71-0)*, *[76](#page-75-0)*, *[79](#page-78-0)*, *[85](#page-84-0)*, *[87](#page-86-0)*, *[119,](#page-118-0) [120](#page-119-0)* PLSDA.ncomp *(*deprecated*)*, [33](#page-32-0) PLSDA.test *(*deprecated*)*, [33](#page-32-0) PLSDA.VIP, [119](#page-118-0) plsr, *[66](#page-65-0)*, *[74](#page-73-0)*, *[91](#page-90-0)*

points, *[51](#page-50-0)* prcomp, *[76](#page-75-0)*, *[79](#page-78-0)*, *[85](#page-84-0)*, *[87](#page-86-0)*, *[89](#page-88-0)* predict.CDA.cv, [120](#page-119-0) predict.coadisc, *[13](#page-12-0)*, *[121](#page-120-0)*, [121](#page-120-0) predict.lda, *[66](#page-65-0)*, *[74](#page-73-0)*, *[91](#page-90-0)*, *[122](#page-121-0)* predict.MVA.cmv, *[67](#page-66-0)*, *[75](#page-74-0)* predict.MVA.cmv *(*predict.MVA.cv*)*, [122](#page-121-0) predict.MVA.cv, [122](#page-121-0) princomp, *[76](#page-75-0)*, *[79](#page-78-0)*, *[85](#page-84-0)*, *[87](#page-86-0)*, *[89](#page-88-0)* procrustes, *[85](#page-84-0)*, *[88](#page-87-0)* procuste, *[72](#page-71-0)*, *[76](#page-75-0)*, *[79](#page-78-0)*, *[85](#page-84-0)*, *[88](#page-87-0)*, *[90](#page-89-0)* prop.bin.multcomp, *[21](#page-20-0)*, [123](#page-122-0) prop.multcomp, *[124](#page-123-0)*, [124](#page-123-0) prop.multinom, [125,](#page-124-0) *[140](#page-139-0)* prop.multinom.test, [126](#page-125-0) prop.test, *[17](#page-16-0)*, *[19](#page-18-0)*, *[21](#page-20-0)*, *[40](#page-39-0)*, *[125](#page-124-0)* pspearman, *[110](#page-109-0)* QAIC, *[127](#page-126-0)* qda, *[67](#page-66-0)*, *[75](#page-74-0)* qqPlot, *[10](#page-9-0)[–12](#page-11-0)*, *[55](#page-54-0)*, *[118](#page-117-0)* qresiduals, *[118](#page-117-0)* quasibinomial.QAIC, [127](#page-126-0) quasipoisson.QAIC *(*quasibinomial.QAIC*)*, [127](#page-126-0) rating.emmeans, *[34](#page-33-0)*, [128](#page-127-0) rating.lsmeans *(*deprecated*)*, [33](#page-32-0) rating.prob, [129](#page-128-0) rcc, *[69](#page-68-0)*, *[72](#page-71-0)*, *[76](#page-75-0)*, *[79](#page-78-0)*, *[86](#page-85-0)*, *[88,](#page-87-0) [89](#page-88-0)* rda, *[63](#page-62-0)*, *[68,](#page-67-0) [69](#page-68-0)*, *[71,](#page-70-0) [72](#page-71-0)*, *[76](#page-75-0)*, *[79](#page-78-0)*, *[85](#page-84-0)[–89](#page-88-0)*, *[138](#page-137-0)* reg.ci, [130](#page-129-0) residuals.betareg, *[118](#page-117-0)* rgcca, *[86](#page-85-0)*, *[88](#page-87-0)*, *[90](#page-89-0)* RVAideMemoire *(*RVAideMemoire-package*)*, [4](#page-3-0) RVAideMemoire-package, [4](#page-3-0)

```
s.corcircle2 (deprecated), 33
scale, 137
scat.cr, 131
scat.mix.categorical (deprecated), 33
scat.mix.numeric (deprecated), 33
scatter.coa2 (deprecated), 33
scores.cca, 85–88
scores.rda, 85, 87, 88
se, 132
segments, 51
seq, 133
seq2, 132
```
#### INDEX 2008 2012 149

sgcca , *[86](#page-85-0)* , *[88](#page-87-0)* shapiro.test , *[13](#page-12-0)* , *[56](#page-55-0)* , *[118](#page-117-0)* sipca , *[68](#page-67-0)* , *[72](#page-71-0)* , *[76](#page-75-0)* , *[79](#page-78-0)* , *[85](#page-84-0)* , *[87](#page-86-0)* , *[89](#page-88-0)* spca , *[68](#page-67-0)* , *[72](#page-71-0)* , *[76](#page-75-0)* , *[79](#page-78-0)* , *[85](#page-84-0)* , *[87](#page-86-0)* , *[89](#page-88-0)* spearman.ci , [133](#page-132-0) , *[135](#page-134-0)* spearman.cor.multcomp , [134](#page-133-0) split , *[135](#page-134-0)* splitf , *[14](#page-13-0)* , *[66](#page-65-0)* , *[74](#page-73-0)* , [135](#page-134-0) splsda , *[68](#page-67-0)* , *[72](#page-71-0)* , *[76](#page-75-0)* , *[79](#page-78-0)* , *[85](#page-84-0)* , *[87](#page-86-0)* stand, [136](#page-135-0) summary.manova , *[14](#page-13-0) , [15](#page-14-0)* survreg , *[118](#page-117-0)* t.test , *[61](#page-60-0)* , *[116](#page-115-0)* test.multinom , [137](#page-136-0) to.dudi , *[95](#page-94-0)* , [138](#page-137-0) user.cont , [138](#page-137-0) var.test , *[117](#page-116-0)* wald.ptheo.multinom.test , [139](#page-138-0) wald.ptheo.test , *[140](#page-139-0)* , [141](#page-140-0) wcmdscale , *[85](#page-84-0)* , *[87](#page-86-0)* , *[89](#page-88-0)* , *[138](#page-137-0)* wilcox.paired.multcomp , [142](#page-141-0) wilcox.paired.rating.multcomp *(*deprecated*)*, [33](#page-32-0) wilcox.rating.signtest *(*deprecated *)* , [33](#page-32-0) wilcox.rating.test *(*deprecated *)* , [33](#page-32-0) wilcox.signtest , [143](#page-142-0) wilcox.test , *[42](#page-41-0)* , *[143](#page-142-0) , [144](#page-143-0)* wmean , [145](#page-144-0) wrapper.rgcca , *[69](#page-68-0)* , *[73](#page-72-0)* , *[76](#page-75-0)* , *[79](#page-78-0)* , *[86](#page-85-0)* , *[88](#page-87-0)* , *[90](#page-89-0)* wrapper.sgcca , *[69](#page-68-0)* , *[73](#page-72-0)* , *[76](#page-75-0)* , *[79](#page-78-0)* , *[86](#page-85-0)* , *[88](#page-87-0)*